## **В.А. Белевитин**

# **Полифункциональные нагляднодидактические средства в учебно-образовательном процессе**

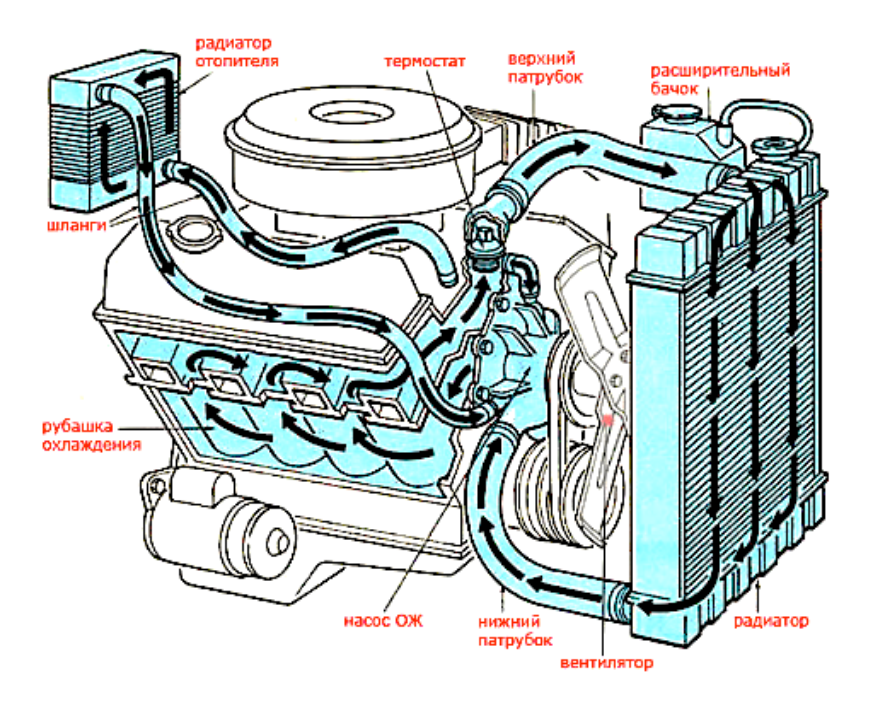

## **МИНИСТЕРСТВО ПРОСВЕЩЕНИЯ РОССИЙСКОЙ ФЕДЕРАЦИИ**

Федеральное государственное бюджетное образовательное учреждение высшего образования «Южно-Уральский государственный гуманитарнопедагогический университет»

# Полифункциональные нагляднодидактические средства в учебно-образовательном процессе

Учебное пособие

**Челябинск 2023**

УДК 373.7 (021) ББК 74.470.15я73 Б 43

**Белевитин, В.А. Полифункциональные наглядно-дидактические средства в учебно-образовательном процессе**: учебное пособие / В.А. Белевитин. – Челябинск: Изд-во Южно-Урал. гос. гуман.-пед. ун-та, 2023. – 223 с. – ISBN 978-5-907790-07-0 – Текст: непосредственный.

Учебное пособие посвящено описанию и оптимальному использованию средств наглядности в образовательном процессе профессиональной образовательной организации. В пособии представлены наглядные методы обучения в целостном учебном процессе, рассмотрены принципы наглядности и их реализация, охарактеризована дидактическая классификация наглядных методов обучения, приведены примеры использования наглядных методов обучения на уроках. Учебное пособие может быть полезно преподавателям и администрации организаций профессионального образования. Использование наглядных пособий – одно из важнейших средств умственного развития обучающихся.

Адресовано студентам, обучающимся по программе бакалавриата направления подготовки 44.03.04 Профессиональное обучение (по отраслям), профиль «Транспорт».

Рецензенты: Н.В. Уварина, д-р пед. наук, профессор Е.И. Гисс, канд. пед. наук, доцент

ISBN 978-5-907790-07-0

 В.А. Белевитин Издательство Южно-Уральского государственного гуманитарно педагогического университета, 2023

## **ОГЛАВЛЕНИЕ**

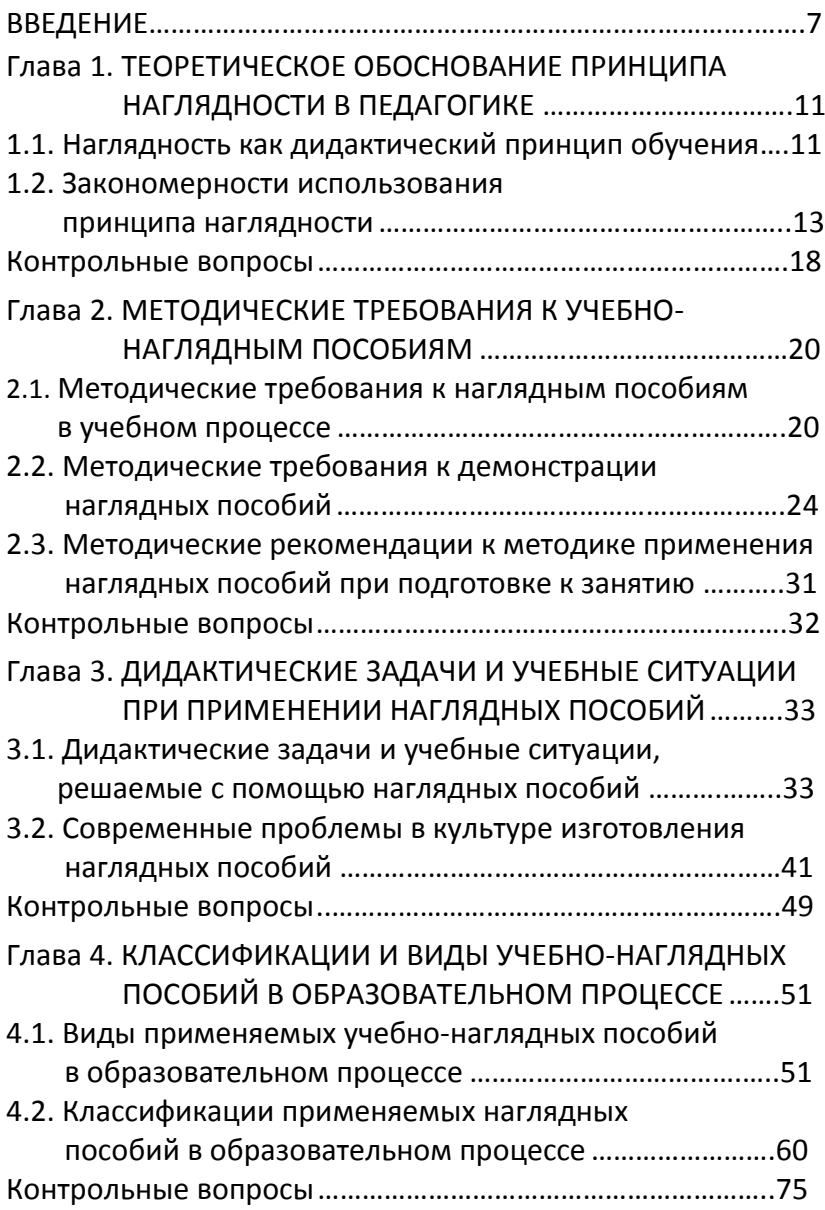

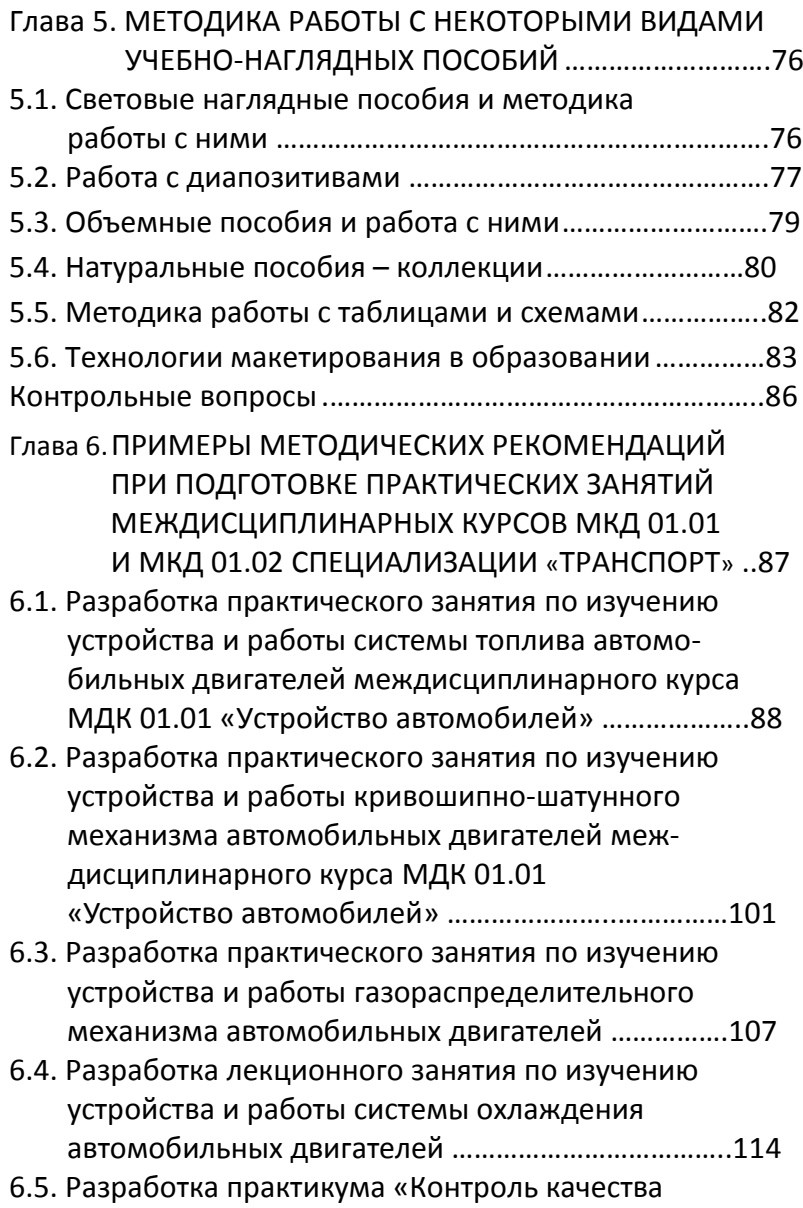

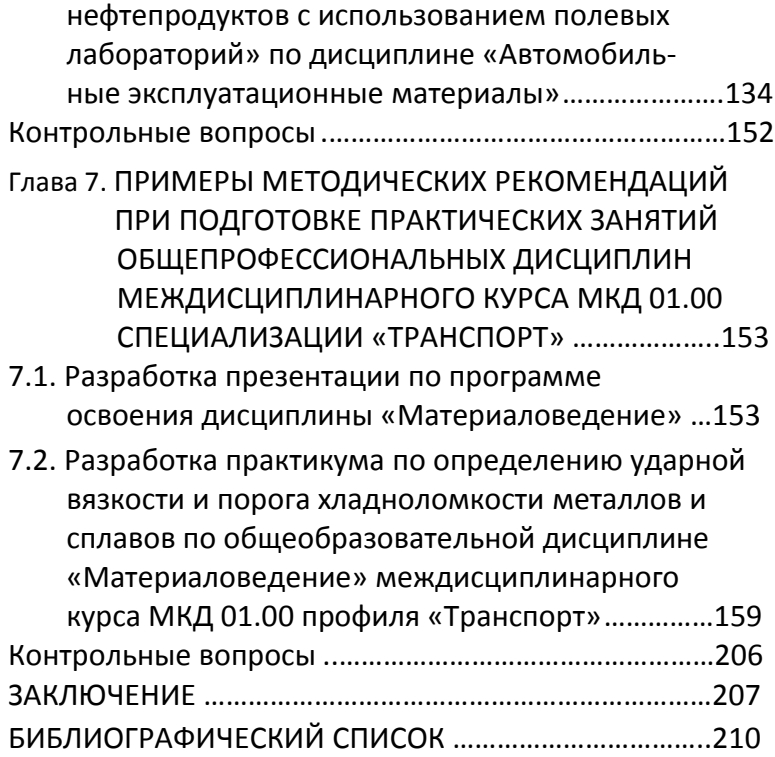

#### **ВВЕДЕНИЕ**

Система образования сегодня поставлена перед проблемой совершенствования форм, методов и средств обучения с целью более эффективной организации учебно-познавательной деятельности обучающихся (студентов). Это связано с новыми требованиями, предъявляемыми к профессиональным качествам специалистов, которые невозможно полностью реализовать в условиях системы традиционного образования. Особая роль учебно-познавательной деятельности обучающихся принадлежит принципу наглядности, который заключается в целесообразном и эффективном привлечении органов чувств обучающихся к восприятию, осознанию, переработке учебного материала и, соответственно, применении различных наглядных средств в процесс усвоения знаний и формирования различных умений и навыков.

Задача интенсификации процесса формирования у обучающихся прочных и осознанных знаний путём широкого применения различных средств наглядности всегда была одной из основных задач в методике преподавания дисциплин. Именно средства наглядности повышают мотивацию, облегчают освоение учебного материала обучающимися, являются одним из важнейших средств умственного развития и совершенствования креативности обучающихся. Для методически точного и грамотного построения процесса обучения современным педагогом использование наглядных средств является обязательным на различных этапах учебно-образовательного процесса: при

объяснении нового материала, при практическом закреплении изученного материала.

Методически правильное использование принципа наглядности способствует формированию четких пространственно-количественных представлений, содержательных понятий, развивает логическое мышление у обучающихся, помогает на основе рассмотрения и анализа конкретных процессов и явлений формировать умения, навыки и компетенции, которые затем применяются на практике. Применение различных средств наглядности активизирует обучающихся на более прочное усвоение учебно-образовательного материала.

На современном этапе в учебном процессе все более актуальной становится задача использования возможностей информационно-коммуникационных и мультимедиатехнологий для расширения спектра методических средств и создания учебных материалов нового поколения, призванных реализовывать один из важнейших принципов педагогики и дидактики – принцип наглядности. Мультимедийные обучающие материалы становятся неотъемлемой частью методического и информационного обеспечения образовательного процесса. Их применение при изучении технических дисциплин, в частности, помогает разгрузить преподавателя и обучающихся, высвободить дополнительное время на разбор сложных или специфических аспектов дисциплины, позволяет внести творческий элемент в изучение предмета. Насущная необходимость разработки и внедрения качественных мультимедийных учебных

материалов с использованием принципа наглядности решает задачу повышения качества аудиторной работы преподавателя с обучающимися, прежде всего, за счет наиболее наглядной визуализации контента учебнообразовательных материалов, способствующей рассмотрению процесса познания не только посредством эффективного непосредственно-чувственного привлечения органов чувств обучающихся к восприятию и осознанию учебной информации, но и опосредованно, когда изучаемые объекты и явления чувственно невоспринимаемы. Опосредованное познание осуществляется с помощью разного рода макетов, символических отображений объектов и явлений, расширяющих область чувственного познания, а также моделирования. Мультимедиатехнологии, реализующие принцип наглядности, являются перспективными и популярными направлениями информатики и все шире применяются в учебном процессе. Они имеют целью создание компьютерного продукта, содержащего коллекции изображений, сопровождающихся звуком, видео, анимацией и другими визуальными эффектами, включающего интерактивный интерфейс и другие механизмы управления процессом обучения.

В качестве приоритетной цели в концепции модернизации Российского образования выделяется обеспечение подготовки квалифицированных специалистов, способных к профессиональному росту и профессиональной мобильности, что, с одной стороны, диктует острую необходимость совершенствования профессионально-инфор-

мационной компетентности будущих специалистов, что позволит им быть востребованными на рынке труда, а, с другой стороны, обусловливает необходимость формирования у профессионально-педагогического состава образовательных организаций транспрофессионализма, который, соответственно точке зрения Э.Ф. Зеера, основывается на конвергенции междисциплинарных знаний и компетенций, обеспечивает способность осуществлять профессиональную деятельность в условиях неопределенности, нарастающего разнообразия и сложности, готовность к саморазвитию и самообучению в течение всей жизни. В связи с этим современный педагог поставлен перед необходимостью обращения к трансформации транспрофессиональной компетенции посредством структурирования «дорожной карты» своего профессионального развития через расширение спектра профессиональных знаний, развития социально-профессиональной мобильности, технологическое освоение новых информационных технологий (цифровой техники и программного обеспечения, цифровых образовательных ресурсов и платформ, т.е. цифровой компетенции), быстрой адаптации к новой парадигме образования.

Успех формирования транспрофессиональной компетенциии педагога способствует расширению спектра методических средств и созданию учебных материалов - наглядных пособий нового поколения, призванных реализовывать один из важнейших принципов педагогики и дидактики - принцип наглядности.

 $\mathsf{q}$ 

### **Глава 1. ТЕОРЕТИЧЕСКОЕ ОБОСНОВАНИЕ ПРИНЦИПА НАГЛЯДНОСТИ В ПЕДАГОГИКЕ**

1.1. Наглядность как дидактический принцип обучения Теоретическое обоснование принципа наглядности обучения впервые в педагогике дал Я.А. Коменский, предложив в своем известном «золотом правиле» дидактики четкую формулировку принципа наглядности: все, что возможно, представлять для восприятия чувствами; видимое – для восприятия зрением; слышимое – слухом; запахи – обонянием; подлежащее вкусу – вкусом; допустимое осознанию – путем осознания (XVII в). Если же какиелибо предметы или явления можно сразу воспринимать несколькими чувствами – представить нескольким чувствам. Наглядность в понимании Я.А. Коменского – решающий фактор усвоения учебного материала [49].

Педагогическая деятельность представляет собой процесс решения бесчисленного множества стандартных и нестандартных педагогических задач. Обязательными компонентами педагогических задач являются исходное состояние предмета и желаемая модель конечного его состояния. Предметом педагогической задачи могут выступать знания, умения, навыки и компетенции (универсальные, общепрофессиональные и профессиональные) обучающихся, их личностно-деловые качества, отношения и т.п., т.е. все те характеристики, которые подвержены количественным и качественным изменениям. Желаемая модель конечного состояния предмета педагогической задачи опирается на принципы, которые предопределяют раз-

работку и использование методов и средств обучения. применение организационных форм учебно-воспитательного процесса. Неразрывность единства в зависимости от многообразных взаимосвязей различных принципов в современной педагогике - доступности, наглядности, формального и неформального подходов к обучению и др. находят отражение в преодолении проблем образования главным образом в форме конкретного приложения к трансформации содержания, методов, средств и форм обучения [49-51 и др.], соответственно целям и задачам которой регулирующую функцию всего процесса обучения выполняют дидактические принципы. Последние имеют важное значение в практике обучения, их соблюдение позволяет успешно достигать желаемых результатов [50]. Подтвеждением этому являются результаты опытной проверки эффективности запоминания обучающимися текста: при слуховом восприятии усваивается 15 % информации. при зрительном - 25 %, а в комплексе, т.е. при зрительном и слуховом одновременно. - около 65%. Исследования физиологов свидетельствуют о том, что 80 % информации человек получает через зрительный анализатор, т.к. пропускная способность каналов приема и обработки информации по линии «ухо-мозг» равна 50 000 бит/сек, а по линии «глаз-мозг» в тысячу раз больше - 50 000 000 бит/сек. Эти данные позволяют утверждать, что необходимость комплексного сочетания вербальных методов с невербальными (зрительными, наглядными) очевидна [52].

1.2. Закономерности использования принципа наглядности

Наглядность как средство обучения - это один из самых известных и интуитивно понятных методов обучения. Положения классической дидактики включают следующие закономерности использования принципа наглядности:

- наглядность обучения происходит более успешно. если она как средство познания основана на непосредственном наблюдении и изучении предметов, явлений или событий:

- познавательный процесс требует включения в овладение знаниями различных органов восприятия. К.Д. Ушинский писал, что знания будут тем прочнее и полнее, чем большим количеством различных органов чувств они воспринимаются. Он подчеркивал: «Чем более органов наших чувств принимает участие в восприятии какогонибудь впечатления или группы впечатлений, тем прочнее ложатся эти впечатления в нашу механическую, нервную память, вернее, сохраняются ею и легче потом вспоминаются». По его мнению, наглядное обучение повышает внимание обучающихся, способствует более глубокому усвоению знаний;

- наглядность обучения основана на особенностях мышления обучающихся, которое развивается от конкретного к абстрактному. Понятия и абстрактные положения осмысливаются обучающимися легче, если они подкрепляются конкретными фактами, примерами. Наглядность обучения не может у обучающихся отрываться от конкрет-

 $12<sup>1</sup>$ 

ных фактов и образов и на более высоких ступенях развития мышления:

- наглядность повышает интерес обучающихся к знаниям и делает процесс обучения более легким. Многие сложные теоретические положения при умелом использовании наглядности становятся доступными и понятными для обучающихся.

Вышеотмеченные положения классической дидактики сохраняют свое научное значение и для современного процесса обучения. Разница состоит в лишь том, что в настоящее время весьма усовершенствована и получила широкое развитие система учебно-наглядных пособий, позволяющих сделать доступным наблюдению даже такие предметы и явления, которые в обычных условиях не могут восприниматься с помощью органов чувств. Применение принципа наглядности стимулировало создание наглядных средств обучения, разработку методики их использования, что в значительной мере способствовало преодолению чисто книжного обучения, которое было типичным особенно в первой половине XIX в.

Учебно-наглядные пособия и технические средства обучения (ТСО) могут выполнять двойную роль: с одной стороны, они служат источниками новых знаний, а с другой - как средства выработки практических умений и навыков обучающихся. Поэтому их следует использовать на всех этапах учебного процесса:

- при объяснении нового материала;
- при его закреплении;

– при организации тренировочных упражнений по применению знаний на практике;

– при проверке и оценке усвоения программного материала обучающимися.

Педагогический принцип наглядности процесса обучения требует постоянного совершенствования средств обучения, соответствующих уровню развития науки и техники. Повышение качества преподавания тесно связано с коренным улучшением методов обучения, что, в свою очередь, зависит и от применения на занятиях широкого комплекса ТСО.

По назначению ТСО подразделяются на информационные, контролирующие и обучающие.

К информационным ТСО относятся аудиовизуальные, т.е. слухо-зрительные ТСО – учебное кино и учебное телевидение, статическая проекция, мультимедиапрезентации, лингафонное оборудование. Информационные ТСО предоставляют обучающимся учебно-образовательную информацию, а также усиливают ее наглядность.

Аудиовизуальные ТСО используются не только при групповом обучении, но также при самостоятельном обучении.

Контролирующие ТСО предназначены для определения степени и качества усвоения обучающимися учебного материала.

Обучающие технические средства предназначены для индивидуализации процесса обучения. Дидактические возможности обучающих машин (машинного обучения) определяются степенью совершенства заложенных в них обучающих программ.

Для успешного обучения важно, чтобы в процессе восприятия участвовало как можно больше его видов. На первом месте по значимости и эффективности в условиях применения ТСО находятся комбинированные зрительнослуховые виды восприятия, затем следуют зрительные и, наконец, слуховые. Таким образом, одновременное воздействие сложного комплекса раздражителей на разные анализаторы обладает особой силой, особой эмоциональностью. Поэтому организм обучаемого, воспринимающего информацию с помощью ТСО, находится под воздействием мощного потока качественно новой информации, создающей эмоциональную основу, на базе которой от чувствительного образа легче переходить к логическому мышлению, к абстрагированию.

ТСО подразделяются на две большие группы:

- информационные ТСО;
- средства программированного обучения.

К информационным относят технические устройства и пособия, позволяющие передавать информацию по каналу прямой связи, т.е. от педагога к обучающимся. Их подразделяют на визуальные, звуковые и комбинированные (с одновременным воздействием на зрение и слух обучающихся).

К техническим средствам программного обучения относят контролирующие и информационно-контролирующие устройства. Последние обычно называют обучаю-

щими машинами. Контролирующие устройства позволяют проверять знания обучающихся, т.е. вести опрос, а информационно-контролирующие выдают информацию, контролируют знания и автоматически анализируют правильность ответов обучающихся. Имеются и специализированные обучающие машины, предназначенные для выработки профессиональных навыков, которые называются тренажерами, обычно виртуального исполнения. Широкое распространение получают стенд-тренажеры для изучения принципов работы бензинового двигателя переднеприводного автомобиля (рис. 1.1); по разборке и сборке инжекторного 16-клапанного двигателя ВАЗ (рис. 1.2, а); для проведения диагностики двигателя при всех режимах без нагрузки на наличие 19-и неисправностей, искусственно вводимых с пульта управления стендом (рис. 1.2, б), а также стенд-планшеты (рис. 1.3) и др.

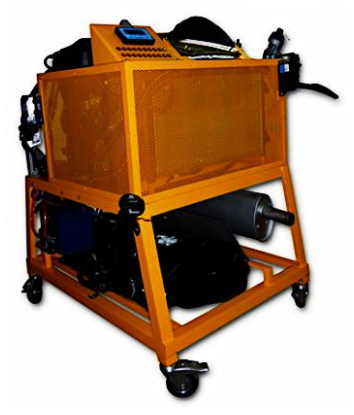

Рисунок 1.1 – Стенд-тренажер для изучения принципов работы бензинового двигателя переднеприводного автомобиля [93]

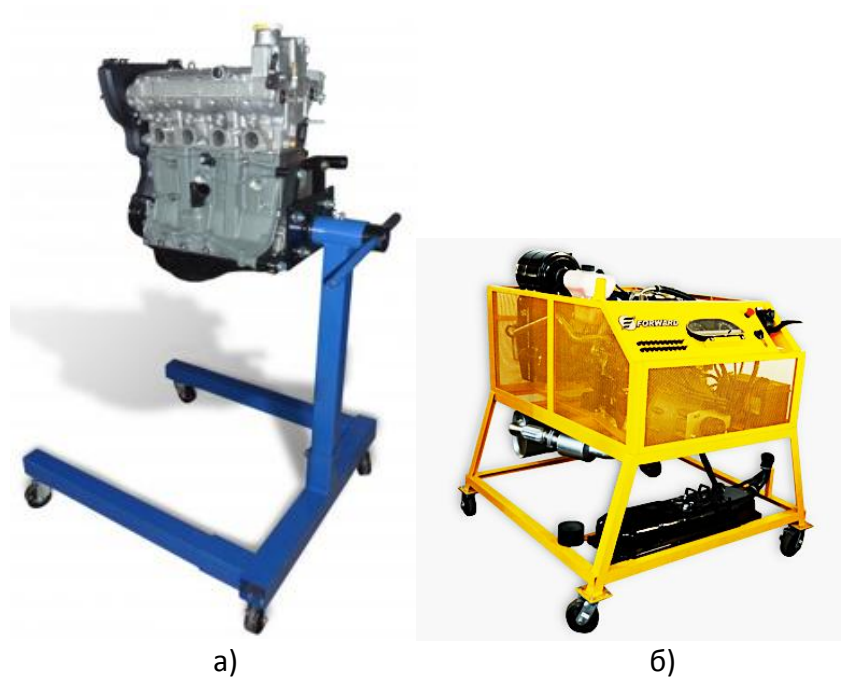

Рисунок 1.2 – Стенд-тренажер по разборке/сборке инжекторного 16-клапанного двигателя ВАЗ (а) и стенд-тренажер для проведения диагностики двигателя при всех режимах без нагрузки на наличие 19-и неисправностей, искусственно вводимых с пульта управления стендом (б) [93]

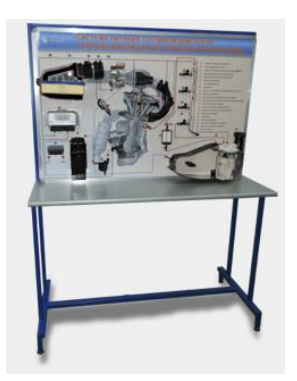

Рисунок 1.3 – Стенд-планшет системы питания ДВС [93]

Контрольные вопросы

1. Что обеспечивает оптимальное использование наглядных средств в учебно-образовательном процессе?

2. В каком формате позволяет обучающимся воспринимать подаваемую информацию оптимальное использование наглядных средств в учебно-образовательном процессе?

3. Чем обоснована необходимость применения компьютерных технологий в качестве средств наглядности?

4. Результатом чего является основание немалого влияния на образовательный процесс?

5. Чем достигается оптимизация использования наглядных пособий в учебно-образовательном процессе?

6. Каким важнейшим средством выступает использование наглядных пособий для обучающихся?

7. Неразрывность единства каких принципов в современной педагогике находит отражение в преодолении проблем образования?

8. Какую функцию в процессе обучения выполняют дидактические принципы?

9. Какие закономерности использования принципа наглядности включают положения классической дидактики?

10. Какую роль в обучении могут выполнять учебнонаглядные пособия и технические средства обучения?

11. В чём заключается главная задача использования технических средств обучения?

12. На какие группы подразделяются технические средства обучения? Приведите примеры.

### **Глава 2. МЕТОДИЧЕСКИЕ ТРЕБОВАНИЯ К УЧЕБНО- НАГЛЯДНЫМ ПОСОБИЯМ**

2.1. Методические требования к наглядным пособиям в учебном процессе

При ознакомлении с новым учебно-образовательным материалом и, особенно, при закреплении знаний, умений и навыков в рамках формирования профессиональных компетенций необходима такая организация работы с наглядными пособиями, чтобы обучающиеся сами оперировали ими и сопровождали действия соответствующими пояснениями. При этом необходимо широко использовать справочные таблицы, рисунки, схемы для ознакомления с профессиональным контентом в процессе отработки разнообразных практических действий.

Прежде всего, наглядные материалы должны отвечать общедидактическим, эргономическим и методическим требованиям, от соблюдения которых может зависеть скорость восприятия учебной информации, ее понимание, усвоение и закрепление полученных знаний. Так, наглядные средства обучения должны быть [17]:

– ориентированы на мотивацию обучения, вызывать интерес и увлекать познавательной деятельностью. В этом плане хорошо вспомнить приемы и методы средств массовой информации и коммуникации, которые мастерски используют все возможности привлечения внимания пользователей. Рассматривая учебные материалы, надо отметить, что одним из главных стимулов мотивации является проблемность, которая может активизировать мыслительную или творческую деятельность обучающихся. Поэтому даже формулировка названия (темы, слайда, презентации и пр.) играет большую роль в восприятии учебных материалов. Кроме проблемности, можно назвать метафоры, яркие символы, графические или анимационные заставки и пр.;

- доступными, т.е. соответствовать возрастным особенностям обучающихся и им можно давать только такой материал, который они готовы воспринимать. Если информация непосильна для обучающихся, то изучаемый материал только заучивается без осмысления:

- содержательными с позиций современной науки и для передачи смысловой полноты теоретического материала. Теоретическое изложение наглядного материала позволяет обеспечивать системность, последовательность и прочность усвоения изучаемой темы:

- интерактивными. способными организовывать коммуникативные ситуации. В компьютерных средствах обучения. в технологии которых изначально заложен принцип интерактивности (то есть обратной связи), это требование часто используется на самом простом уровне. Когда предлагается ответить на вопрос, а ответ состоит из двух вариантов - «да» или «нет». В то же время цифровые технологии позволяют создавать и более интересные обучающие ситуации с помощью визуальных тестов, проблемных вопросов, игровых коммуникативных ситуаций;

- иллюстративными, когда используется разного вида материалы, трудные для понимания содержания текста.

Но здесь надо очень осторожно использовать образность наглядного материала, т.к. чрезмерное увлечение представления информации может увести обучающихся от основной идеи автора наглядного пособия, и процесс мыслительной деятельности будет бессмысленным;

– дозированными, с оптимальным использованием наглядности. Наверное, каждый педагог может привести пример использования готовых средств обучения, в которых огромное количество информации. С одной стороны, это хорошо, но с другой – переизбыток информации может привести и к обратному эффекту. Внимание обучающихся будет отвлекаться на посторонние детали;

– эргономичными, целесообразными, комфортными для восприятия и работы с физиологической и психологической сторон.

Эргономические требования всегда ориентируют разработчиков наглядных пособий на уже отработанные приемы представления информации:

– на темном фоне необходимо всегда располагать белый или очень светлый по тону шрифт текста;

– просмотр на занятии фрагмента видеофильма может быть только в течение 5–10 минут;

– на слайдах презентации текст должен быть в виде ключевых слов или лаконичных фраз;

– музыка обычно используется в качестве фонового звука, она должна быть спокойной, мелодичной, с ненавязчивым мотивом.

К каждому наглядному средству разрабатываются свои специфические требования, которые отражают характер подачи и восприятия информации.

Для медиаобразовательных средств следует дополнить перечень требований. К ним можно отнести:

– адаптивные к индивидуальным возможностям обучающегося;

– визуальные, т.е. реализующие возможности компьютерной визуализации учебно-образовательной информации.

В современной дидактике понятие наглядности относится к зрительным, слуховым, осязательным и другим видам восприятия. А каждый вид наглядных средств обучения имеет свои характерные качества, что в процессе обучения способствует:

– созданию образовательной среды, способной в различных учебных ситуациях демонстрировать наглядные образы изучаемых процессов и явлений, а также оперированию ими;

– развитию интеллектуального мышления. При этом можно говорить и о визуальном мышлении, и о коммуникативном мышлении и т.д.;

– изменению иллюстративных свойств средств наглядности на познавательные, которые становятся основой всего процесса обучения.

Важным условием эффективно-рационального использования наглядных пособий является применение не-

обходимого количества наглядного материала на достаточном уровне.

## 2.2. Методические требования к демонстрации наглядных пособий

Наглядные учебные пособия используются на различных этапах учебного процесса:

- при объяснении нового материала;
- при закреплении его обучающимися;
- во время повторения изученного материала;
- при проверке знаний обучающихся;
- при их самостоятельной работе обучающихся.

Правильное использование наглядности на аудиторных и практических занятиях способствует формированию четких пространственных и количественных представлений, содержательных понятий, развивает логическое мышление и речь, помогает на основе рассмотрения и анализа конкретных явлений прийти к обобщению, которые затем применяются на практике. Применение различных средств наглядности активизирует обучающихся, возбуждает их внимание и тем самым помогает их развитию, способствует более прочному усвоению материала, дает возможность экономить время [18].

Значение наглядных пособий в преподавании любого предмета (дисциплины) трудно переоценить, без них невозможно эффективно организовать учебно-образовательный процесс. Совершенствование системы наглядных учебных пособий в профессиональном образовании является одним из факторов. влияющим на повышение качества образования. Наглядные пособия призваны реализовывать один из важнейших принципов педагогики и дидактики – принцип наглядности [19].

Наглядное пособие следует демонстрировать тогда, когда в этом возникла необходимость во времени и по содержанию изучаемого материала. Перегружать занятие демонстрацией множества наглядных пособий не столько недопустимо, сколько не эффективно.

В процесс восприятия контента демонстрируемого наглядного пособия следует вовлекать возможно большее количество органов чувств - зрение, слух, осязание и т.д. Демонстрацию наглядного пособия рационально сочетать аудио-словесно - слово должно предварять, сопровождать и заключать демонстрацию наглядного пособия.

При изучении демонстрации наглядных пособий педагогу следует проявлять инициативу в активизации мыслительной деятельности и самостоятельности у обучающихся, умело использовать «эффект новизны» - не показывать наглядное пособие обучающимся до момента его демонстрации. Действующие и динамические наглядные пособия обязательно показывать в динамике, в действии. Обеспечивать условия хорошей видимости демонстрируемого наглядного пособия (место расположения, освещенность, четкость изображения).

Наглядные пособия сами по себе в процессе обучения никакой особой роли не играют, они эффективны лишь в сочетании со словом педагога. Существуют разные способы сочетания слова и наглядности. Наиболее типичными из них являются [1]:

– при помощи слова педагог сообщает сведения об объектах и явлениях и потом, демонстрируя соответствующие наглядные пособия, подтверждает правдивость своей информации;

– при помощи слова педагог руководит наблюдениями обучающихся, а знания о соответствующих явлениях приобретают в процессе непосредственного наблюдения за этим явлением.

Знание педагогом форм сочетания слова и средств наглядности, их вариантов и сравнительной эффективности дает возможность творчески применять наглядные средства сообразно поставленной дидактической задаче, особенностям учебного материала и другим конкретным условиям.

Психологические особенности использования в образовательном процессе средств наглядности рассмотрены в трудах таких педагогов и психологов, как: И.А. Петрова, В.И. Слободчиков, А.В. Славин, Н.Ф. Талызина, Г.А. Цукерман, Г.И. Щукина и др. [20–22 и др.].

Средства наглядности составляют самостоятельный блок в общей схеме средств обучения (рис. 2.1, [23]).

Наглядные средства обучения позволяют формировать помимо наглядно-образного ещё и абстрактно-логическое мышление, которое имеет особое значение при использовании технологии развивающего обучения, т.к. в нём в основу положен, прежде всего, принцип теоретического мышления [24].

Среди средств наглядности в профессиональном образовании наиболее широко и часто используются такие как: демонстрация натуральных и искусственных объектов; схемы, рисунки, чертежи, зарисовки на доске; вывешивание плакатов; применение ТСО; представление информации на графических дисплеях.

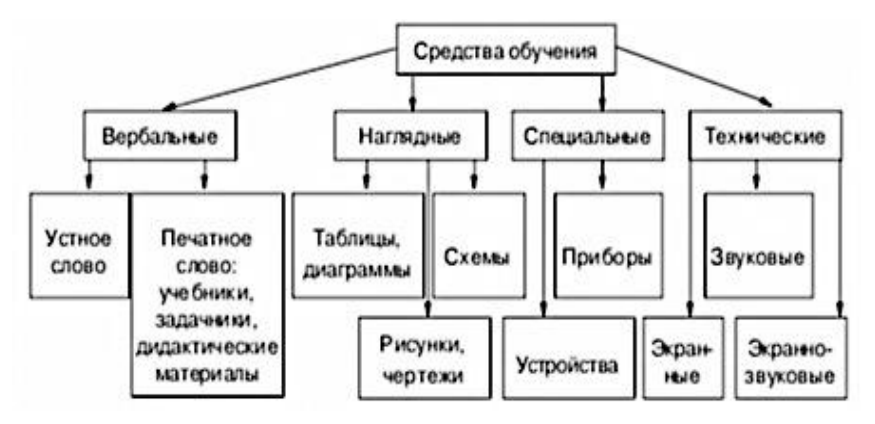

Рисунок 2.1 – Классификация средств обучения [23]

А.В. Петров и Н.Б Петрова предлагают проводить классификацию средств наглядности, кроме как по содержанию, ещё по их происхождению (рисунок 2.2, [24] – наглядных средств обучения физике, например), по дидактическим особенностям использования в образовательном процессе средств наглядности (рисунок 2.3, [24]), актуализируя знаково-символические средства, которые в процессе обучения не просто заменяют конкретные предметы, но и при определённой структуре (эмпирического исследова-

ния, например) могут раскрывать внутренние связи, а, следовательно, сущность объектов, явлений, процессов.

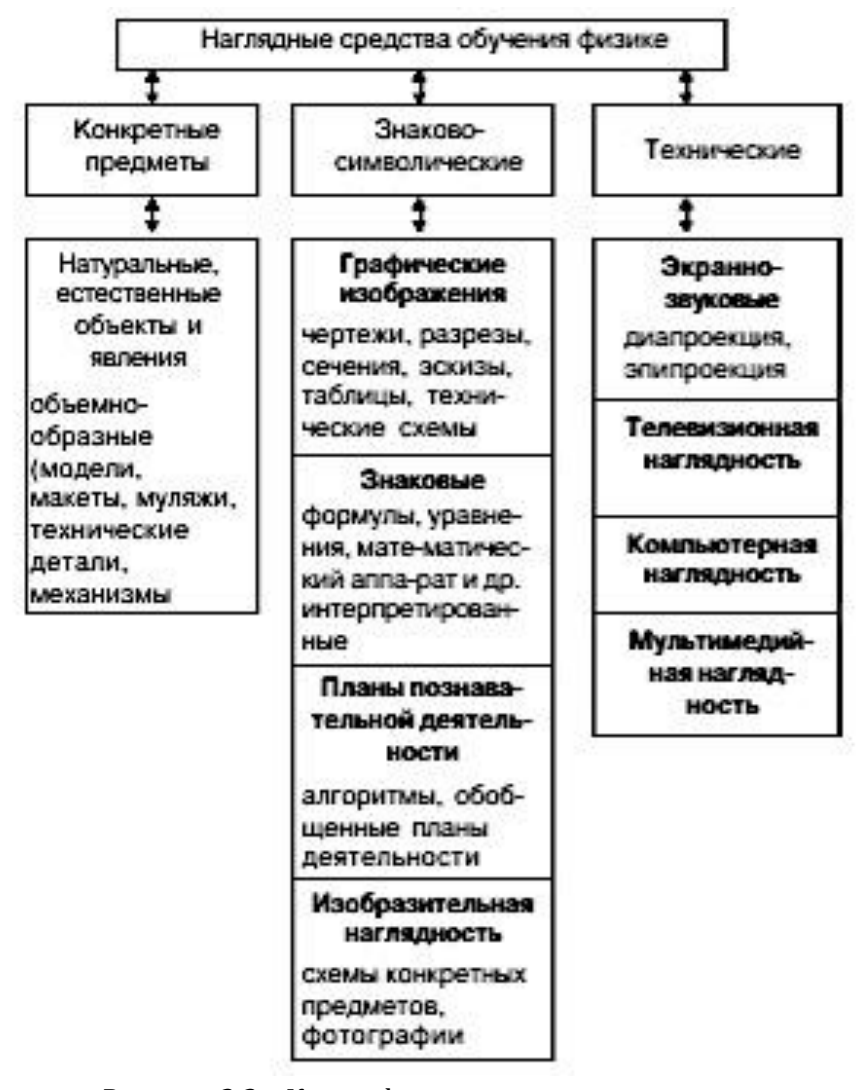

 Рисунок 2.2 – Классификация средств наглядности по их происхождению [24]

Преподавателю необходимо знать преимущества графических дисплеев в учебном процессе. Так, показ диапозитивов занимает меньше времени на изложение материала, чем необходимо для предъявления этой же информации с помощью зарисовок на доске мелом.

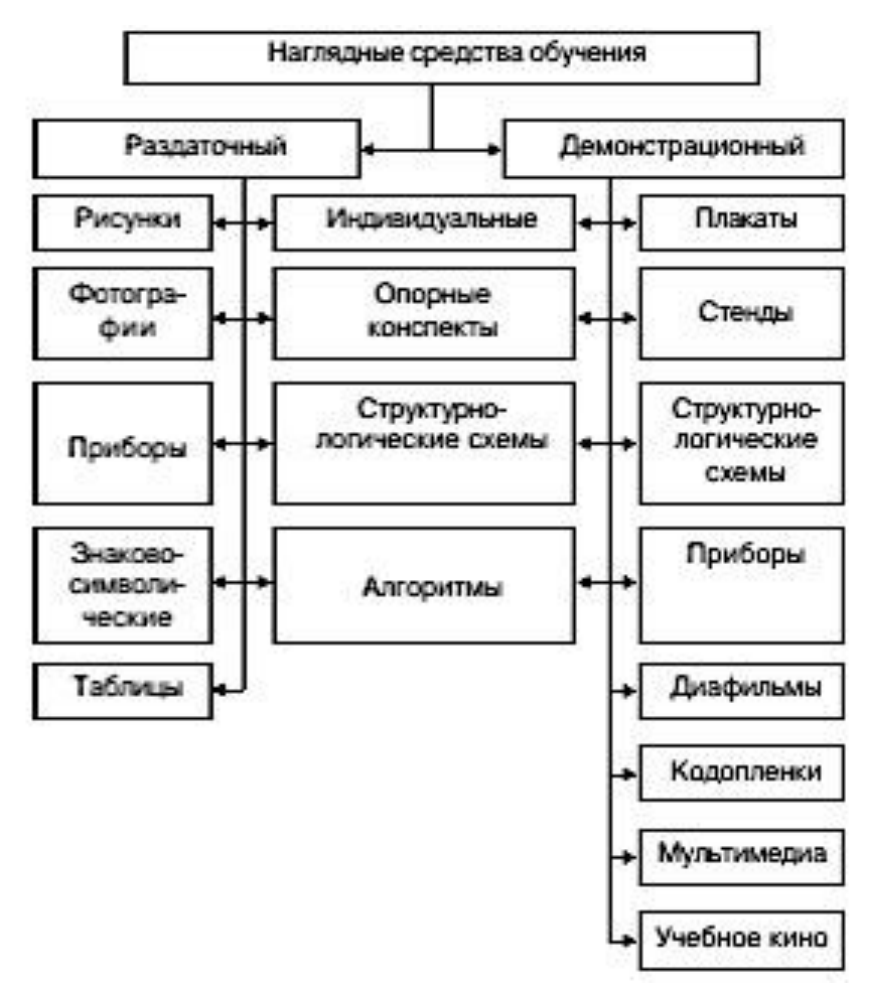

 Рисунок 2.3 – Классификация средств наглядности по дидактическим особенностям их использования [24]

Способ показа диапозитивов, слайдов более гибок, чем демонстрация диафильма, поскольку позволяет педагогу давать материал в любой последовательности, а при необходимости быстро возвращаться к предыдущим кадрам.

Эффективность применения выбранного средства наглядности во многом определяется методикой и техникой его использования на занятии. Здесь все важно и значимо:

- место расположения и освещенность средства наглядности в кабинете, лаборатории, аудитории;

- видимость средства наглядности со всех точек кабинета, лаборатории, аудитории;

- умелое сочетание преподавателем слова и демонстрации;

- время демонстрации:

- степень подготовленности обучающихся к восприятию средства наглядности;

- педагогическая квалификация преподавателя.

Наглядные пособия используются не столько для модернизации процесса обучения, а в качестве важнейшего средства успешного обучения. Обучающиеся усваивают 20 % услышанного, 30 % увиденного и более 50 % того, что увидели и услышали. Видеофрагменты существенно усиливают дидактический потенциал средств обучения.

Применение наглядных пособий является. прежде всего, средством, а не целью педагогического процесса.

2.3. Методические рекомендации к методике применения наглядных пособий при подготовке к занятию

 Методические рекомендации к методике применения наглядных пособий при подготовке к занятию [2]:

– определение дидактических задач, решаемых с помощью наглядных пособий;

– детальное знание наглядного пособия, намеченного к применению на занятии;

– определение места наглядного пособия на занятии;

– определение способов применения наглядных пособий на занятии.

2.4. Методические рекомендации к методике применения наглядных пособий в ходе проведения занятия

 Методические рекомендации к методике применения наглядных пособий в ходе проведения занятия [2]:

– подготовка к восприятию демонстрации пособия, создание проблемной ситуации;

– руководство восприятием наглядности (попутные пояснения, выделение главного, комментирование и т.п.);

– руководство самостоятельной работой по осмыслению материалов, получаемых с помощью наглядных пособий;

– рациональное сочетание различных форм и методов сообщения учебного материала с учетом содержания и специфики наглядных пособий.

Контрольные вопросы

1. Каким общедидактическим принципам должны отвечать методические требования к наглядным пособиям?

2. К чему должны быть адаптированы медиаобразовательные средства?

3. К каким видам восприятия относится понятие наглядности в современной дидактике?

4. На какие особенности наглядных пособий следует ориентироваться соответственно эргономическим требованиям?

5. На каких этапах учебного процесса используются наглядные учебные пособия? Приведите примеры.

6. Во взаимосвязи с чем эффективны наглядные пособия в процессе обучения?

7. Какие средства наглядности наиболее широко применяются в профессиональном образовании?

8. Чем определяется эффективность применения выбранного средства наглядности?

9. Что важно и значимо в эффективном применении выбранного средства наглядности?

10. Наглядные пособия используются исключительно для модернизации процесса обучения? Если нет, то ещё для достижения чего?

11. Чем определяются способы применения наглядных пособий на занятии?

12. В чём заключается роль создания проблемной ситуации в ходе проведения занятия?

## **Глава 3. ДИДАКТИЧЕСКИЕ ЗАДАЧИ И УЧЕБНЫЕ СИТУАЦИИ ПРИ ПРИМЕНЕНИИ НАГЛЯДНЫХ ПОСОБИЙ**

3.1. Дидактические задачи и учебные ситуации, решаемые с помощью наглядных пособий

Наглядные пособия применяются в учебно-образовательном процессе для решения следующих дидактических задач [1–3]:

– доведение более полной и точной учебной информации, повышение в результате этого качества обучения;

– повышение доступности обучения;

– повышение темпа изложения учебного материала;

– повышение интереса обучающихся, удовлетворение их запросов и любознательности;

– снижение утомляемости на занятиях;

– переключение сэкономленного времени на творческую деятельность;

– увеличение доли времени на самостоятельную работу;

– облегчение труда преподавателя.

Учебные ситуации, требующие применения наглядных пособий [1]:

– изучаемые объекты в натуре очень велики или столь же малы;

– необходимость наглядного выражения взаимосвязи элементов, показывающая принцип действия устройства;

– демонстрация взаимного расположения деталей в наиболее характерных моментах движения.

Каждый раз, используя те или иные наглядные пособия и средства наглядности, педагог вынужден отдавать себе отчет в том, какую именно функцию эти пособия должны выполнить в учебном процессе, какую роль они должны сыграть в решении учебных задач. Нельзя использовать наглядные пособия лишь для того, чтобы насытить уроки наглядностью. При использовании наглядных пособий и средств наглядности педагогу необходимо учитывать и возрастные, и индивидуальные особенности обучающихся, особенности содержания учебного материала, а также свои личные качества: ведь один педагог лучше владеет речью, другой – более изобретателен и т.д.

При использовании наглядных средств (иллюстраций, таблиц, схем) нужно соблюдать ряд условий [25]:

- применяемая наглядность должна соответствовать возрасту обучающихся;

- наглядность должна использоваться в меру и показывать ее следует только в соответствующий момент занятия (аудиторного, в лаборатории и т.д.):

- необходимо четко выделять главное, существенное при показе иллюстраций;

- детально продумывать пояснения, даваемые в ходе демонстрации объектов;

- наглядность должна быть эстетически выполнена;

- демонстрируемая наглядность должна быть точно согласована с содержанием материала;

- привлекать самих обучающихся к нахождению желаемой информации в наглядном пособии или демонстрационном устройстве.

Количество и объем демонстрации должен быть оптимальным: недостаток использования принципа наглядности снижает качество обучения, а избыток наглядности рассеивает внимание, утомляет, снижает степень познавательного интереса.

Расширенные возможности в реализации принципа наглядности на основе современных информационнотехнических средств значительно облегчают создание в практической педагогической деятельности иллюзии полного решения проблемы техническими средствами, приводят в ряде случаев к забвению основных инвариантных принципов, вызывают ничем не оправданное увлечение формой предъявления материала во вред содержанию и целям обучения. Эти явления находят отражение и в непосредственной педагогической практике, и при создании учебников, наглядных пособий, дидактических тетрадей, что не может не сказаться отрицательно на эффективности всего педагогического процесса, компрометируя новые средства наглядности и новые средства обучения. Для преодоления этих негативных тенденций, необходимо неуклонно придерживаться принципа системности в отношении любых педагогических новаций и всегда соотносить новые технико-педагогические параметры современных средств наглядности с основными структурными компонентами дидактической системы (ее целями и задачами,

содержанием, методами). Основываясь на анализе устойчивых связей между ними, можно получить необходимые дидактические рекомендации по созданию, оценке, включению в педагогический процесс новых наглядных материалов. Исходя из практической направленности таких рекомендаций, они должны быть не абстрактными требованиями, а конкретными ограничениями для использования средств наглядности в реальных условиях современной образовательной системы [7].

С точки зрения санитарно-гигиенических требований и требований к оформлению к наглядным пособиям можно выделить следующие [7]:

1. Верхнее, наружное и нижнее поля, не включая иллюстративного заполнения полей, должны быть не менее 10 мм.

2. При печати черной краской интервал оптических плотностей элементов изображения текста и бумаги в издании должен быть не менее 0,7. Не допускается печать текста с нечеткими («рваными») штрихами знаков.

3. Не допускается печатать текст на цветном, сером фоне, участках многокрасочных иллюстраций с оптической плотностью фона более 0,3.

4. Не допускается применять в изданиях шрифты узкого начертания, кроме заголовков.

5. Не допускается применять:

– для основного и дополнительного текста выворотку шрифта и цветные краски;
– для выделения текста выворотку шрифта и цветные краски на цветном фоне;

– цветной и серый фон в прописях и рабочих тетрадях на участках, предназначенных для письма;

– для наглядных изображений (график, схема, таблица, диаграмма и т.п.) цветные краски на цветном фоне;

– для основного и дополнительного текста набор в три и более колонок.

6. В изданиях не допускаются дефекты, приводящие к искажению или потере информации, ухудшающие удобочитаемость, условия чтения:

– непропечатка (потеря элементов изображения), смазывание, забитые краской участки, пятна, царапины, сдвоенная печать;

– затеки клея на обрезы или внутрь блока, вызывающие склеивание страниц и повреждение текста или иллюстраций при раскрывании.

В учебном пособии всё должно быть на «отлично» от иллюстраций до практических заданий. Нельзя допускать ни грамматических, ни смысловых ошибок. Содержание учебного материала должно очень хорошо делиться на необходимый материал и второстепенный.

Все средства обучения должны быть связаны между собой, поскольку функционируют в едином педагогическом процессе. Необходимо согласовывать информацию, предъявляемую и сопровождаемую с помощью различных средств обучения. Средства обучения должны «работать»

практически во всех звеньях учебного процесса - и в процессе преподавания, и в процессе учения.

На аудиторных и практических занятиях проводятся во взаимосвязи все основные принципы обучения [2]:

- сознательность;

- наглядность;

- систематичность:

- прочность;

- учет возрастных возможностей;

- индивидуальный подход.

Виды наглядных пособий, используемых в профессиональном обучении [8]:

- демонстрационные пособия;

- таблицы: познавательные, инструктивные, тренировочные, справочные:

- счетные и измерительные приборы;

- иллюстрационный дидактический материал.

Многие наглядные пособия - таблицы, некоторые модели, абаки для индивидуального пользования, палетки, некоторые виды раздаточного материала и т.п. - могут быть сделаны самими обучающимися. При изготовлении того или иного пособия, у обучающихся неизбежно возникает интерес к нему, появляется желание разобраться в его назначении и структуре. А это приводит к лучшему пониманию и усвоению учебного материала. Если наглядное пособие выступает в качестве источника знаний, оно особенно должно подчеркивать то существенное, что является основой для обобщения, а также показывать несущественное, его второстепенное значение.

В процессе ознакомления с новым материалом необходимо использовать наглядное пособие с целью конкретизации сообщаемых знаний, умений и навыков в обеспечении формирования профессиональных компетенций.

Согласно «методической пирамиде» эффективность такого вида деятельности, как «работа с наглядными пособиями», достаточно высока - 30 % усвоения информации. А можно ли еще увеличить этот процент? Оказывается, можно, если руководствоваться китайской пословицей: «Скажи мне - и я забуду. Покажи мне - и я запомню. Дай мне сделать самому - и я пойму».

Наибольшее количество информации, около 90 % человек получает с помощью зрения, до 9 % - с помошью своего слуха и только 1% с помощью иных органов чувств. Эффективность зрительного восприятия информации составляет 25 %, слухового 15 %, а их одновременное привлечение в учебный процесс увеличивает эффективность восприятия информации до 65 %. Полученная человеком информация в форме зрительных, слуховых и других образов хранится в его памяти [26-29].

Можно (и нужно!) использовать для демонстрации стандартные наглядные пособия (различные модели, коллекции минералов, гербарии и т.п.), а можно пойти еще и другим путем: самим изготовить оригинальные пособия с обязательным привлечением к этой работе обучающихся.

Такие коллекции обогащают учебные кабинеты, являются ценным наглядным пособием, которое помогает педагогам укреплять и углублять знания обучающихся.

Признаки качественного наглядного пособия [30]:

– доступность сюжета;

– достоверность содержания;

– достаточный формат для фронтальной работы;

– красочность и яркость изображения;

– соответствие содержанию изучаемого материала;

– аккуратность и эстетичность самодельных наглядных пособий;

– дозировка наглядных пособий, чтобы урок не был ими перенасыщен;

– время демонстрации наглядного пособия (пособие должно появляться в нужный момент урока и убираться после завершения работы по нему).

Наглядное пособие не должно содержать ошибок. Должна быть последовательность в изложении учебного материала. Материал пособия должен соответствовать программному материалу. Пособие для обучения должно обязательно содержать задания проблемного характера, задания, развивающие творческую мысль, активность обучающихся и коммуникативную компетенцию.

Наиболее важным критерием для наглядного пособия является его внешняя привлекательность: иллюстрирование, красочность. На полиграфические материалы как отечественного, так и импортного производства, применяемые для изготовления издания, должны быть пред-

санитарно-эпидемиологические заключения. ставлены подтверждающие их безопасность для здоровья. При отсутствии сведений о полиграфических материалах следует проводить санитарно-химические исследования на наличие формальдегида. Количество формальдегида, мигрирующего в модельный раствор (дистиллированная вода), не должно превышать 0,1 мг/л.

3.2. Современные проблемы в культуре изготовления наглядных пособий

Предоставляемые современными информационными средствами удобства и простота в создании новых наглядных материалов также нередко вводят педагога в заблуждение, создавая иллюзию неограниченных возможностей. Однако это совсем не так. Наглядный материал это не просто некоторая информация в чувственной форме представления, а информационная модель определенного педагогического опыта, которая должна соответствовать требованиям эстетики, эргономики, дизайна и т.д. Вместе с тем, поскольку это учебный материал, он должен воплощать и некоторый педагогический опыт, быть на уровне методических достижений своего времени в плане структуры, содержания, формы подачи материала. Отсюда понятно, что технично создать пятиминутную запись учебного видеофильма вовсе не означает снять пятиминутный учебный видеофильм, на что может потребоваться и сто часов напряженного труда. Таким образом, использование современного инструментария создания наглядности *является следствием ограниченного уровня подготовки самого педагога* во многих областях деятельности.

Создание и использование наглядности ограничивается обыкновенным чувством меры. Утверждение, что наглядности не может быть слишком много, является справедливым только в условиях ее дефицита. Познание начинается с чувственного восприятия, однако не ограничивается им. Необходимо всегда помнить, что первостепенное значение для становления и развития личности имеет именно мышление и, не в последнюю очередь, мышление абстрактное.

*Принципы создания наглядных средств обучения*

Не секрет, что зачастую педагоги используют на аудиторных и практических занятиях наглядные средства, созданные своими руками. Создание наглядности – трудоемкий процесс, требующий от педагога творческого подхода, усиленной мыслительной деятельности, методических навыков, соблюдения меры и эстетичности.

В первую очередь для педагога важно методически грамотно найти адекватные соотношения и объемы различных видов наглядности, что определяется спецификой и содержанием учебного курса, целями и условиями обучения в школе, учебными задачами на конкретном этапе обучения. Рассматривая этот вопрос, необходимо определиться в двух понятиях – «наглядный материал» и «демонстрационный материал».

 Демонстрационным материалом может являться все, что чувственно воспринимается человеком, а наглядный

материал должен обладать такими характеристиками, как доступность, убедительность, понятность.

 Таким образом, выявленные закономерности в этой области дают совокупность технологических правил информативного демонстрационного воздействия [30]:

1. Предлагаемый наглядный материал должен быть доступен, прост и понятен.

2. Следует стремиться к тому, чтобы используемый материал (наглядный или демонстрационный) оказывал воздействие на максимально возможное количество органов чувств.

3. Обязательное подкрепление демонстрации речью. Речевое пояснение в сочетании с наглядностью углубляет постижение и осмысление предмета объяснения.

4. Доска, таблица, экран должны иметь горизонтальное расположение с соотношением 3:4, а округленные углы повышают информационную емкость.

5. Наиболее значимую информацию рекомендуется располагать в правой верхней половине формы.

6. Педагогу, производя записи на доске, следует выделять выводы прямоугольником, овалом.

7. Размеры букв должны быть не менее 1/3 лица человека, чтобы запись легко прочитывалась с любой парты. Увеличение размера букв повышает убедительность.

8. Использование цветного изображения облегчает восприятие, т.к. цвет распознается легче и быстрее.

Иллюстративное представление учебного материала во многом обеспечивается его компактным расположением, облегчающим сопоставление и противопоставление сравниваемых объектов.

Продуманное расположение материала в пособии особенно важно при его схематической подаче. Удачная компоновка учебного материала может помочь обучающимся в восприятии и понимании текста.

Таблица – это самое простое изображение наглядного материала, в котором основными элементами являются колонки и линии. Число столбцов и строк, в которых располагается учебный материал, может быть различное. Таблицы легко создавать, они просты в использовании и существенно облегчают восприятие текста.

Таблицы можно оформить с помощью:

- разнообразных цветов палитры,
- рисунков (рисунок как элемент таблицы).
- набора разных шрифтов,

- различных средств обрамления таблиц, установления определенного количества столбцов и строк.

Практически любая информация, представленная в виде таблицы, значительно легче воспринимается. Рекомендуется использовать таблицы, когда необходимо:

- повысить зрительную наглядность и облегчить восприятие того или иного смыслового фрагмента текста,

- произвести сравнение двух или более объектов,

- осуществить группировку ряда объектов,

- произвести систематизацию тех или иных объектов.

Таблицы по функциональному предназначению разделяют на три вида [9]:

– разъяснительные таблицы – в сжатом виде облегчают понимание изучаемого теоретического материала, способствуют осознанному его усвоению и запоминанию;

– сравнительные таблицы – осуществляют сопоставление, противопоставление и сравнение объектов. Сравниваться могут любые элементы, при сравнении выделяются общие, особенные, единичные и другие признаки;

– обобщающие или тематические таблицы подводят итог изученному теоретическому материалу, способствуют формированию понятий. Обобщая что-либо, в логической последовательности такие таблицы перечисляют основные черты явлений, событий, процессов, подчеркивая самое существенное в них.

Таблицы систематизируют изучаемый материал, облегчают повторение пройденного материала, могут быть размещены в форме выводов в конце темы.

Наглядность табличной формы представления учебного материала во многом обеспечивается его компактным расположением, облегчающим сопоставление, противопоставление сравниваемых объектов (признаков, процессов и т.п.). При этом сопоставляемые элементы таблицы желательно располагать друг под другом (в столбик), противопоставляемые – рядом (по горизонтали).

Продуманное расположение материала особенно важно при его схематической подаче. Удачная компоновка в таблице учебного материала может помочь обучающимся в восприятии и понимании текста.

44

Эффективность использования таблиц повышается, когда они совмещаются с другими графическими средствами, например, со схемами, рисунками или картинами.

При разработке таблиц рекомендуется [9]:

- использовать как можно меньше комментирующих слов в таблице:

- снабжать отступами верхние, нижние и боковые поля:

- учитывать, что палитра цветов не должна приводить к пестроте, т.к. это будет утомлять глаза;

- выбирать количество ячеек таблицы в соответствии со спецификой содержания, характером выделенного фрагмента текста.

Схема - это графическое изображение материала, где отдельные части и признаки явления обозначаются условными знаками (линиями, стрелками, квадратами, кружками и т.п.), а отношения и связи - взаимным расположением частей и использованием разнонаправленных стрелок.

Схемы можно оформить с помошью:

- разнообразной палитры цветов,

- рисунков (рисунок как элемент схемы),

- разнообразного набора шрифтов,

- разнообразных средств обрамления схем,

- установления определенного количества составных частей и связей схем.

К условно-графической наглядности относятся не только схемы, но и графики, диаграммы, схематические рисунки. Они используются как для выявления существенных признаков, связей и отношений явлений, процессов, так и для формирования локального образного представления фрагмента текста.

 При помощи схематического изображения явление раскрывается в его логической последовательности, обеспечивается наглядное сравнение двух и более объектов, а также обобщается и систематизируется информация.

 По функциональному признаку схемы подразделяются на следующие типы [10]:

 – сущностные схемы, отражающие составные части понятий, явлений, процессов и т.п.;

 – логические схемы, устанавливающие логическую последовательность между частями понятий, явлений, процессов и т.п.;

 – образные схемы, улучшающие понимание трудных мест в тексте.

 Для создания у обучающегося реалистического образа в ряде случаев целесообразно сопоставление схематического изображения с другими видами иллюстраций.

 Разумеется, что схема может быть дополнена конкретным текстовым материалом, но объем его желательно ограничить, т.к. существует опасность перегруженности схемы, что затруднит зрительное восприятие материала.

 Компактное размещение материала, лаконичные условные обозначения позволяют разгрузить схему.

 Не только таблицы, но и схемы позволяют акцентировать внимание обучающихся на главном в изучаемом материале, подводят их к осмыслению той или иной закономерности, но не дают готовых выводов, формулировок, а определённо требуют определенной мыслительной активности, развивают абстрактное мышление.

При разработке схем необходимо соблюдать следующие требования [11]:

– необходимо создавать визуальный ряд с максимально короткими текстовыми комментариями:

- верхние, нижние, боковые поля должны иметь отступы:

- палитра не должна приводить к пестроте;

- количество составных частей схемы и их связей должно соответствовать содержанию и характеру фрагмента текста

Вопрос о целесообразном использовании схем, таблиц или их комбинаций необходимо решать в каждом конкретном случае отдельно.

Таким образом, схемы и таблицы позволяют акцентировать внимание и мыслительную активность обучающихся на главном в изучаемом теоретическом материале, развивают абстрактное мышление, отражают составные части понятий, явлений, процессов, устанавливают логическую последовательность между частями, выявляют существенные признаки, связи и отношения объектов, явлений, процессов.

Существенно усиливают дидактический потенциал средств обучения также видеофрагменты. Целесообразно использовать короткие видеофрагменты, продолжительностью одна, максимум две минуты. Надо иметь в виду,

что просмотр учебного видеоролика является пассивным восприятием учебного материала, а не активной формой учебной деятельности. Поэтому желательно применять аудио- и видеофрагменты или видеофрагменты со звуковым сопровождением. Звук и музыкальное сопровождение являются мультимедийными элементами, активно влияющими на восприятие учебного материала. Звук может присутствовать в виде фраз, произносимых педагогом, диалога персонажей или звукового ряда видеофрагмента. Музыка обычно используется в качестве фонового звука. Обычно фоновая музыка должна быть спокойной, мелодичной, с ненавязчивым мотивом. В этом случае у учащихся создается благоприятное, спокойное настроение, способствующее повышению восприимчивости к учебному материалу.

 В итоге правильно разработанная и построенная система наглядных средств обучения позволит интенсифицировать учебную деятельность обучающихся и повысит эффективность и качество обучения.

#### Контрольные вопросы

1. Для решения каких дидактических задач применяются наглядные пособия в учебно-образовательном процессе? 2. Какие учебные ситуации обусловливают применение наглядных пособий? Приведите примеры.

3. Что необходимо учитывать педагогу при использовании наглядных пособий и средств наглядности?

4. Какие условия следует соблюдать педагогу при использовании наглядных средств (иллюстраций, таблиц, схем)?

5. В чём сказывается недостаток использования принципа наглядности в обучении?

6. Какие последствия избытка наглядности в обучении?

7. Какие расширенные возможности в реализации принципа наглядности предоставляют современные информационно-технические средства?

8. Чего следует неуклонно придерживаться в отношении любых педагогических новаций?

9. С чем всегда следует неуклонно соотносить педагогу новые технико-педагогические параметры современных средств наглядности?

10. Какие основные принципы должны соблюдаться относительно любых педагогических новаций?

11. Основываясь на анализе устойчивых связей между какими структурными компонентами дидактической системы, можно получить необходимые дидактические рекомендации по созданию, оценке, включению в педагогический процесс новых наглядных материалов?

12. Какие основные принципы обучения проводятся во взаимосвязи на аудиторных и практических занятиях?

13. Каков уровень усвоения информации как «работа с наглядными пособиями» согласно «методической пирамиде» эффективности такого вида деятельности?

14. Перечислите принципы создания наглядных средств обучения?

# **Глава 4. КЛАССИФИКАЦИИ И ВИДЫ УЧЕБНО-НАГЛЯДНЫХ ПОСОБИЙ В ОБРАЗОВАТЕЛЬНОМ ПРОЦЕССЕ**

4.1. Виды применяемых учебно-наглядных пособий в образовательном процессе

 В современной дидактике понятие наглядности относится к различным видам восприятия (зрительным, слуховым, осязательным и др.). Ни один из видов наглядных пособий не обладает абсолютными преимуществами перед другим. Нередко возникает необходимость использовать различные виды наглядных средств при ознакомлении с одними и теми же вопросами. Чтобы правильно подобрать наглядное пособие, педагогу необходимо ответить для себя на три вопроса [12]:

 1. Зачем (с какой целью) используется это наглядное пособие?

 2. Где (в какой момент урока) будет использовано это наглядное пособие?

 3. Смогут ли обучающиеся самостоятельно изготовить и работать с этим наглядным пособием?

 Наглядные учебные пособия очень разнообразны по своему назначению, содержанию, способам изображения, материалам и технологии изготовления, по методам и приёмам использования. Их принято делить на две основные группы:

 1) натуральные наглядные учебные пособия, состоящие из природных или производственных объектов;

 2) изобразительные наглядные учебные пособия, изображающие предметы и явления средствами искусства (живописи, графики, скульптуры) и техники.

По способам изображения различают:

 1) образные наглядные учебные пособия, показывающие предметы и явления в реальном, образном виде (модели, макеты, муляжи, картины, иллюстративные таблицы и др.);

 2) схематические условные наглядные учебные пособия, передающие в предмете или явлении только самое главное, основное, в известной логической обработке и с использованием условных графических знаков, условной раскраски и символики (карты, схемы, диаграммы и др.).

Понятие наглядности требует в процессе обучения специального использования в учебных целях не только различных предметов и явлений или же их изображений, как это толковалось до последнего времени, но и моделей, символов, в том числе знаковых, отражающих в условной форме существенные свойства изучаемых явлений.

B зависимости от дидактических функций различаются следующие виды наглядности [12]:

1. Естественная наглядность (растения, животные, полезные ископаемые); ее функция – знакомство учащихся с реальными объектами природы.

2. Экспериментальная наглядность (явления испарения, таяния льда); функция – знакомство с явлениями и процессами в ходе опытов, наблюдений.

3. Картинная и картинно-динамическая наглядность (картины, рисунки, фотографии, диапозитивы, кино); функция – познакомить с какими-то фактами, предметами, явлениями через их отображение.

4. Объемная наглядность (макеты, муляжи, геометрические фигуры); функция – знакомство с теми предметами, где объемное, а не плоскостное изображение играет роль в восприятии.

5. Звуковая наглядность (грамзаписи, магнитофонные записи, радио); функция – воспроизведение звуковых образов.

6. Символическая и графическая наглядность (чертежи, схемы, карты, таблицы); функция – развитие абстрактного мышления, знакомство с условно-обобщенным, символическим отображением реального мира.

7. Смешанная наглядность – учебный звуковой кинофильм; функция – воссоздание наиболее полного живого отображения действительности.

При формировании представлений основное место отводится образной наглядности. Наиболее простой, распространенный и традиционный ее вид – печатные картины и иллюстративные таблицы, как демонстрационные, так и раздаточные.

Картина как средство обучения известна с XIX века. В учебно-воспитательном процессе (на занятии и пи самостоятельной работе) применяется в виде [12]:

– настенных демонстрационных картин большого формата;

– в виде иллюстративного материала индивидуального и группового пользования в альбомах сюжетных картинок;

– в лентах иллюстраций (открыток, вырезок) к эпидиаскопу;

– в виде рисунков в учебниках.

Картины могут быть специально созданы по отдельным темам учебной программы, репродукции также могут служить полезным учебным пособием. На аудиторных и практических занятиях картины используются для решения различных учебных задач, т.е. могут быть источником новых знаний, материалом для обобщения, иллюстрацией рассказа, средством мотивации.

Плакаты – широко распространенное средство наглядного показа обучающимся сложных изображений. Они вполне удовлетворяют требованиям преподавателя в условиях занятий с небольшой студенческой группой (подгруппой студенческой группы) при изложении информации по процессам, не имеющим динамических изменений. К изготовлению плакатов и других наглядных средств привлекать самих учащихся.

При изготовлении плакатов следует придерживаться следующих простых правил:

– высота букв в миллиметрах должна быть не менее выраженного в метрах утроенного расстояния до последнего ряда учебных столов в аудитории, кабинете, лаборатории;

53

– на цветном плакате наиболее ярко воспринимается черный цвет на желтом фоне. В порядке убывания яркости идут зеленый и синий на белом, белый на синем и зеленом, черный на белом, желтый на черном, белый на красном, белый на черном, красный на желтом, зеленый на красном, красный на зеленом.

Для долговечного использования плакатов, напечатанных на обычной бумаге, их следует наклеить на плотный картон, а для удобства использования разместить их в строгом тематическом порядке в специальных плакатницах, стеллажах, прямоугольных или цилиндрических поворотных шкафах.

Натуральные макеты статичные и динамичные используют в тех же целях, что и плакаты. Статичные макеты обеспечивают более легкое восприятие благодаря объемному изображению, особенно для тех обучающихся, которые не имеют навыка пространственного воображения плоскостных видов. Динамичные (действующие) макеты позволяют в условиях учебной аудитории успешно изучать работу сложных механизмов.

Таблицы различаются по назначению и оформлению. Основу одних из них составляют художественно выполненные изображения изучаемых объектов или соответствующие фотоснимки, объединенные общей темой. Другие таблицы представляют собой сочетание цифрового, текстового или графического материала с одним либо несколькими рисунками или без них. Одни таблицы используются в качестве иллюстраций при объяснении нового

материала. другие - как источник дополнительной информации для уточнения, расширения знаний обучающихся, как материал для организации тренировочных упражнений. Особое место занимают справочные и инструктивные таблицы. Они предназначены для длительного пользования.

К статичной иллюстративной наглядности относятся иллюстрации учебника. Сейчас при цветном исполнении учебников, при наличии в них фотографий, многие иллюстрации могут выполнять не менее важные обучающие функции, чем наглядные демонстрационные пособия.

Натуральные объекты. Натуральные объекты дают возможность обеспечить точное представление о величине, форме, объеме рассматриваемого предмета. Технические объекты (детали узлов и механизмов двигателя внутреннего сгорания (ДВС), например, сами узлы и механизмы агрегатов ДВС доступны восприятию не только зрением, но и при помощи других органов чувств: осязания, в частности. Использование натуральных наглядных пособий обеспечивает получение верных и полных представлений и понятий об изучаемых технических объектах, в т.ч. с выполненными частичными разрезами их корпусных деталей. Натуральные объекты применяются в качестве демонстрационного и раздаточного материала.

Модели, макеты - это трехмерные изображения предмета (его части или группы предметов) в уменьшенном или увеличенном виде. Модели используются как демонстрационные пособия при объяснении учебного материала и проверке знаний обучающихся.

Раздаточные материалы, предназначенные для индивидуального пользования, широко применяются в учебном процессе. К ним относятся модели натуральных объектов (геометрические фигуры, макеты и пр.), образцы готовых изделий и инструкционные карточки.

Значительное место среди учебно-наглядных пособий занимают экранные, звуковые, экранно-звуковые (аудиовизуальные) средства. Используя экранные и звуковые пособия, следует помнить, что они не являются какими-то универсальными средствами, а обладают лишь определенными специфическими возможностями. При этом следует подчеркнуть, что каждый из видов технических средств (фильм, диафильм, диапозитив, транспаранты к кодоскопу) имеет свою специфику.

 Учебные кинофильмы и кинофрагменты. В связи с широким внедрением в учебный процесс кинофрагментов существенно изменились функции учебных фильмов. Они служат в первую очередь для систематизации и обобщения знаний. Могут применяться фильмы и непосредственно при изучении новых тем программ. В этом случае целесообразно использование фильмов, которые освещают отдельные вопросы темы и содержат фактический материал, полезный для формирования правильных представлений. Такой фильм будет давать необходимый учебный материал для построения беседы и рассказа педагога.

 Учебный фильм может демонстрироваться в начале, середине и в конце урока в зависимости от цели включения его в урок, дидактического назначения. Готовясь к уроку с использованием учебного кинофильма, педагог обязательно просматривает его и знакомится с монтажным листом, что позволяет продумать цель и место данного средства обучения в уроке, вопросы и задания по фильму к учащимся. Перед любым просмотром необходимо сформулировать учащимся цели демонстрации, дать вопросы, задания, что делает восприятие фильма целенаправленным. Их количество должно быть невелико, чтобы учащиеся смогли удержать их в памяти. Демонстрация фильма является органической частью урока и сочетается с другими методами обучения, самостоятельной работой обучающихся.

 Учебные диафильмы. Диафильм – статичное изображение на пленке, объединенное единой сюжетной линией и в связи с этим имеющее определенную последовательность подачи материала темы. Он может состоять из документального материала (фотографии, документы) и быть рисованным.

 На документальном материале строятся главным образом диафильмы очеркового характера, а на рисованном материале – сюжетного. По построению диафильмы могут быть целостными и фрагментарными. Как правило, зрительный ряд диафильмов сопровождается подписями – субтитрами, но многие педагоги с полным основанием не читают подкадровые надписи, заменяя их беседой с обучающимися. В настоящее время диафильмы не являются распространенными и популярными наглядными пособиями.

 Учебные диапозитивы. Диапозитивы – фотографическое позитивное изображение на пленке, помещающееся в специальную картонную или пластмассовую рамку. Они выпускаются сериями до 30 штук в каждой.

 Диапозитивы отличаются от диафильмов организацией материала. Если в диафильме кадры связаны сюжетной линией или по иному признаку, то в серии диапозитивов система расположения материала, предложенная автором, может и не использоваться. Педагог демонстрирует кадры в той последовательности, которая наиболее целесообразна при выбранной им методике изложения материала.

 Диапозитивы, как и диафильмы, при объяснении выполняют главным образом иллюстративную функцию, помогая учащимся воспринимать учебный материал, так как создают более полное представление о событии или явлении. Но обучающие функции этих статичных пособий не ограничиваются, конечно, только иллюстрацией рассказа педагога. Они могут служить материалом и для проверки знаний обучающихся, и для проведения устных и письменных сочинений.

 Транспаранты к кодоскопу. На уроках часто используется графопроектор (кодоскоп) – прибор, предназначенный для демонстрации крупноформатных транспарантов, выполненных на прозрачной пленке. Транспаранты можно демонстрировать как по одному, так и серией. За счет последовательного накладывания одного транспаранта на другой создается иллюзия движения и развития. Статичные изображения приобретают определенную динамику. Графопроектор помогает педагогу преподнести учебный материал поэтапно, логическими частями. Это способствует лучшему пониманию, усвоению материала, внимание учащихся концентрируется на самом главном.

 Современные средства обучения на основе медиатехнологий обладают уникальными свойствами и функциями наглядности, которые способны изменить весь процесс обучения. Цифровые образовательные ресурсы позволяют объединять огромное количество изобразительных, звуковых, условно-графических, видео- и анимационных материалов.

 Звукотехнические средства (магнитофоны, электрофоны, аудиопассивные и аудиоактивные устройства лингафонных кабинетов) позволяют осуществлять все виды звуковой наглядности при обучении произношению, обладают возможностью представлять учебную информацию в естественной речевой форме при обучении аудированию и говорению, способствуют интенсификации учебнообразовательного процесса.

## 4.2. Классификации применяемых наглядных пособий в образовательном процессе

Одна из наиболее распространённых классификаций использующейся методистами – классификация по содержанию и характеру изображаемого материала. Она делит наглядность на три группы (рис. 4.1 [13]).

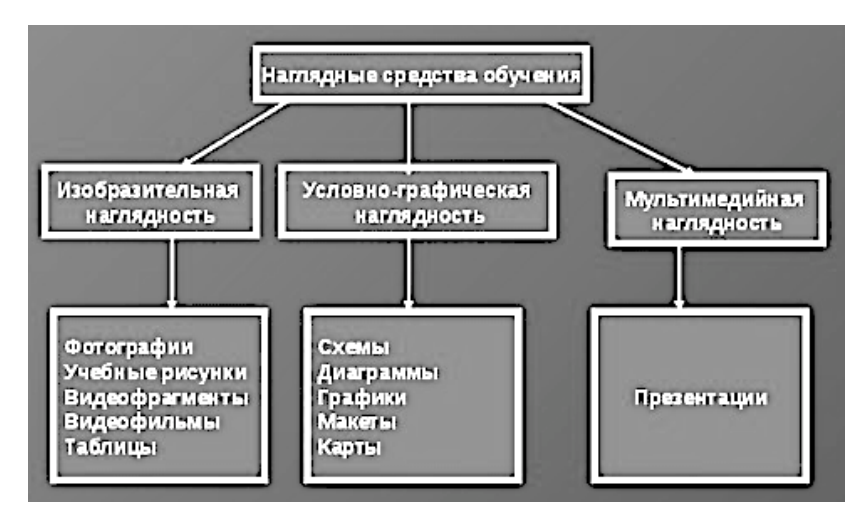

Рисунок 4.1 – Классификация наглядных средств обучения по содержанию и характеру изображаемого материала

 1. Изобразительная наглядность, в которой значительное место занимают:

– работа с мелом и доской;

 – учебные картины – специально созданные художниками или иллюстраторами для учебных текстов;

– рисунки и аппликации;

– видеофрагменты;

– аудиофрагменты;

– видеофильмы (в т.ч. аудио- и видеосюжеты).

 2. Условно-графическая наглядность, которая представляет собой своеобразное моделирование, куда входят:

– таблицы;

– схемы;

- блок-схемы;
- диаграммы;
- графики;
- карты;
- картосхемы;
- планшеты.

3. Предметная наглядность, которая включает:

- макеты;
- модели.

 Такая классификация является наиболее оптимальной для использования наглядностей в учебном процессе.

### *Технические средства обучения*

 Технические средства обучения (ТСО) – это приборы и устройства, используемые в процессе обучения. В ряде случаев ТСО незаменимы, т.к. позволяют показать явления, быстро протекающие процессы. Их не следует применять там, где без них можно обойтись (провести опыт или наблюдения).

 Рационально сочетать компьютерную технику, ИКТ с другими средствами обучения, не преувеличивать значимость использования новых информационных технологий. Они, несмотря на высокую эффективность, не могут заменить живое слово педагога, общение, недооценка которых может привести к сдерживанию развития личности.

 *Современные информационные средства обучения*

 1. Использование персональных компьютеров в обучении приобретает широкое распространение. Современные персональные компьютеры являются мультимедийными, позволяющими показывать цветное динамическое изображение со стереозвуком. Имеется большое количество разнообразных компьютерных обучающих программ по большинству образовательных дисциплин.

С помощью интернета обучающиеся могут получать информацию с любого компьютера и баз данных - все это значительно расширяет возможности педагога и обучающихся на уроке.

2. Обычный кодоскоп - оптический прибор (видеопроекционное оборудование, рис. 4.2 [53; 54]), предназначенный для проекции прозрачных оригиналов с изображением на большой экран, в отличие от других типов проекторов, с конденсором большого размера, расположенным горизонтально и позволяющим укладывать на него диапозитивы размером до одной машинописной страницы, теперь стал портативным, и в сложенном виде имеет толщину менее 10 см, и вместо прозрачной пленки помешают жидкокристаллическую панель, подсоединяемую к компьютеру или видеомагнитофону. Благодаря удобству видеопроекционное оборудование - кодоскоп широко использовался в учебных заведениях до вытеснения современными цифровыми системами мультимедийных презентаций. Вместе с тем выбор кодоскопа, имеющего дополнительные функции при наличии следующей комплектации - различные разъемы и входы для возможности подключения внешних устройств (USB, VGA, HDMI); отверстия с выходом для передачи данных на другие устройст-

ва: наличие объективов с переменным фокусным расстоянием: возможность передачи данных и управления работы с помошью беспроводной связи: наличие 3D-поддержки. дистанционного пульта управления, встроенного громкоговорителя и лазерной указки - позволяет значительно повысить функциональную эффективность его работы, не уступающей современным цифровым системам мультимедийных презентаций.

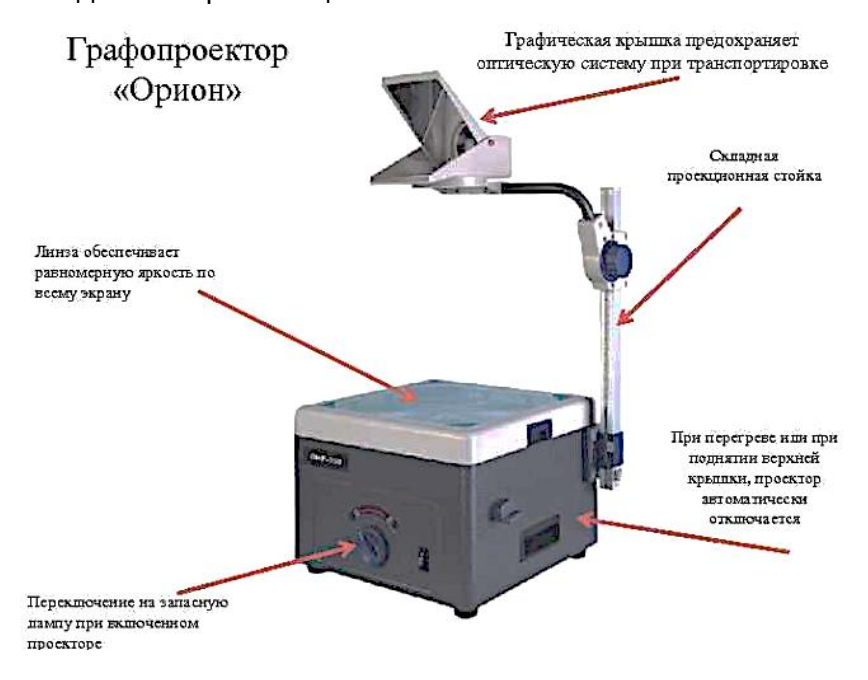

Рисунок 4.2 – Графопроектор (кодоскоп типа Оверх-проектор)

3. Появились электронные проекторы - видеоустройство, проецирующее изображение на экран посредством сигнала, полученного от компьютера, видеомагнитофона, СD или DVD-плеера, видеокамеры или телевизионного тю-

нера (их называют еще мультимедиапроекторы – рис. 4.3 [94]), которые позволяют демонстрировать яркие чернобелые и цветные динамически изображения с высоким разрешением, в т.ч. с аудиосистемой (динамики, звуковые колонки). Некоторые модели мультимедиапроекторов имеют сетевые возможности, что позволяет объединить в сеть несколько компьютеров и подключить сеть к интернету для проведения конференций, симпозиумов и других мероприятий в on-line-режиме.

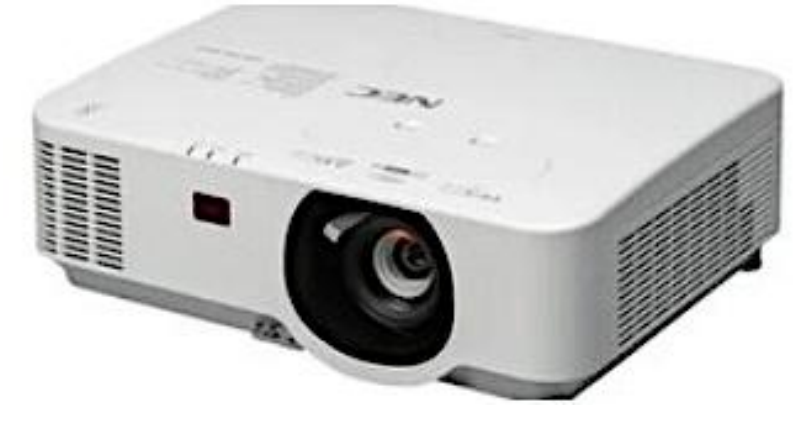

Рисунок 4.3 – Инсталляционный проектор NEC NP-P554U

 4. Появились электронные копировальные доски. Такие доски внешне выглядят как обычные белые доски. Все, что пишется педагогом на ее поверхности, мгновенно переносится на компьютер и может быть сохранено в его памяти или распечатано на обычном принтере. Надписи на доске могут делаться специальными цветными маркерами, а копии распечатываться на цветном принтере. Есть копировальные доски, позволяющие выдавать бумажную

копию на специальную термобумагу. Нажатием одной кнопки на устройстве, встроенном в доску, написанную информацию можно распечатать и использовать как раздаточный материал.

 5. Классная доска тоже претерпела сильное изменение, она теперь имеет магнитную поверхность и стала светлой, на ней пишут вовсе не мелом, а разноцветными фломастерами, а написанное стирают мокрой губкой.

6. Электронные журналы и электронные дневники.

 Система электронных журналов – удобный инструмент для создания единого информационно-образовательного пространства учебного заведения и взаимодействия образовательного учреждения с родителями обучающихся. Это комплекс закрытых интернет-сайтов для каждой студенческой группы, включающий в себя функции:

– электронный дневник;

– электронный журнал.

 Система предназначена для пользования в учебных заведениях. Доступы к системе разделены на два модуля:

– административный (для администрации и педагогов);

– просмотровый (для родителей и обучающихся).

*Возможности системы*:

 Для обучающихся и их родителей система электронных журналов предлагает:

– информирование о новостях, мероприятиях;

 – информирование об оценках, содержании уроков и домашних заданий с возможностью прикрепления файлов с картинками или видеоуроками посредством электронного дневника, посещаемости, рейтинга успеваемости, различных графиков для оценки успеваемости;

– информирование о расписании и заменах уроков;

 – возможность переписки с педагогами и получения от них сообщений массового характера и смс-сообщений;

 – возможность общения родителей, учащихся посредством форума или личных сообщений;

 – возможность отразить свое мнение по определенному вопросу с помощью ответов на вопросы, организуемые сотрудниками или администраторами, от самого простого (да/нет) до выбора ответа из картинок;

 – родители могут отмечать дистанционно период болезни обучающегося, эта информация сразу появляется у педагога в журнале.

Перечисленные возможности электронного дневника помогают родителям контролировать успеваемость и посещаемость обучающихся, отслеживать пройденный и пропущенный материал, не дожидаясь собраний решать необходимые вопросы, быть в курсе всех новостей и событий, получать срочные смс на сотовый телефон.

Электронный дневник дисциплинирует обучающихся и создает мотивацию в обучении, что ведет к повышению качества учебного процесса.

ТСО подразделяются на три группы:

1. Технические средства информации (аудиовизуальные) – эффективны при рассмотрении отдельных фаз и этапов прохождения явлений и процессов, при изучении конструктивных особенностей объектов.

2. Экранно-звуковые – учебное кино, учебное телевидение, видеозапись, озвученные диафильмы. Передают учебную информацию различных форм и видов, позволяют наблюдать динамику процессов живой природы, техники, производства, увидеть невидимое невооруженным глазом. Изложение нового материала с помощью видеозаписи дает преподавателю большие возможности научить обучающихся наблюдать за явлениями и событиями, выделять главное, побуждать к сопоставлению увиденного или услышанного с уже известными факторами.

3. Экранные средства – учебные диафильмы, серии диапозитивов (слайдов), транспаранты для графопроектора, неозвученные кинофильмы разных типов.

4. Звуковые средства – учебные радиопередачи, магнитофонные и грамзаписи. Их можно разделить на мотивационно познавательные; проблемные; обучающие; обобщающее-повторительные; иллюстративные. Делают процесс обучения максимально насыщенным, влияют на глубину и прочность запоминания учебного материала.

5. Тренажеры – применяются для практического обучения. С помощью тренажеров решаются вполне определенные задачи, поэтому их использование в учебном процессе наименее гибкое в методическом отношении.

6. Технические средства программированного обучения и контроля знаний (информационно-контролирующие) – технология имеет предметом и результатом труда информацию, а орудием - компьютер, применение которого эффективно на всех стадиях педагогического процес $ca:$ 

- на этапе предъявления учебной информации;

- на этапе усвоения учебного материала в процессе интерактивного взаимодействия с компьютером;

- на этапе повторения и закрепления усвоенных знаний и умений:

- на этапе промежуточного и итогового контроля и самоконтроля достигнутых результатов обучения;

- на этапе корректировки самого процесса обучения и его результатов путем совершенствования дозировки учебного материала, его систематизации.

Вместе с тем недопустима замена реальных физических явлений только модельными (виртуальными) представлениями их экране компьютера.

Организация информационных процессов в рамках информационных образовательных технологий предполагает выделение таких базовых процессов, как передача. обработка, организация хранения и накопления данных, формализация и автоматизация знаний.

Можно выделить такие средства, как [14; 15]:

- компьютерные обучающие программы, включающие в себя электронные учебники, тренажеры, тьюжеры, лабораторные практикумы, тестовые системы;

- обучающие системы на базе мультимедиатехнологий, построенные с использованием персональных компьютеров, видеотехники [92], накопителей на оптических дисках;

– интеллектуальные и обучающие экспертные системы, используемые в различных предметных областях;

– распределенные базы данных по отраслям знаний;

– средства телекоммуникации, локальные и региональные сети связи, сети обмена данными и т.д.;

– электронные библиотеки.

#### *Виды наглядности в дидактике*

 Наглядность, используемая в процессе изучения различных учебных дисциплин, имеет свои конкретные особенности, свои виды. Однако дидактика изучает процесс обучения как таковой, безотносительно к какому-либо учебному предмету, поэтому она изучает наиболее общие виды наглядности [16]:

– Натуральная или естественная наглядность.

- Изобразительная наглядность.
- Словесно-образная наглядность.
- Практический показ тех или иных действий.

 – Внутренняя наглядность, когда в процессе обучения как бы осуществляется опора на прежний опыт обучающихся, когда им предлагается просто представить какуюлибо ситуацию, какое-то явление.

Д.Е. Денисов и В.М. Казанский считают, что классификация средств наглядности и их предъявления может включать в себя пять групп (по назначению средств наглядности):

1. Средства предъявления информации: аудиторная доска, мел; плакаты; проекционные устройства с соответствующими носителями информации; диапроекторы, эпи-

проекторы, кодоскопы, кинопроекторы; телевизионная техника; средства звукозаписи; раздаточный графический материал; учебники и учебные пособия (отпечатанные типографским способом в виде микрофильмов).

2. Средства контроля знаний: специальные контрольные машины; классы с обратной связью; средства безмашинного контроля.

3. Обучающие машины и тренажеры.

4. Лекционные демонстрации и натуральный показ объектов.

5. Средства, используемые в учебном процессе как вспомогательные: вычислительная техника; статистические накопители; справочные устройства и т.п.

 *Виды изданий по знаковой природе информации*

Виды изоизданий по ГОСТу 7.60-2003 «СИБИД. Издания. Основные виды. Термины и определения» включают:

– текстовое издание – издание, большую часть объема которого занимает словесный, цифровой, иероглифический, формульный или смешанный текст;

– картографическое издание – издание, большую часть объема которого занимает картографическое произведение (произведения);

– карты – картографические листовые издания, содержащие карту, занимающую всю площадь листа;

– схемы карт – картографические листовые издания, содержащие схемы карт с упрощенно-обобщенным изображением элементов содержания;

– нотное издание – издание, большую часть объема которого занимает нотная запись музыкального произведения (произведений);

– издание со шрифтом Брайля – издание, напечатанное особым шрифтом для слепых (шрифт Брайля);

– изоиздание (изопродукция, печатная графика, графическое издание) – издание, большую часть объема которого занимает изображение;

– альбом – книжное или комплектное листовое изоиздание, имеющее, как правило, пояснительный текст;

– технический альбом – альбом, в котором содержатся чертежи, технические рисунки и фотографии, схемы, графики, планы;

– фотоальбом – альбом, в котором содержатся репродукции фотоизображений, специально изготовленных для данного издания или подобранных из других изданий и архивных материалов;

– художественный альбом – альбом, в котором содержатся репродукции произведений искусства или оригинальные (авторские) графические работы;

– атлас – альбом, содержащий изображения различных объектов, служащий для учебных или практических целей;

– анатомический атлас – атлас с изображением органов и частей человеческого тела;

– астрономический атлас – атлас карт звездного неба;
– ботанический атлас – атлас с изображением растений и картами ареалов их распространения;

– географический атлас – атлас географических карт;

– зоологический атлас – атлас с изображением животных и картами ареалов их распространения;

– лингвистический атлас – атлас с изображением зон расселения разноязычных народов мира, распространения языков и диалектов;

– медицинский атлас – атлас с изображением патологических явлений в организме человека, картами распространения заболеваний или возбудителей болезней;

– изобразительная открытка – открытка, одна сторона которой содержит изображение (рисунок, фотографию, художественную репродукцию), а другая может быть использована для текста, поясняющего изображение, или письма;

– изобразительный плакат – плакат, содержащий рисунок, фотографию, монтаж или какое-нибудь специальное изображение с небольшим пояснительным текстом или без текста;

– гравюра – листовое изоиздание, представляющее собой черно-белый, двух- или многокрасочный оттиск с гравированного изображения на бумаге или другом материале;

– ксилография – листовое изоиздание, представляющее собой оттиск с изображения, гравированного на дереве;

– линогравюра – листовое изоиздание – оттиск с изображения, гравированного на линолеуме;

– литография – листовое изоиздание, представляющее собой оттиск с изображения, гравированного на камне;

– офорт – листовое изоиздание, представляющее собой оттиск с печатной формы, получаемой процарапыванием изображения в специальном слое, нанесенном на металл, с последующим травлением;

– эстамп – листовое изоиздание, представляющее собой оттиск с оригинального графического произведения, печатная форма для которого выполнена автором;

– лубочное издание – изоиздание в виде книги, брошюры, листовки, календаря или отдельных листов, содержащее нарочито примитивные изображения и тексты к ним;

– наглядное пособие – пособие, содержание в котором передается в основном при помощи изображения;

– художественная репродукция – листовое изоиздание, воспроизводящее произведение изобразительного искусства или художественную фотографию;

– олеография – листовое изоиздание, представляющее собой полиграфическое воспроизведение картин, исполненных масляными красками с имитацией поверхности холста и мазков краски;

– экслибрис – листовое одностороннее изоиздание, содержащее книжный знак владельца библиотеки.

Таким образом, современные учебно-наглядные средства обучения служат опорой в познании, обеспечивают передачу учебной информации, иллюстрируют и подтверждают сформулированные теоретические положения и выводы.

Контрольные вопросы

1. На какие основные группы принято делить наглядные пособия в учебно-образовательном процессе?

2. По каким способам изображения различают наглядные пособия в учебно-образовательном процессе?

3. B зависимости от каких функций различаются виды наглядности в учебно-образовательном процессе?

4. Что и как предоставляют цифровые образовательные ресурсы?

5. На какие группы делит средства наглядности одна из наиболее распространённых классификаций по содержанию и характеру изображаемого материала?

6. Назовите виды изобразительной наглядности.

7. Назовите виды условно-графической наглядности.

8. Назовите вид мультимедийной наглядности.

9. Что включает в учебно-образовательном процессе предметная наглядность?

10. К каким средствам обучения относятся компоненты предметной наглядности?

11. Какими уникальными свойствами и функциями обладают современные средства обучения на основе медиатехнологий?

12. Назовите виды изданий по знаковой природе информации.

13. Чему служат современные учебно-наглядные средства обучения?

14. Назовите средства контроля знаний.

## **Глава 5. МЕТОДИКА РАБОТЫ С НЕКОТОРЫМИ ВИДАМИ УЧЕБНО-НАГЛЯДНЫХ ПОСОБИЙ**

5.1. Световые наглядные пособия и методика работы с ними

Кинофильмы, как всякие наглядные пособия, вызывают у обучающихся большой интерес, помогают представить изучаемые объекты, понять их, а, следовательно, и прочно запомнить. Фильм позволяет показать явления в движении, зафиксировать явления, отдаленные от учащихся, а иногда неповторимые или недоступные для наблюдения в природе [31].

Наиболее простой способ применения кинофильмов в преподавании – это киносеанс перед большой аудиторией во внеклассное время. Перед показом фильма педагог сам просматривает его и составляет план вступительной беседы, нацеливающей обучающихся на внимательное рассмотрение главных объектов. В киносеансах могут быть использованы как немые, так и звуковые фильмы обзорного характера и даже документальные фильмы научно-популярного характера. Если фильм был показан до изучения темы, то в дальнейшей работе на уроке педагог может опереться на созданные средствами фильма представления и понятия.

Наиболее «интенсивный» способ применения фильма – это использование его на уроке наравне с другими методическими пособиями.

Место показа фильма в структуре урока разное в зависимости от характера фильма и от поставленной зада-

75

чи. Если фильм служит введением к изучению материала и преследует цель возбуждения интереса к изучению какого-либо явления, его демонстрируют в начале урока. Ставя задачу закрепления материала темы средствами фильма, его показывают в конце урока. Методика работы в обоих случаях проста, преподаватель предварительно задает 3–4 вопроса по основному содержанию фильма. После просмотра обучающиеся отвечают на поставленные вопросы.

Начиная работу с фильмом, педагог обычно сам дает пояснения и читает надписи. В процессе показа не следует задавать вопросы, потому что ответ потребует размышления и прозвучит, когда на экране пойдут уже другие кадры, не относящиеся к поставленному вопросу.

Можно задержать фильм на нужном кадре, но опасность перегрева заставляет избегать этого способа.

Вопросы на установление связей лучше задавать во время перерывов или после показа фильма.

Для усиления эмоциональности восприятия полезно использовать дополнительный текст.

Средства закрепления содержания фильма также разнообразны. Это могут быть вопросы к существенной его части, графические работы: разрезы, схематический рисунок, работа с рисунками в учебнике. Содержание фильма может войти и в домашнее задание.

### 5.2. Работа с диапозитивами

Преимуществ диапозитивов перед картиной множество. Главные из них:

 – изображение на экране получается большое и яркое, оно хорошо видно всему классу. В основе создания и тех и других – фотоснимок, поэтому они документальны (за исключением графических работ и картосхем), а, следовательно, могут служить материалом для формирования как общих, так и единичных понятий;

 – в комплектах диапозитивов один и тот же объект или аналогичный ему изображается в различных ракурсах и с различных точек, что помогает выделению существенных и варьирующих признаков изучаемого объекта.

Диапозитивы, кроме того, можно дольше задержать на экране для того, чтобы вести обстоятельный анализ. К сожалению, состав диапозитивов очень медленно обновляется. Содержание их не всегда совпадает с требованиями программы, но при наличии большого количества кадров всегда можно выбрать нужное. Перед показом следует задать обучающимся вопросы обобщающего характера, для этого лучше всего служат вопросы на сравнение. Использование диапозитивов многообразно, потому что их можно компоновать по своему усмотрению.

В связи с тем, что переход от света к затемнению и снова к свету возбуждает обучающихся, диапозитивы следует подбирать группами по 5–6 штук и показывать их не больше, чем в два приема, чтобы осталось время на закрепление, на работу с картой и другими пособиями.

В связи с тем, что диапозитив может оставаться освещенным в течение долгого времени, можно больше активизировать восприятие, поручив обучающимся объясне-

ние кадров. В таком случае методика работы с кадром ничем не отличается от методики работы с учебной картиной.

5.3. Объемные пособия и работа с ними

Объемные пособия (модели и макеты) служат наиболее эффективными средствами создания правильных представлений о различных формах. Сложность представлений о форме заключается в наличии трех измерений. На местности можно не только зрительно воспринимать модель, но и увидеть изучаемый объект, измерить, узнать его со всех сторон и наиболее точно.

Среди многообразия объемных пособий следует выделить несколько видов:

1) готовые макеты фабричного изготовления;

2) самодельные модели географических объектов и приборов;

3) самодельные макеты-панорамы, изображающие не отдельные объекты, но совокупность их, создающую определенный тип местности.

В связи с тем, что готовых моделей и макетов уже давно не выпускают в продажу, многие педагоги сами занялись изготовлением их. Лепка макета – лучший способ обеспечить понимание форм рельефа: по данным плоскостного изображения учащиеся приучаются создавать объемные формы и, наоборот, объемные пособия рельефа переносить на плоскость.

78

Демонстрация макетов на занятиях требует таких приемов показа, чтобы все преимущества объемных пособий четко выступали. Поэтому педагог держит макет на вытянутой руке, поворачивая к классу то одной, то другой стороной. В сочетании с демонстрацией макета педагог изображает на доске профили рельефа. Так объемное изображение переносится на плоскость. Действующие модели представляют трудности для показа всей группе. В связи с тем, что размер их невелик, приходится обучающихся пропускать по очереди мимо демонстрационного стола, повторяя опыт несколько раз.

5.4. Натуральные пособия – коллекции

К натуральным пособиям – коллекциям – относятся коллекции минералов, горных пород, почв, растений, животных. Ценность их использования заключается в особенностях восприятия: обучающиеся не только внимательно разглядывают их, но и осязают, а некоторые объекты воспринимают на вкус (каменная соль) или на запах (лавровый лист). Поэтому натуральные пособия не могут быть заменены ни рисунками, ни описаниями.

Гербарии могут быть составлены по мелким таксономическим единицам: древесные, кустарниковые, травянистые растения, растения отдельных сообществ (болота, пойменного или суходольного луга), сезонные растения местного края и т.д.

Технологические коллекции, показывающие стадии обработки растений и получаемые из них продукты, должны быть изготовлены отдельно. Для них необходимы коробки под стеклом, где помещают экспонаты, которые нельзя трогать руками, пузырьки или пробирки с мелкими семенами или жидкостями. Эти коллекции – особый вид коллекций растений, прошедших промышленную обработку.

Для правильной организации самостоятельной работы обучающихся необходимо иметь растительные коллекции в таком количестве, чтобы хватило по экземпляру на каждую парту, тогда учитель может организовать фронтальную работу с классом. Обучающимся даются задания, в которых предлагается охарактеризовать растение в целом, выяснить строение корневой системы, глубину ее распространения, условия питания, особенности цветения и размножения, размещение волокон по поперечному и продольному срезу и, наконец, границы распространения.

Графические пособия – коллекции – разновидность наглядных пособий. Они, как модели и коллекции, бывают готовыми или выполненными педагогом и обучающимися. Рисунки обучающихся помогают раскрыть ошибки в понимании и своевременно исправить их, а также выявить способности обучающихся. Указывая на ошибки и рекомендуя пути их исправления, педагог имеет возможность воспитывать настойчивость и аккуратность в повторном выполнении задания. Графические работы, сопровождаемые рассказом педагога, развивают мышление обучающихся: наблюдая в процессе рисования, они сравнивают, выделяют существенное, обобщают. Рисунки, выполняемые

педагогом, приковывают внимание обучающихся к доске и позволяют фронтально работать со всем классом.

5.5. Методика работы с таблицами и схемами

Схемы и таблицы являются средствами выделения главного, они «запирают» информацию в замкнутое пространство. При составлении схем и таблиц обучающийся совершает логические операции: анализ, синтез, сравнение, умение преобразовать и обобщить исторический материал, привести его в систему и графически изобразить. Однако при всем сходстве схемы и таблицы имеют четко выраженные различия.

Схема – графическое изображение отдельных частей, признаков действительности, изображающейся условными знаками: геометрическими фигурами, символами, надписями, а отношения и связи обозначаются их взаимным расположением, связываются линиями и стрелками.

Таблица – графическое изображение материала в виде сравнительных, тематических и хронологических граф с целью их заполнения учащимися, синтетический образ изучаемой темы. В таблице, в отличие от схем, нет условных обозначений действительности.

Традиционно выделяют следующие виды схем: логические, сущностные, последовательные, диаграммы, графики, технические, локальные. Таблицы же разделяют на тематические, сравнительные, хронологические и синхронистические.

Логические схемы. Обычно они применяются при изучении причин и последствий событий и явлений, помогают выявить причинно-следственные связи. Они достаточно просты в исполнении обучающимися, так как основаны на последовательном соединении квадратов, в которых фиксируются причины и следствия, вытекающие одно из другого.

Структурные схемы отражают обычно структуру, основные части, черты и суть того или иного явления. Они могут отражать названия племен, основные занятия жителей, сословия, расходы и доходы государства, национально-государственное устройство страны.

Схемы-коллекции – диаграммы, которые могут подчеркивать количественные и качественные стороны изучаемых событий и явлений. Они делятся на столбиковые и круговые. Для вычерчивания диаграмм и графиков на доске полезным считается использование цветных мелков.

5.6. Технологии макетирования в образовании

Профессиональное обучение невозможно представить без наглядных пособий. В их число входят и учебные макеты, одной из разновидностей которых являются технические макеты, которые в большинстве своём предназначены для объяснения принципа работы и взаимодействия различных частей сложных механизмов и установок. Поэтому их часто изготавливают в разрезе. Примерами таких учебных макетов могут послужить модели коробок передач, двигателей и прочих агрегатов. В числе наиболее современных способов и средств оснащения учебных лабораторий профессиональных образовательных организаций можно назвать комплексные решения с использованием интерактивных стендов, мультимедийного оборудования, компьютеризированных тренажёров и т.д. Кроме того, современные технологии меняют наши представления о возможностях изготовления учебных макетов в традиционном понимании [32].

Прорыв в производстве учебно-технических макетов обеспечили 3D-технологии. Создаваемые на компьютере модели материализуются на 3D-принтерах. Эта технология обеспечивает любую степень детализации изделий, их неограниченное тиражирование и минимальные сроки изготовления. При обращении в компанию «Интерактивные пространства обучения» заказчик решит все вопросы обеспечения образовательного процесса учебными макетами, моделями, материалами, оборудованием и технологиями.

Несмотря на то, что сегодня образование переходит на цифровую платформу, значение макетов в обучающем процессе вовсе не уменьшается. Даже самая точная 3Dмодель не позволяет настолько реалистично представить структуру, технические характеристики изучаемого объекта, как образовательно-технические макеты, использование которых помогает обучающимся [33]:

– отработать необходимые умения и практические навыки;

– развить мыслительные процессы;

– проанализировать сильные и слабые стороны изучаемого объекта;

– изучить его структуру и т.д.

Отработать необходимые умения и практические навыки позволяет применение тренажеров в учебном процессе, способствующих выделению следующих их положительных моментов [34]:

- учитывается индивидуальный темп работы обучающегося, который сам управляет учебным процессом;
- сокращается время выработки необходимых навыков;
- увеличивается количество тренировочных заданий;
- легко достигается уровневая дифференциация;
- повышается мотивация учебной деятельности.

Можно выделить несколько классов тренажеров, которые используются в учебном процессе [34]:

- электронный программный экзаменатор;
- демонстрационный (иллюстративный) тренажер;
- тренажеры, обучающие моторным навыкам;
- тренажеры, обучающие распознаванию образов;
- тренажеры, обучающие работе по алгоритму;
- тренажеры, обучающие поведению в нештатных (и(или) аварийных) ситуациях;
- тренажеры, обучающие решению задач с разветвленным деревом допустимых решений.

Используются в образовании отдельный вид тренажеров: интернет-тренажеры и интерактивные тренажеры.

Интернет-тренажер – программный комплекс, в основу которого положена оригинальная методика оценки знаний, умений и навыков и целенаправленная тренировка обучающихся в процессе многократного повторного решения тестовых заданий, реализованный средствами веб-приложений. Примером интернет-тренажера является сервис URL: http://training.i-exam.ru/. Данный вид интернет-тренажера позволяет проводить тестирование студентов, обучающихся по образовательным программам, реализуемым в рамках ФГОС. Применение интернеттренажеров может представлять собой одну из форм подготовки к контролю знаний в дистанционном образовании.

Контрольные вопросы

1. Какие пособия служат наиболее эффективными средствами создания правильных представлений о различных формах?

2. На какие виды подразделяются таблицы как средства выделения главного?

3. На чём основываются логические и структурные схемы?

4. Для чего предназначены технические макеты?

5. Какие классы тренажеров используются в учебном процессе? Приведите примеры.

6. Какой прорыв в производстве учебно-технических макетов обеспечили 3D-технологии?

7. Чему способствует применение в учебном процессе тренажеров?

# Глава 6. **ПРИМЕРЫ МЕТОДИЧЕСКИХ РЕКОМЕНДАЦИЙ ПРИ ПОДГОТОВКЕ ПРАКТИЧЕСКИХ ЗАНЯТИЙ МЕЖДИСЦИПЛИНАРНЫХ КУРСОВ МКД 01.01 И МКД 01.02 СПЕЦИАЛИЗАЦИИ «ТРАНСПОРТ»**

Ключевой проблемой в решении задачи повышения эффективности и качества учебно-образовательного процесса является активизация познавательной деятельности обучающихся. Знания, полученные в готовом виде, вызывают, как правило, затруднения обучающихся в их применении к решению конкретных задач. Одним из существенных недостатков знаний обучающихся остается формализм, который проявляется в отрыве заученных обучающимися теоретических положений от умения применить их на практике.

Вопросы активизации познавательной деятельности обучающихся относятся к числу наиболее актуальных проблем современной педагогической науки и практики. Реализация принципа активности в трансформации процесса обучения имеет большое значение, т.к. обучение и развитие должны носить деятельностный характер, и от качества педагогической деятельности зависит результат обучения, развития и воспитания обучающихся – эффективного формирования у них профессиональных компетенций наряду с формированием сильной личности, способной жить и плодотворно работать в непрерывно меняющемся мире, способной осуществлять нравственный выбор и нести за него ответственность, т.е. личности саморазвивающейся и самореализующейся.

Против догматических и схоластических методов обучения, порождавших формализм в знаниях обучающихся и не способствующих развитию их умственных способностей боролись прогрессивные русские методисты, базируясь на принципах учения К.Д. Ушинского [55]. В настоящее время в ФГОС 3+ внесены существенные изменения относительно соотношения лекционных и лабораторно-практических занятий с большим увеличением доли зачётных единиц практикума, что без сомнений положительно скажется на компетентностно-ориентированной подготовке выпускников образовательных организаций профессионального образования.

6.1. Разработка практического занятия по изучению устройства и работы системы топлива автомо бильных двигателей междисциплинарного курса МДК 01.01 «Устройство автомобилей»

Цели практического занятия:

1. Изучить устройство и детали, входящие в системы питания топливом дизельного двигателя внутреннего сгорания (ДВС) КамАЗ-740, приобрести навыки в разборке/сборке фильтра тонкой очистки топлива и форсунки.

2. Воспитывать у обучающихся чувство личной ответственности за безаварийную эксплуатацию автотранспорта (АТТ).

3. Развивать интерес к изучению автомобильной техники, память, целеустремлённость.

Время занятия: 2 часа

Иллюстративный материал: учебные плакаты.

Место проведения занятия: кабинет по устройству и эксплуатации АТТ.

Учебно-материальное обеспечение: плакаты: Система питания ДВС КамАЗ-740; Приборы системы питания ДВС КамАЗ-740; фильтр тонкой очистки топлива, форсунка.

*Методические рекомендации*

*При подготовке к занятию* изучить учебные вопросы, содержание методической разработки, ознакомиться с методическими рекомендациями. По завершении личной теоретической подготовки составить и утвердить план проведения занятия.

*Накануне занятия подготовить* к показу электронный демонстрационный материал, приобрести навыки его использования с компьютером и проектором или подготовить ассистента.

*Во вступительной части занятия* принять проверить наличие и внешний вид обучаемых, наличие учебников и конспектов. Объявить тему, цели и учебные вопросы занятия, порядок его проведения.

*При изложении учебного материала занятия* использовать слайды, приводить примеры из практической деятельности и жизни. Для активизации обучающихся задавать вопросы, направленные на самостоятельное уяснение устройства или функции механизмов АТТ.

> *Устройство и принцип работы системы питания двигателя* КамАЗ-740

Система питания двигателя топливом (рис. 6.1, [35]), наряду с системой питания двигателя воздухом и системой

выпуска отработавших газов, является составной частью система питания дизельного ДВС КамАЗ-740.

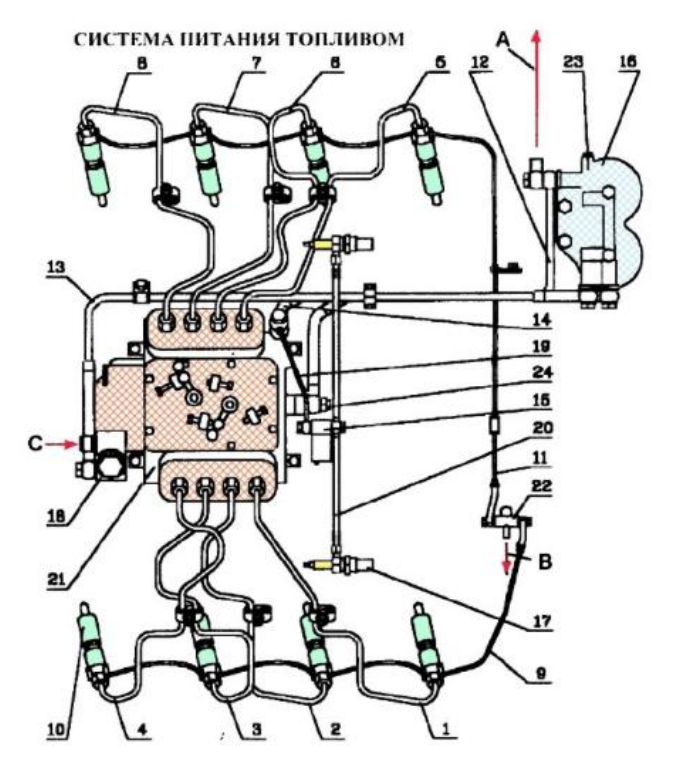

Рисунок 6.1 – Система питания двигателя КамАЗ-740 топливом:

1, 8 – трубки топливные высокого давления; 9 – трубка топливная дренажная форсунок левых головок; 10 – форсунка; 11 – трубка топливная дренажная форсунок правых головок; 12 – трубка отводящая ТНВД; 13 – трубка отводящая топливного насоса; 14 – трубка топливная, подводящая ТНВД; 15 – клапан ЭФУ; 16 – фильтр тонкой очистки топлива; 17 – свеча факельная; 18 – топливоподкачивающий насос; 19 – трубка подвода топлива к клапану ЭФУ; 20 – трубка топливная от магнитного клапана к штифтовым свечам; 21 – ТНВД; 22 – тройник; 23 – клапан-жиклёр; 24 – перепускной клапан ТНВД; А, В – слив топлива в бак; С – подвод топлива от фильтра грубой его очистки

Система питания ДВС КамАЗ-740 топливом предназначена: для размещения запаса топлива; для очистки топлива и впрыска его в цилиндры в соответствии с порядком их работы в заданном отрезке цикла.

В ДВС модели 740 применена система питания разделённого типа, в которой насос высокого давления и форсунки выполнены в виде отдельных агрегатов, которые обеспечивают дозирование впрыскиваемого топлива в соответствии с режимом работы двигателя, равномерное распределение топлива по объёму камеры сгорания.

Фильтр грубой очистки топлива (рис. 6.2, [36]) установлен на всасывающей магистрали системы питания с левой стороны автомобиля на раме.

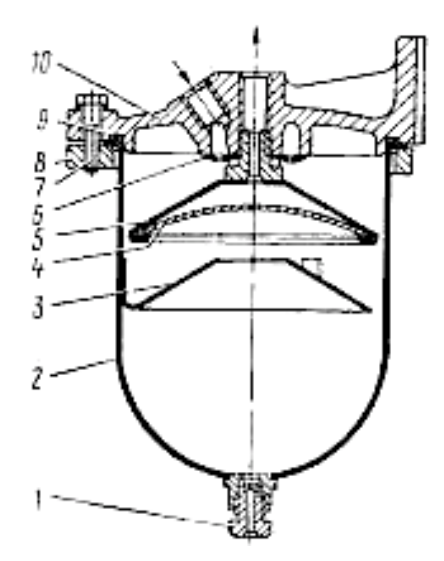

Рисунок 6.2 – Фильтр грубой очистки топлива КамАЗ-740:

1 – пробка; 2 – стакан; 3 – успокоитель; 4 – сетка фильтрующая; 5 – трубка-отражатель; 6 – распределитель; 7 – болт; 8 – фланец; 9 – кольцо уплотнительное; 10 – корпус

Стакан 2 фильтра грубой очистки топлива соединен с его корпусом 10 четырьмя болтами 7 и уплотнен кольцом 9. Снизу в бобышку колпака ввернута сливная пробка 1. Топливо из топливного бака через подводящий штуцер стекает в стаканы. Крупные частицы и вода собираются в нижней части стакана. Из верхней части через фильтрующую сетку 4 по отводящему штуцеру и топливопроводам топливо подается к топливоподкачивающему насосу.

Фильтр тонкой очистки топлива (рис. 6.3, [35]) предназначен для окончательной очистки топлива перед поступлением его в топливный насос высокого давления, сбора и удаления в бак проникающего в систему питания воздуха вместе с частью топлива через клапан-жиклёр.

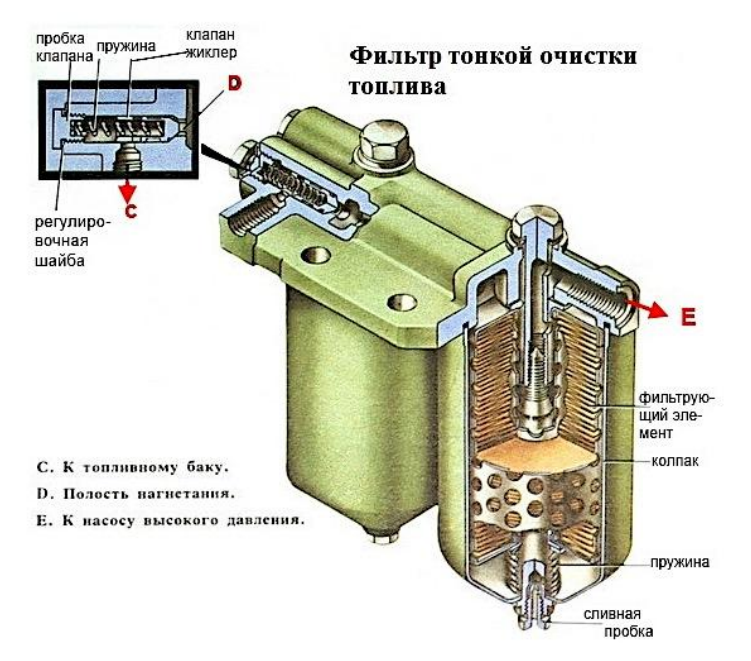

Рисунок 6.3 – Фильтр тонкой очистки топлива КамАЗ-740

Фильтр тонкой очистки топлива (рис. 6.4, [38]) также служит резервуаром для воздуха, подающегося одновременно с дизельным топливом к плунжерным парам топливного насоса высокого давления (ТНВД) и распылителям форсунок. Установлен фильтр тонкой очистки топлива в самой высокой точке системы питания топливом для сбора и удаления в бак воздуха вместе с частью топлива.

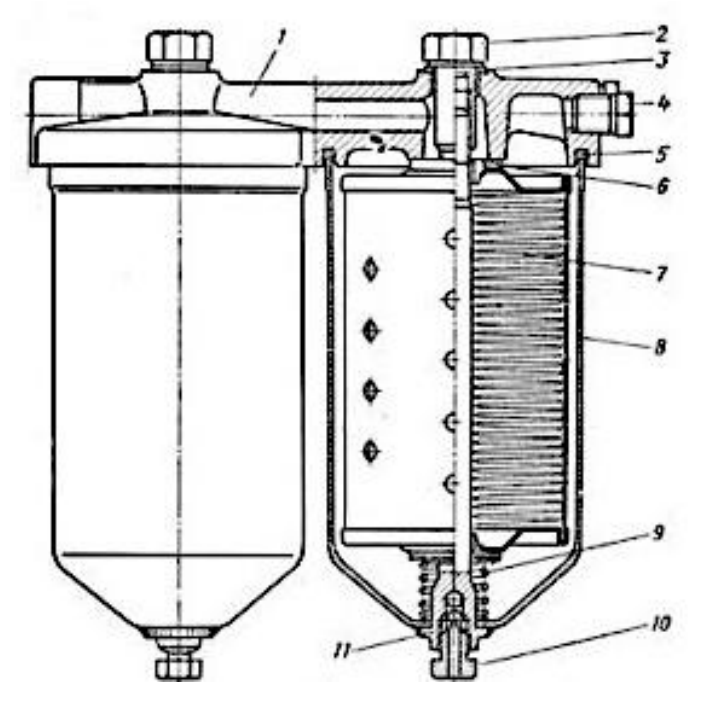

 Рисунок 6.4 – Фильтр тонкой очистки топлива КамАЗ: 1 – корпус; 2 – болт; 3 – уплотнительная шайба; 4 – пробка; 5 и 6 – прокладки; 7 – фильтрующий элемент; 8 – колпак; 9 – пружина фильтр-элемента; 10 – пробка сливная; 11 – стержень

Устройство фильтра тонкой очистки выполняется по принципу полнопоточной конструкции. Корпус из алюми-

ния включает два стакана, в которые параллельно помещены заменяемые фильтрующие элементы (ФЭ) из картона ЭТФЗ, специально разработанного с множеством микроскопических пор для тонкой очистки топлива. Торцы ФЭ герметизируются внизу и вверху уплотнителями. Каждый ФЭ надёжно прижат к корпусу 1 пружинами 9, устанавливаемые на стержни стаканов 11. Прохождение топлива только через ФЭ обеспечивается прокладками 3.

При давлении в полости подвода топлива 25–45 кПа происходит сдвиг клапана-жиклера, а при давлении 200– 240 кПа (2-2,4 кгс/см<sup>2</sup>) клапан полностью открывается, обеспечивая перепуск топлива в бак. Пузырьки газа вместе с горючим отводятся автоматически в бак при помощи клапана жиклёра (рис. 6.5), [36]). Регулируется клапан подбором регулировочных шайб 1 внутри пробки клапана.

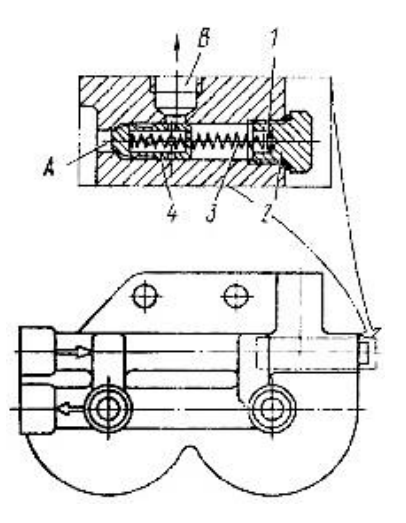

Рисунок 6.5 – Клапан-жиклер фильтра тонкой очистки топлива КамАЗ-740: 1 – шайба регулировочная; 2 – пробка клапана; 3 – пружина; 4 – клапан-жиклер

От чистоты дизельного топлива во многом зависит устойчивая работа двигателя КамАЗ. Конструкторы устройств для грубой и тонкой очистки горючего предусмотрели периодическую замену элементов фильтрации.

### *Симптомы забитого топливного фильтра*

Признаки отказа топливных фильтров грубой и тонкой очистки КамАЗ: расход солярки увеличивается; мотор неустойчиво работает на холостых оборотах; при резком нажатии на педаль газа обороты движка не увеличиваются; наблюдается затруднённый запуск силового агрегата; мощность дизеля снижается; на подъёмах грузовик начинает дёргаться. Если есть эти симптомы, то топливные элементы фильтров грубой и тонкой очистки подлежат замене.

Периодичность замены топливных фильтров грубой и тонкой очистки прописана в техническом регламенте КамАЗа.

Необходимо применять в фильтре тонкой очистки топлива фильтрующие элементы только разрешенных моделей, а именно: 740.1117040-01, 740.1117040-02, 740.1117040-04.

### *Замена топливного фильтра тонкой очистки*

Сдвоенный фильтр тонкой очистки топлива КамАЗа располагается непосредственно на правой стороне двигателя. Замена фильтрующего элемента тонкой очистки топлива КамАЗ не требует демонтажа фильтра в сборе. Достаточно открутить болты крепления стаканов (рис. 6.6, [38]).

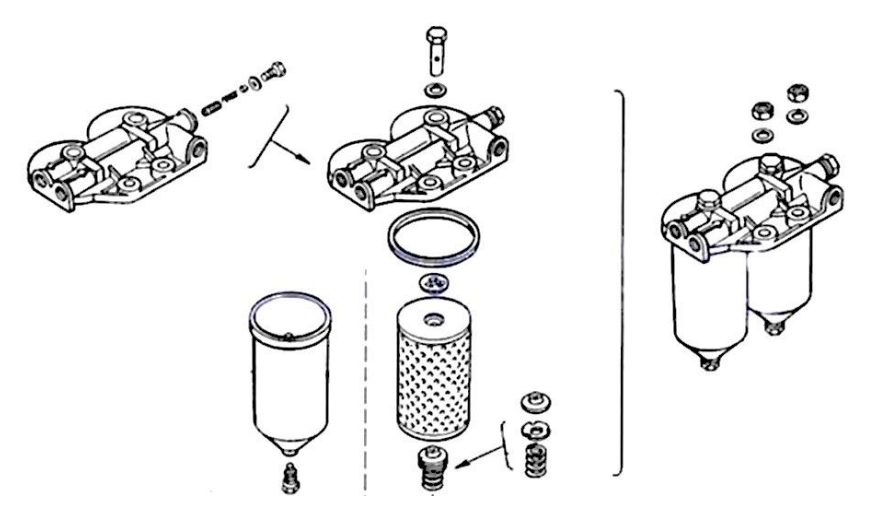

Рисунок 6.6 – Замена фильтрующего элемента фильтра тонкой очистки топлива КамАЗ-740

Здесь важно соблюдать чистоту, чтобы грязь снаружи не попала внутрь корпуса фильтра.

Порядок действий следующий:

1. Поднять кабину, чтобы обеспечить доступ к узлам двигателя.

2. Закрыть кран на баке для топлива, чтобы не допустить потерь солярки во время работы.

3. Тщательно промыть наружные компоненты сдвоенного корпуса от скопившихся грязевых отложений и подтёков солярки.

### *Форсунка дизеля КамАЗ-740*

 Форсунка (распылитель топлива) КамАЗ-740 (рис. 6.7, [39]) закрытого типа с многодырчатым распылителем и гидравлически управляемой иглой. Все детали форсунки собраны в корпусе 6. К нижнему торцу корпуса форсунки гайкой 2 присоединены проставка 3 и корпус 1 распылителя, внутри которого находится игла. Корпус и игла распылителя составляют прецизионную пару.

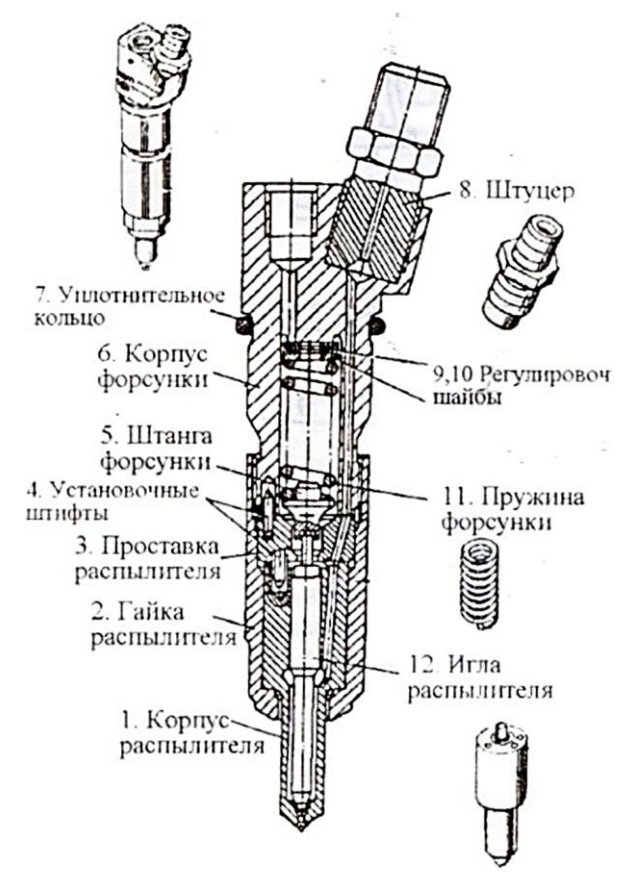

Рисунок 6.7 – Форсунка КамАЗ-740

 Распылитель имеет четыре сопловых отверстия. Проставка 3 и корпус 1 зафиксированы относительно корпуса 1 штифтами. Пружина 11 одним концом упирается в штангу 5, которая передает усилие на иглу распылителя, другим – в упор. Топливо к форсунке подается под высоким давлением через штуцер 8. Далее по каналам корпуса 6, проставки 3 и корпуса 1 распылителя топливо поступает в полость между корпусом распылителя и иглой и, отжимая ее, впрыскивается в цилиндр.

 Просочившееся через зазор между иглой и корпусом распылителя топливо отводится через каналы в корпус форсунки. Форсунка установлена в головке, цилиндра и закреплена скобой. Торец гайки распылителя уплотнен от прорыва газов гофрированной шайбой.

 Уплотнительное кольцо предохраняет полость между форсункой и головкой цилиндров от попадания пыли и воды. На двигателе с турбонаддувом форсунка модели 271 с повышенной пропускной способностью топлива и диаметром сопловых отверстий 0,32 мм.

## *Ремонт деталей форсунки*

Основные дефекты форсунок (кроме распылителей):

 – износ торца корпуса форсунки в месте прилегания корпуса распылителя,

– излом или потеря упругости пружин,

– повреждение или срыв резьбы.

 Мелкие задиры, риски и износ на торце корпуса форсунки устраняют притиркой торцевой поверхности на чугунной плите. Поврежденную резьбу исправляют метчиком или плашкой.

 У бесштифтовых многосопловых форсунок проверяют степень намагниченности штанги – штанга должна удерживать по весу другую такую же, при необходимости штангу намагничивают.

 Корпус форсунки, гайку пружины и регулировочный винт с трещинами или срывами резьбы более двух ниток заменяют новыми.

#### *Сборка и регулировка форсунок*

 Форсунку собирают в следующей последовательности. Корпус форсунки зажимают в приспособлении, устанавливают штангу, пружину и навертывают гайку с регулировочным винтом. Навертывают контргайку шлифованным торцом к гайке пружины, ставят уплотнительную прокладку и завертывают колпак. Повертывают форсунку колпаком вниз, устанавливают распылитель в сборе на торец форсунки и закрепляют его гайкой с определенным усилием. Для форсунок типа ФШ и форсунок двигателей Д-108, Д-130 усилие затяжки составляет 10–12 кгс∙м, а для форсунок двигателей ЯМЗ, Д-37, А-01М, А-03М – 7–8 кгс∙м.

 Перед установкой распылитель промывают в чистом дизельном топливе. Игла, выдвинутая на 1/3 своей длины при наклоне в 45°, должна свободно опускаться в корпус распылителя под собственным весом. Установка распылителя с зависанием иглы не допускается.

 Собранные форсунки проверяют на герметичность, качество распыла и регулируют давление впрыска на приборе КП-1609А или на стенде КИ-1404. Обкатывают их и подбирают в комплекты по пропускной способности на стенд КИ-921М или специальном стенде КИ-1766. Подтекание топлива в местах крепления форсунки к прибору или стендам не допускается.

 Топливо, распыляемое отрегулированной форсункой – туманообразное, в виде мельчайших капелек, без заметных вылетающих струй и местных сгущений, конус распыла по размеру и направлению должен соответствовать техническим условиям. При выходе топлива из отверстия распылителя на торце распылителя не должно оставаться стекающих капель. Номинальное давление начала впрыска у форсунок двигателей СМД-14 – 130±2,5 кгс/см<sup>2</sup>; Д-108, Д-130 – 210 ± 5 кгс/см<sup>2</sup>; A-01M, A-03M – 150 ± 5 кгс/см<sup>2</sup> и Д- $37M - 170 \pm 5$  кгс/см<sup>2</sup>.

 Испытанную форсунку устанавливают на стенд и обкатывают ее в течение 10–15 мин при включенной и зафиксированной подаче топлива и номинальной частоте вращения вала насоса. Затем каждую форсунку проверяют, а пропускную способность на одном и том же насосном элементе с одним и тем же топливопроводом. Во время проверки устанавливают соответствующее число циклов на счетном устройстве стенда и замеряют количество топлива, прошедшее через форсунку. Например, для штифтовых форсунок топливных насосов типов 4ТН8,5X10 и УТН-5 одна секция через топливопровод высокого давления длиной 670 мм должна подать 65 ± 2 см $^3$ /мин топлива за 650 ходов плунжера.

 Форсунки по пропускной способности комплектуют в группы. Пропускная способность форсунок, входящих в один комплект, не должна отличаться более чем на 5 %.

6.2. Разработка практического занятия по изучению устройства и работы кривошипно-шатунного механизма автомобильных двигателей меж дисциплинарного курса МДК 01.01 «Устройство автомобилей»

Цели практического занятия:

1. Изучить устройство и детали, входящие в кривошипно-шатунный механизм (КШМ) ДВС.

2. Понять, какую работу выполняют детали КШМ и как они конструктивно устроены.

## *Краткие сведения по устройству и деталям, входящим в КШМ ДВС*

Наиболее типичный V-образный ДВС автотранспорттных средств представлен на рисунке 6.8 [56].

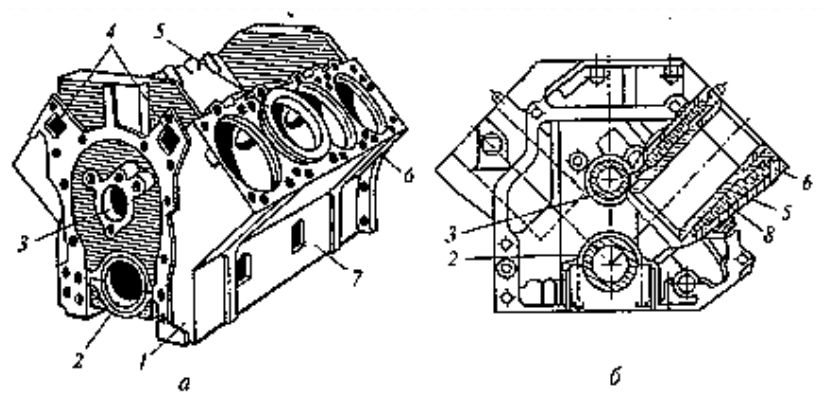

Рисунок 6.8 – V-образный ДВС автотранспортного средства: а – общий вид; б – вид сзади; 1 – блок-картер; 2 – гнездо для коренного подшипника; 3 – отверстие под подшипник распредвала; 4 – каналы охлаждающей жидкости; 5 – вставные гильзы цилиндров; 6 – корпус блока цилиндров; 7 – картер

блока цилиндров; 8 – рубашка (полость) охлаждения

Все механизмы и системы ДВС монтируются внутри и снаружи массивного литого корпуса 6 блока цилиндров – чугунного или алюминиевого.

Нижняя часть блока цилиндров (БЦ) является картером 7, в литых поперечинах которого расположены опорные гнезда для коренных подшипников 2 коленчатого вала. Такую отливку часто называют блок-картером 1. В БЦ вставляются цилиндры 5, в которых совершают работу поршни шатунно-поршневой группыКШМ (рис. 6.9, [56]).

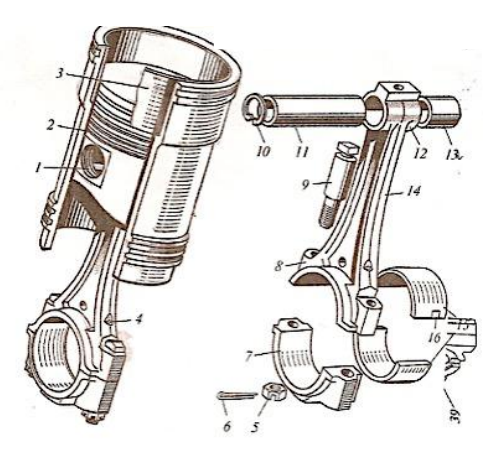

Рисунок 6.9 – Шатунно-поршневая группа:

1 – бобышки; 2 – поршень; 3 – «сухая» вставка гильзы цилиндров; 4 – отверстие в шатуне; 5 – гайка; 6 – шплинт; 7 – крышка; 8 – нижняя головка шатуна; 9 – болт; 10 – стопорное кольцо; 11– поршневой палец; 12 – верхняя головка шатуна; 13 – втулка; 14 – стержень шатуна; 15 – тонкостенные стальные вкладыши; 16 – выступы (усики)

Цилиндры БЦ с жидкостным охлаждением выполняют с двойными стенками, причем внутренняя стенка образует гильзу цилиндра. Полость 8 между гильзой и наружной стенкой заполнена охлаждающей жидкостью.

Внутреннюю поверхность гильзы цилиндра 5 тщательно обрабатывают, получая «зеркальную» поверхность.

Поддон картера 7 БЦ 6 закрывает КШМ снизу и одновременно является резервуаром для масла. Поддоны изготовляют штамповкой из листовой стали или отливают из алюминиевых сплавов.

Шатунно-поршневая группа КШМ (см. рис. 6.9) состоит из поршня 2, поршневых колец, поршневого пальца 11. Поршень 2 воспринимает усилие расширяющихся газов при рабочем ходе и передает его через шатун 13 на кривошип коленчатого вала (рис. 6.10, [56]).

Поршневые кольца шатунно-поршневой группы КШМ предназначены для уплотнения и герметизации соединения поршень – цилиндр. На рисунке 6.11 приведены три компрессионных и одно маслосъемное кольцо [56].

# *Задание на подготовку к выполнению и изучение устройства и деталей КШМ ДВС*

При домашней подготовке к практической работе повторить устройство кривошипно-шатунного механизма, изучить назначение деталей.

На блоке цилиндров, установленном на поворотном стенде, отверните снизу поддон картера и снимите его.

Заблокируйте маховик фиксатором и отверните его.

Отверните гайки шатунных болтов и снимите крышки шатунов.

Снимите крышки коренных подшипников.

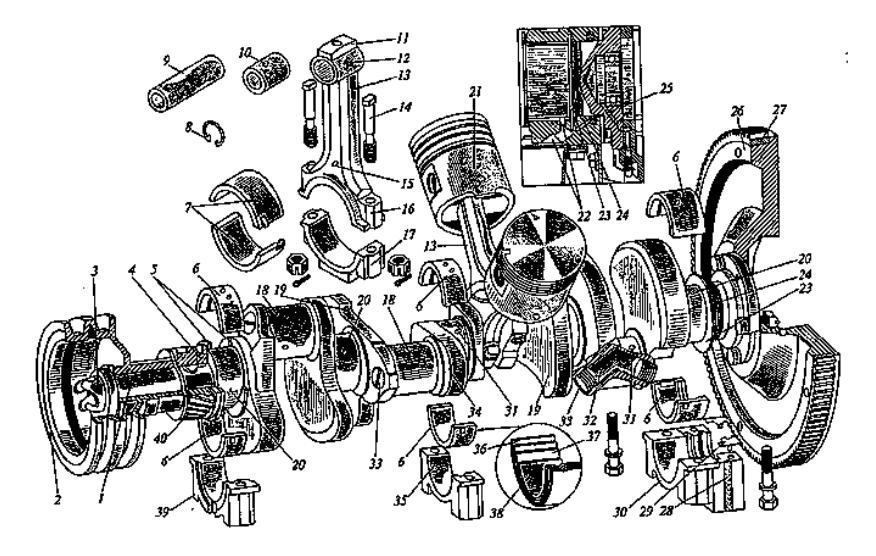

Рисунок 6.10 – Детали шатунной группы и коленчатого вала: 1 – носок коленчатого вала; 2 – шкив; 3 – храповик; 4 – распорно-упорная шайба; 5 – биметаллические упорные шайбы переднего коренного подшипника; 6 – вкладыш коренного подшипника; 7 – вкладыш шатунного подшипника; 8 – стопорное кольцо; 9 – поршневой палец; 10 – втулка; 11– отверстие для смазки поршневого пальца; 12 – верхняя головка шатуна; 13 – шатун; 14 – болт крышки шатуна; 15 – бобышка шатуна; 16 – нижняя головка шатуна; 17 – крышка шатуна; 18 – шатунная шейка; 19 – противовес щеки; 20 – коренная шейка; 21 – поршень; 22 – дренажные канавки для слива масла; 23 – маслосбрасывающий гребень задней коренной шейки; 24 – маслоотгонные спиральные витки; 25 – сальник заднего коренного подшипника; 26 – маховик; 27 – зубчатый венец; 28 – деревянный боковой уплотнитель; 29 – резиновая уплотнительная прокладка; 30 – крышка заднего коренного подшипника; 31 – канал для смазки шатунного подшипника; 32 – центробежная ловушка для очистки масла; 33 – пробка-ловушка; 34 – щека; 35 – крышка среднего коренного подшипника; 36 – вкладыш; 37 – медно-никелевый подслой; 38 – антифрикционный сплав СОС 6-6; 39 – крышка переднего коренного подшипника; 40 – шестерня

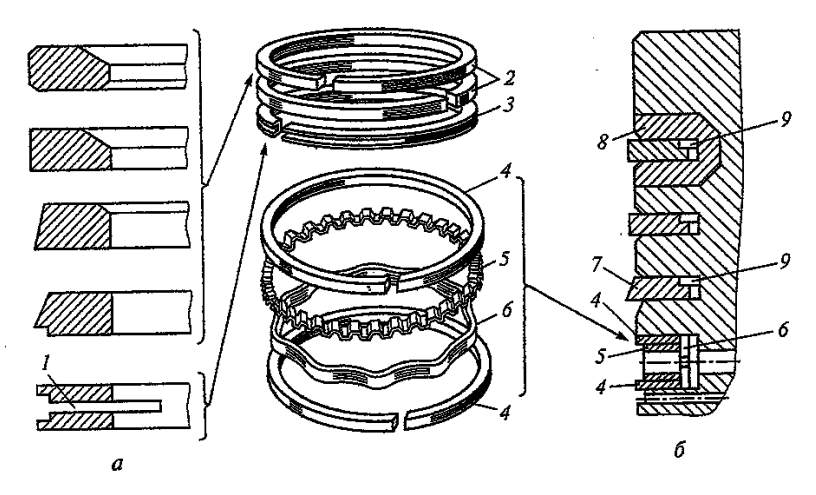

Рисунок 6.11 – Поршневые кольца:

а – типы поршневых колец; б – расположение поршневых колец на поршне; 1 – прорези для прохода масла коленчатого вала; 2 – верхние поршневые кольца; 3 – маслосъемное кольцо; 4 – кольцевые диски составного кольца; 5, 6 – соответственно осевой и радиальный распределители; 6 – вкладыш коренного подшипника; 7 – нижнее компрессионное кольцо; 8 – чугунная вставка; 9 – внутренние выточки компрессионных колец

Выньте коленчатый вал, верхние вкладыши и поршни с шатунами.

Пометьте поршни, шатуны и крышки.

Изучите устройство деталей КШМ, осмотрев состояние трущихся деталей.

Соберите шатунно-поршневую группу.

Установите коленчатый вал.

Соедините шатуны с коленчатым валом.

Сборку произведите в обратном порядке с учетом меток.

В отчете по практической работе дать описание конструкции КШМ и входящих в механизм деталей с краткой характеристикой работы, выполняемой ими.

*Порядок выполнения практической работы*

На учебном стенде блока цилиндров:

Отверните 16 болтов и снимите картер.

Снимите маслосборник.

Отверните крышку и корпус масляного насоса.

Отверните гайки шатунных болтов и снимите крышки шатунов, выньте поршни с шатунами, при этом пометьте шатуны, поршни и крышки.

За зубчатый венец зафиксируйте от проворота маховик и отверните болты крепления маховика, снимите его.

Снимите сальники коленвала.

Отверните крышки коренных подшипников и снимите их вместе с вкладышами.

Снимите коленчатый вал.

Снимите вкладыши и упорные полукольца, пометьте их.

Изучите все детали КШМ.

Соберите блок цилиндров в обратном порядке.

Контрольные вопросы

1. Как удерживается от проворота коренные и шатунные вкладыши?

2. Зачем устанавливают упорные полукольца?

3. Перечислите основные части поршня.

4. Какие виды гильз вы знаете?

5. Какой зазор устанавливается между юбкой поршня и зеркалом цилиндра?

6. Перечислите детали КШМ.

7. Расскажите об устройстве и работе поршневых колец.

8. Как устроены коленчатые валы?

9. Как устроены блоки цилиндров и головки цилиндров, и как они соединяются?

## *Рекомендуемая литература*

Гладов, Г.И. Устройство автомобилей: учебник для студ. учреждений СПО / Г.И. Гладов, А.М. Петренко. – 6-е изд., стер. – Москва: Изд. центр «Академия», 2017. – 352 с. – ISBN 978-5-4468-5501-8.

### *Правила безопасности выполнения работы*

Навести порядок на рабочем месте: инструмент разложить в порядке, удобном для работы, не допускается наличие посторонних предметов. Снятые детали установите в порядке их метки, при этом не кладите их на край верстака. Пользуйтесь исправным инструментом, при этом отворачивать и заворачивать гайки следует движением к себе. Все работы вести в присутствии преподавателя и с его разрешения. Допускается выполнять работу в хлопчатобумажных перчатках.

# 6.3. Разработка практического занятия изучению устройства и работы газораспределительного механизма автомобильных двигателей

Цель практического занятия: изучить устройство и взаимодействие деталей газораспределительного механизма, (ГРМ), научиться разборочно-сборочным работам узлов ГРМ.

### *Краткие сведения по устройству ГРМ ДВС*

Газораспределительный механизм ДВС служит для своевременного впуска в цилиндр горючей смеси (у бензиновых ДВС) или воздуха (у дизелей) и для выпуска отработавших газов.

Двигатели автомобилей могут иметь газораспределительные механизмы различных типов (рис[. 6.12](https://carspec.info/grm-gazoraspredelitelnyj-mexanizm#pic1) [57]), что зависит от компоновки двигателя и, главным образом, от взаимного расположения коленчатого вала, распределительного вала и впускных и выпускных клапанов. Число распределительных валов зависит от типа двигателя.

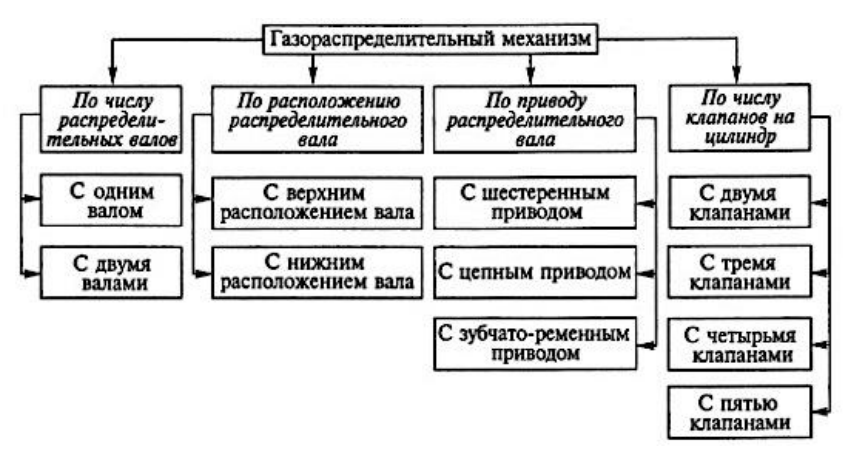

Рисунок 6.12 – Типы газораспределительных механизмов, классифицированных по различным признакам

Современные двигатели обычно имеют газораспределительные механизмы с верхним расположением клапанов (рис. 6.13 [58]), т.к. в этом случае камера сгора-
ния получается компактной, улучшается наполнение цилиндров, упрощается регулировка клапанов и значительно уменьшаются потери теплоты с охлаждающей жидкостью.

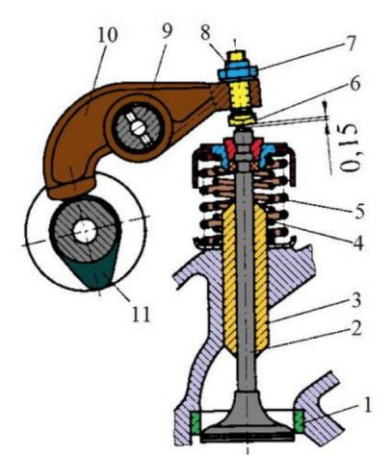

Рисунок 6.13 – Механизм газораспределения с верхним расположением клапанов и распределительного вала

Механизм газораспределения с верхним расположением клапанов и распределительного вала проще по устройству – отсутствуют толкатели и штанги, вследствие чего уменьшаются масса и инерционные силы клапанного механизма, что дает возможность увеличить частоту вращения коленчатого вала и уменьшить уровень шума при работе двигателя. Коромысла 10 устанавливаются на осях 9 и одним концом опираются на кулачки распределительного вала 11. В другой конец ввернут регулировочный винт 6, который и передает усилия на стержень клапана 2.

Недостатком этого механизма является усложнённое устройство привода распределительного вала. Тем не менее верхнее расположение распредвала применяют в быстроходных ДВС, т.к. в этом случае движение передается от кулачка распредвала через коромысло на клапан и можно отказаться от промежуточных деталей механизма газораспределения (толкателей и штанг), имеющих возвратно-поступательное движение и большую инерцию.

В ДВС переднеприводных автомобилей ВАЗ-2108, ВАЗ-2109 распредвал установлен в отдельном корпусе 4 (рис. 6.14 [59]), расположенном на головке блока цилиндров 1 с запрессованными чугунными седлами клапанов и направляющими втулками клапанов 2.

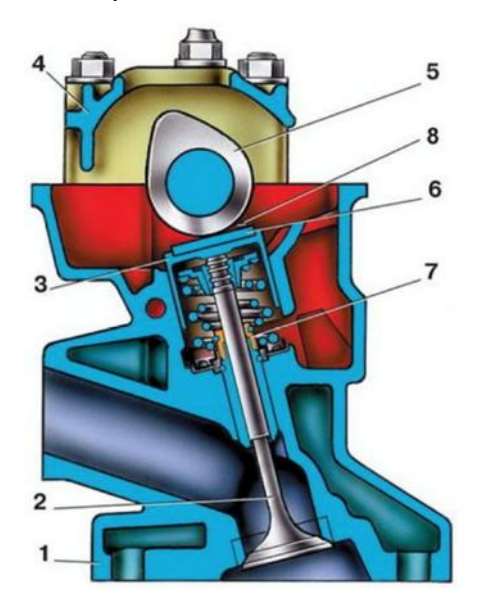

Рисунок 6.14 - Газораспределительный механизм двигателеи с верхним расположением распределительных валов автомобилей ВАЗ-2108 и ВАЗ-2109:

1 – головка цилиндров; 2 – клапан; 3 – толкатель; 4 – корпус распределительного вала; 5 – кулачок; 6 — регулировочная шайба: 7 – маслоотражательный колпачок;  $\dot{8}$  – тепловой зазор

Верхняя часть втулок уплотняется металлорезиновыми маслоотражательными колпачками 7. Клапаны 2 приводятся в действие кулачками 5 через цилиндрические толкатели 3 без промежуточных рычагов. В гнездах толкателей находятся шайбы 6 для регулировки зазора 8 в клапанном механизме.

*Задания для выполнение практической работы*

Задание 1. При домашней подготовке к практической работе повторить устройство газораспределительного механизма двигателей с верхним расположением распределительных валов.

Задание 2. Просмотрите видеоролик по разборке газораспределительного механизма двигателя ВАЗ. Видеоролик доступен по ссылке на рисунке 6.15. (URL: http:// himpribor-reaktiv.ru/).

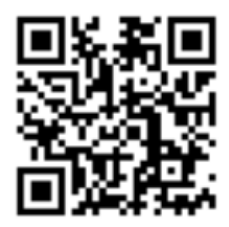

Рисунок 6.15 – Ссылка просмотра видеоролика по разборке РМ ДВС ВАЗ

Запишите порядок разборки газораспределительного механизма двигателя ВАЗ в правильной последовательности, просмотрев часть видеоролика несколько раз.

Задание 3. Изобразите схему одной из основных деталей (на выбор) газораспределительного механизма.

Задание 4. Выполните нижеследующие операции практической работы:

– Снимите защитную крышку ремня ГРМ и поворачивая коленчатый вал по часовой стрелке совместите метки на маховике и на шкиве распредвала (рис. 6.16 [59]).

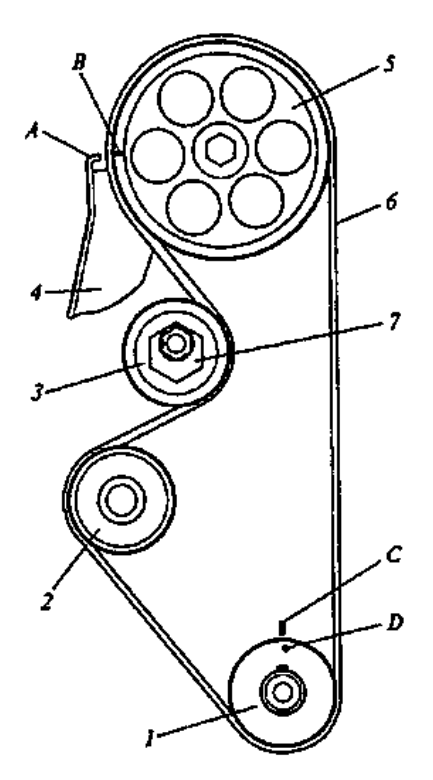

 Рисунок 6.16 – Схема привода распределительного вала: 1 – зубчатый шкив коленчатого вала; 2 – зубчатый шкив насоса охлаждающей жидкости; 3 – натяжной ролик; 4 – задняя защитная крышка; 5, 6 – зубчатый шкив распределительного вала и зубчатый ремень соответственно; 7 – ось натяжного ролика; А – установочный выступ на задней защитной крышке; В – метка на шкиве распределительного вала; С – метка на крышке масляного насоса; D – метка на шкиве коленчатого вала

– Отверните гайку крепления натяжного ролика и снимите зубчатый ремень.

– Заблокируйте шкив распредвала и отверните его.

– Снимите крышку головки блока.

– Отверните болты крепления головки блока, снимите её и уложите на верстак.

– Отверните гайки крепления корпусов подшипников распредвала, в порядке обратного затягивания (рис. 6.17 [59]).

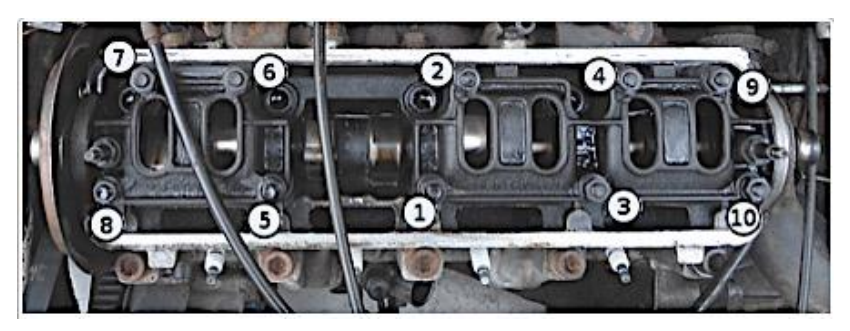

Рисунок 6.17 – Порядок затягивания гаек крепления корпусов подшипников распределительного вала

– Снимите корпуса подшипников и распредвала, сняв с него сальник.

– Рассухарьте клапана с помощью приспособления.

– Снимите пружины с тарелками, поверните головку блока и извлеките клапана.

– Обратно поверните головку и извлеките маслосъемные колпачки.

– Осмотрите конструкцию детали, места их контакта при работе в узлах.

– Сборку головки проводите в обратном порядке.

Задание 5. Письменно составьте ответы на контрольные вопросы:

1. Каково назначение ГРМ?

2. Какие основные детали ГРМ вы знаете?

3. Для чего необходима регулировка теплового зазора?

4. Какие приводы ГРМ применяются на автомобилях?

5. С какой скоростью вращается распределительный вал относительно коленчатого вала?

6. Расшифруйте аббревиатуры OHV, SV, ОНС, DOHC?

7. Проанализируйте преимущество и недостатки установки гидрокомпенсаторов в двигателе на стадии проекта.

6.4. Разработка лекционного занятия по изучению устройства и работы системы охлаждения автомобильных двигателей

Для бензинового и дизельного двигателей применяются схожие конструкции систем охлаждения, общая схема которой представлена на рисунке 6.18 [60]. Их стандартный набор элементов следующий:

- радиатор охлаждающей жидкости;
- вентилятор радиатора;
- центробежный насос; система управления;
- термостат; теплообменник отопителя;
- расширительный бачок; рубашка охлаждения ДВС;

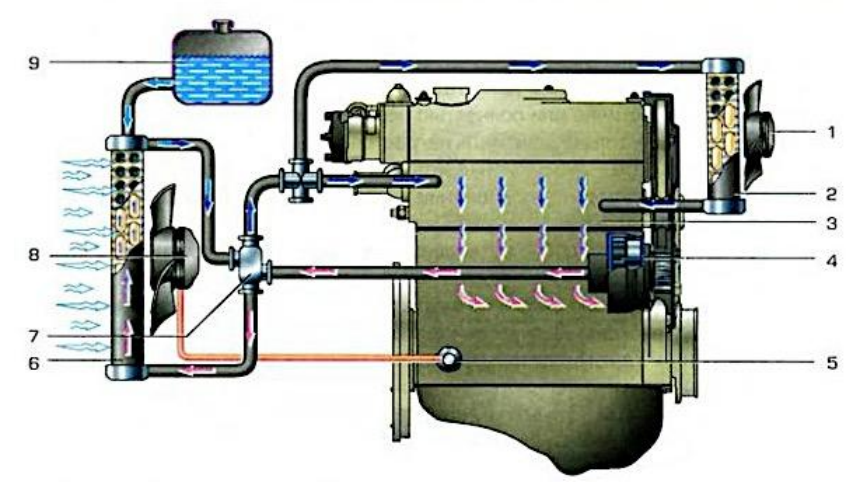

Рисунок 6.18 – Общая схема жидкостной системы охлаждения бензинового и дизельного двигателей:

1 – вентилятор отопителя; 2 – радиатор отопителя; 3 – рубашка охладителя; 4 – насос охлаждающей жидкости; 5 – датчик вентилятора; 6 – радиатор; 7 – термостат; 8 – вентилятор с электродвигателем; 9 – расширительный бачок

В целом схема систем жидкостного охлаждения бензинового и дизельного двигателей предназначена:

- для отвода тепла от нагретых деталей ДВС с помощью охлажденной жидкости;
- для сохранения рабочего диапазона температур ДВС;
- для защиты ДВС от перегрева.

Системы охлаждения автомобильных бензиновых двигателей с карбюратором и с инжектором (оборудование для впрыска топлива в рабочие камеры блока цилиндров ДВС) не принципиально, но различаются (рисунки 6.19 и 6.20 [61]).

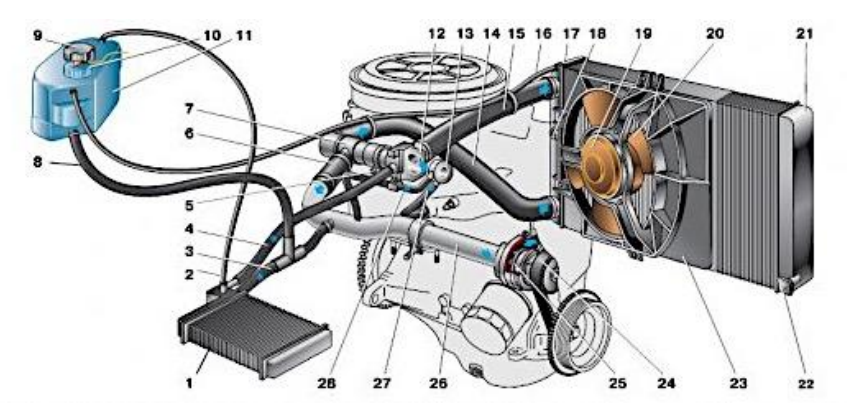

Рисунок 6.19 – Схема системы охлаждения двигателя ВАЗ-2110 (с карбюратором):

1 – радиатор (Рд) отопителя; 2 – пароотводящий шланг Рд отопителя; 3 – шланг отводящий; 4 – шланг подводящий; 5 – датчик температуры (в головке блока) охлаждающей жидкости (ОЖ); 6 – шланг, подводящий трубы насоса; 7 – термостат; 8 – заправочный шланг; 9 – пробка расширительного бачка; 10 – датчик указателя уровня ОЖ; 11 – расширительный бачок; 12 – выпускной патрубок; 13 – жидкостная камера пускового устройства карбюратора; 14 – отводящий шланг Рд; 15 – подводящий шланг Рд; 16 – пароотводящий шланг Рд; 17 – левый бачок Рд; 18 – заправочный шланг; 19 – электродвигатель вентилятора; 20 – крыльчатка электровентилятора; 21 – правый бачок Рд; 22 – сливная пробка; 23 – кожух электровентилятора; 24 – зубчатый ремень привода механизма газораспределения; 25 – крыльчатка насоса ОЖ; 26 – подводящая труба насоса ОЖ; 27 – подводящий шланг к жидкостной камере пускоустройства карбюратора; 28 – отводящий шланг

К недостаткам карбюратора относятся: сложность его конструкции; плохое качество топливовоздушной смеси; неравномерность распределения топливовоздушной смеси по цилиндрам; неполное сгорание топлива и неполная отдача мощности; плохая экологичность выхлопных газов.

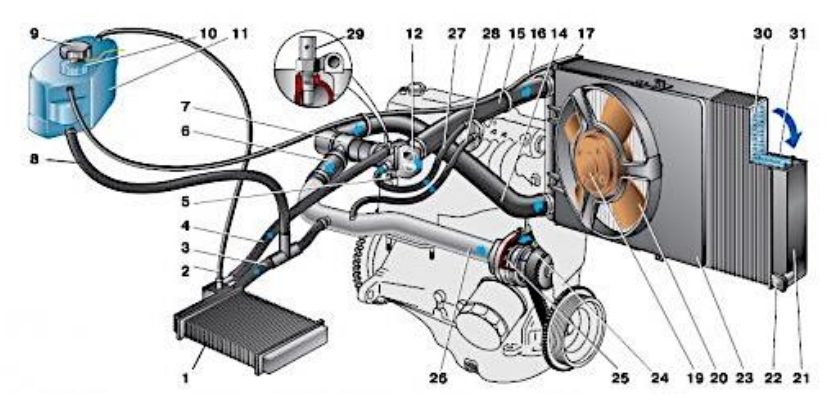

Рисунок 6.20 – Схема охлаждения двигателя ВАЗ-2110 (с инжектором):

1–26 см. выше на рис. 6.19; 27 – шланг подвода ОЖ к дроссельному патрубку; 28 – шланг подвода ОЖ от дроссельного патрубка; 29 – датчик температуры ОЖ (в выпускном патрубке); 30 – трубки Рд; 31 – сердцевина радиатора

Инжектор в этом отношении значительно проще. Системы непосредственного впрыска дают самый лучший результат работы двигателя. В последнее время начинают внедряться комбинированные инжекторные системы питания, т.к. даже у самых современных и высокотехнологичных систем непосредственного впрыска существуют недостатки.

Налаженная работа системы охлаждения (рис. 6.21 [62]) обусловлена наличием системы управления.

В автомобилях с современными двигателями действия системы охлаждения основаны на математической модели, в которой учтены различные показатели параметров системы: температура смазочного масла, наружной среды и охлаждающей жидкости, используемой для двигателя, а также другие показатели, влияющие на работу системы.

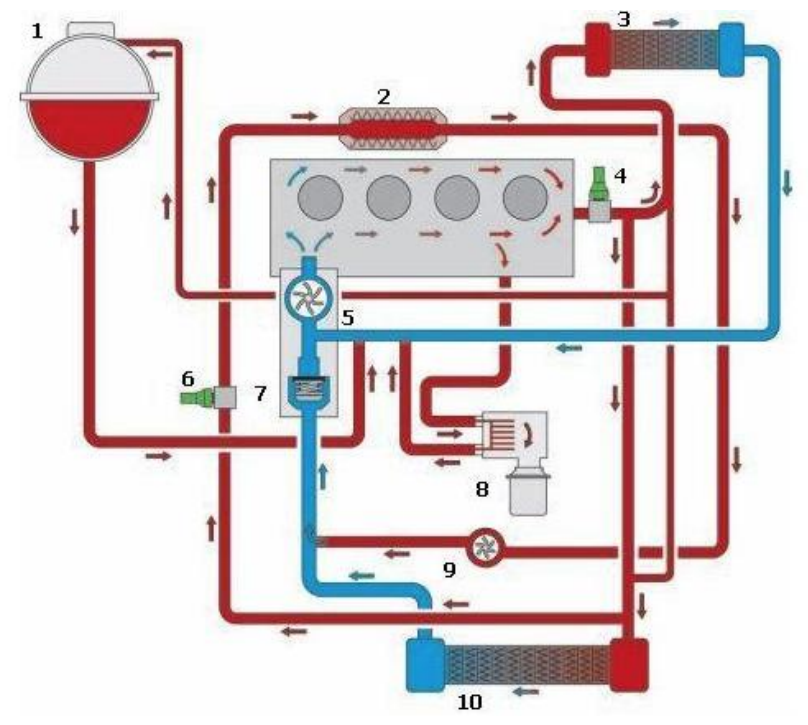

Рисунок 6.21 – Схема охлаждения двигателя в действии:

1 – расширительный бак; 2 – радиатор системы рециркуляции отработавших газов; 3 – теплообменник отопителя; 4 – датчик температуры охлаждающей жидкости (ОЖ); 5 – насос ОЖ; 6 – температурный датчик ОЖ на выходе из радиатора ОЖ 10; 7 – термостат; 8 – масляный радиатор; 9 – дополнительный насос ОЖ

 Система управления, оценивая различные параметры и их влияние на работу системы, компенсирует их влияние регулированием условий работы управляемых элементов. С помощью жидкости в центробежном насосе (рис. 6.22 [63]) осуществляется принудительная циркуля-

ция охлаждающей системы. Проходя через рубашку охлаждения жидкость нагревается, а попав в радиатор, остывает. Нагревая жидкость, сами детали двигателя остывают. В рубашке охлаждения жидкость может циркулировать как в продольном (по линии цилиндров), так и в поперечном направлении (от одного коллектора к другому).

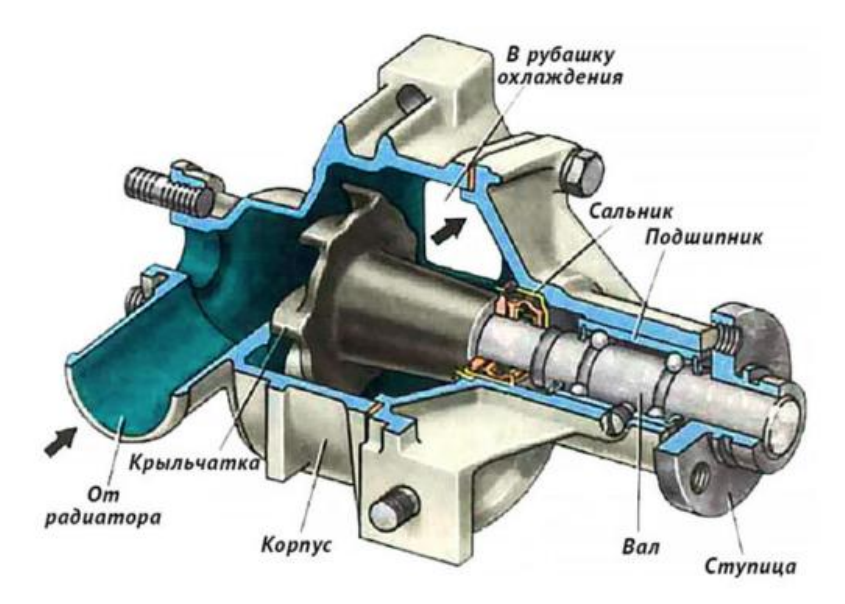

Рисунок 6.22 – Центробежный насос системы охлаждения двигателя

От температуры охлаждающей жидкости зависит круг ее циркуляции. Во время запуска двигателя он сам и охлаждающая жидкость холодные, и чтобы ускорить его нагрев, жидкость направляется на малый круг циркуляции, минуя радиатор.

В дальнейшем, при нагревании двигателя, термостат нагревается и меняет свое рабочее положение на полуоткрытое. Вследствие этого охлаждающая жидкость начинает течь через радиатор.

Если встречного потока воздуха радиатора недостаточно для понижения температуры жидкости до требуемого значения, то включается вентилятор (рис. 6.23 [64]), образующий дополнительный поток воздуха. Охлажденная жидкость вновь попадает в рубашку охлаждения и цикл повторяется.

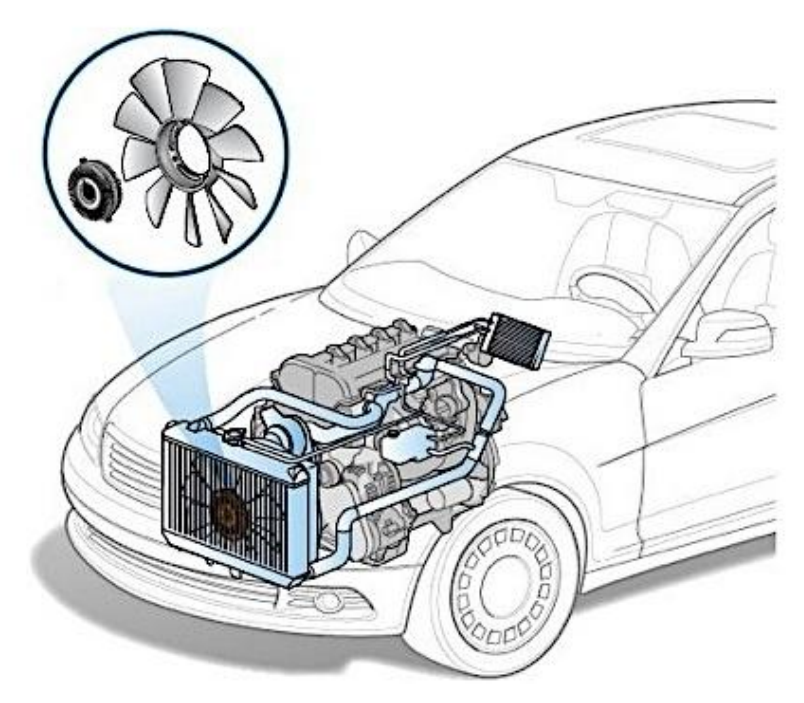

Рисунок 6.23 – [Вентилятор радиатора](https://fastmb.ru/auto_shem/243-ventilyator-radiatora-princip-raboty.html) системы охлаждения двигателя

Вентилятор в системы охлаждения двигателя предусмотрен для отведения излишков тепла, возникающего в процессе работы ДВС, и его более эффективного охлаждения у автомобиля. Он может располагаться со стороны моторного отсека или перед радиатором системы охлаждения.

В современном автомобилестроении применяется несколько типов вентиляторов, которые отличаются типом привода, способом управления и геометрическими параметрами с разным количеством лопастей.

Если в автомобиле используется турбонаддув, то он может быть оснащен двухконтурной системой охлаждения: первый её контур охлаждает двигатель, а второй – наддувочный поток воздуха.

Для охлаждения отработавших газов системы их рециркуляции задействуют дополнительный вид радиаторов (радиатор рециркуляции EGR, рис. 6.24 [65]).

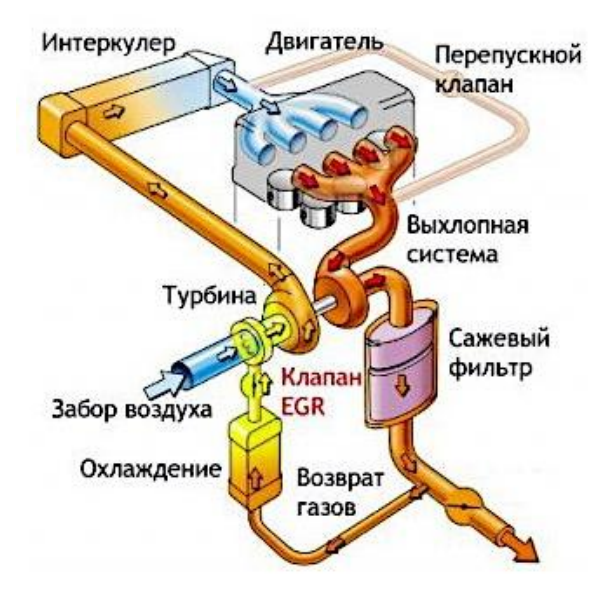

Рисунок 6.24 – Радиатор рециркуляции EGR

Радиатор рециркуляции EGR позволяет охлаждать топливно-воздушную смесь при её сгорании, благодаря чему меньше образовывается оксидов азота. Дополнительный радиатор снабжен отдельным насосом, который также включен в систему охлаждения. Регулировка количества жидкости, попадающей в радиатор, осуществляется при помощи термостата (рисунки 6.25 [66]).

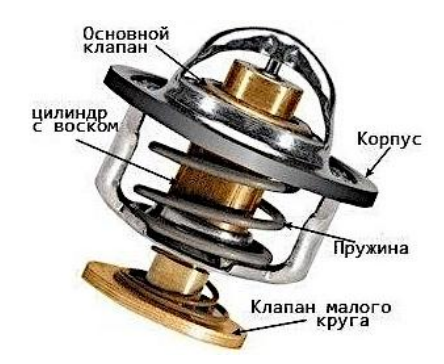

Рисунок 6.25 – Стандартный термостат системы охлаждения двигателя

Устанавливается термостат в патрубке, ведущем к радиатору от рубашки охлаждения мотора. Благодаря термостату можно управлять температурным режимом системы охлаждения.

В автомобилях с мощным двигателем используется [термостат](https://fastmb.ru/auto_shem/107-princip-raboty-avtomobilnogo-termostata.html) несколько иного вида – с электрическим подогревом. Он способен обеспечить регулирование температурного режима жидкости системы в двухступенчатом диапазоне при трех рабочих положениях. В открытом состоянии такой термостат находится во время максимальной работы ДВС. При этом температура охлаждающей жидкости (ОЖ), проходящей через радиатор, снижается до 90 °С, благодаря чему уменьшается вероятность детонации двигателя. В других положениях термостата (открытое/полуоткрытое) температура жидкости поддерживается на уровне 105 °С.

Непосредственно на выходе охлаждающей жидкости, прошедшей через двигатель и имеющей высокую температуру, размещается теплообменник отопителя (рис. 6.26 [67]). Поступающий в теплообменник воздух нагревается для последующего его использования в отопительной системе автомобиля.

Вследствие изменения температуры охлаждающей жидкости меняется и её объем. Чтобы компенсировать его, в систему охлаждения встраивается расширительный бачок (рис. 6.27 [68]), поддерживающий объем жидкости в системе на одном уровне.

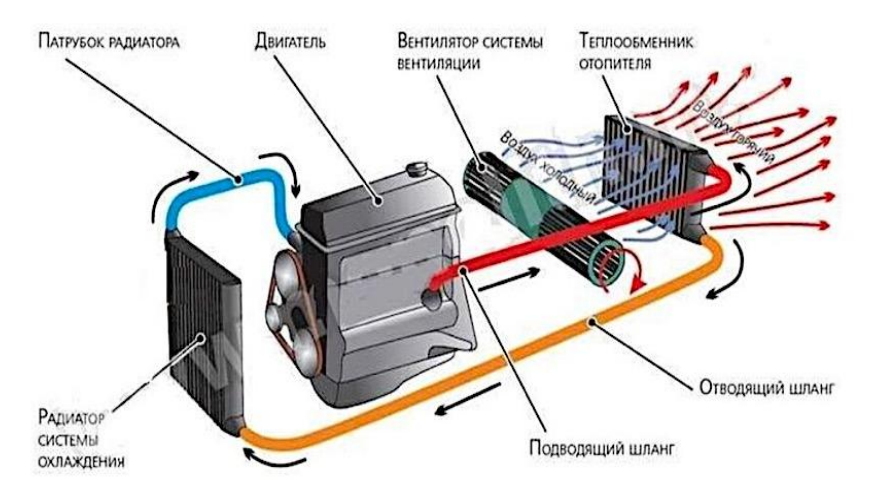

Рисунок 6.26 – Схема подключения теплообменника

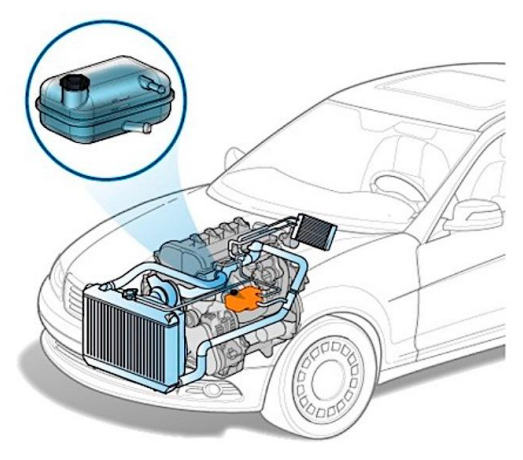

Рисунок 6.27 – Местоположение расширительного бачка

Крышка (пробка) расширительного бачка (рис. 6.28 [68]) системы охлаждения силового агрегата ДВС содержит в себе всего три элемента: резиновое крепление, пружинное кольцо и верхушку. Последний элемент является единственным блоком впускного воздушного и выпускного парового клапанов.

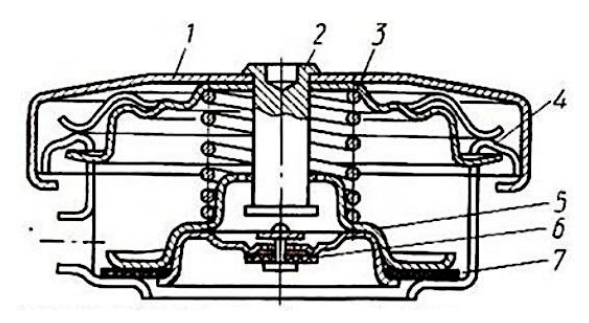

Рисунок 6.28 – Устройство крышки расширительного бачка: 1 – крышка (пробка) расширительного бачка; 2 – шток; 3 – пружина; 4 – горловина расширительного бачка; 5 – выпу-

скной паровой клапан; 6 – впускной (воздушный) клапан; 7 – прокладка

Когда двигатель начинает нагреваться, давление ОЖ в системе охлаждения, а также и в расширительном бачке, соответственно, постепенно начинает расти. Когда давление достигает максимум 120 кПа, происходит открывание выпускного клапана.

В качестве элементов управления системы охлаждения двигателя в ней могут быть представлены следующие устройства:

– температурный датчик циркулирующей жидкости. Датчик температуры преобразует величину температуры в соответствующую величину электрического сигнала, который подается на блок управления. В тех случаях, когда система охлаждения используется для охлаждения отработавших газов или в других задачах, в ней может быть установлен ещё один температурный датчик, устанавливаемый на выходе радиатора;

– блок управления на электронной основе. Получая от датчика температуры электрические сигналы, блок управления автоматически реагирует и выполняет соответствующие воздействия на другие исполнительные элементы системы. Обычно блок управления имеет программное обеспечение, выполняющее все функции по автоматизации процесса обработки сигналов и настройки работы системы охлаждения;

– реле охлаждения мотора после его остановки;

– реле вспомогательного насоса;

– термостатный нагреватель;

– управляющий блок радиаторного вентилятора.

# *Общие методические рекомендации по проведению практических занятий*

Целью практических занятий по техническому обслуживанию (ТО) и ремонту автомобиля является закрепление теоретических знаний, полученных в учебных кабинетах и в процессе самостоятельной работы обучающихся с учебной литературой. При выполнении практических заданий от учащихся требуется самостоятельное выполнение операций по разборке-сборке агрегатов после предварительного изучения их устройства, особенностей работы и безопасных методов труда под общим руководством преподавателя.

Изучая устройство, проводя демонтаж и монтаж агрегатов, съем и установку деталей, обучающиеся получают первоначальные практические навыки проведения операций разборки-сборки, регулировки, технического обслуживания и ремонта, учатся рациональному использованию инструментов, приспособлений. По мере выполнения заданий их умения как исполнителей практических заданий совершенствуются, закрепляются навыки профессионального проведения разборки-сборки агрегатов, регулировки тепловых зазоров и др. Полученные знания помогут грамотно эксплуатировать технику, находить и устранять неисправности, грамотно выполнять слесарно-ремонтные работы по устранению неисправностей, выполнять операции по регулированию механизмов, обеспечивая долго-

вечность работы машины. Выполнению практического задания по разборке-сборке агрегатов, их ТО и ремонту предшествует этап закрепления теоретических знаний о деталях, из которых состоят агрегаты и механизмы, содержания и перечня работ. Этой цели служит приведенный иллюстративный материал.

Разборка-сборка механизма нужна для того, чтобы увидеть, как соединены между собой детали, как они взаимодействуют во время работы.

В части заданий предусмотрена только частичная разборка механизма. Это относится к тем случаям, когда расположение деталей в механизме хорошо видно и без полной разборки или когда подобный механизм обучающиеся уже разбирали при выполнении предыдущих заданий.

При осмотре снятых деталей с целью их дефектации (визуальной диагностики на наличие дефектов) необходимо оценить состояние трущихся поверхностей, износ зубьев шестерен, посадочных мест под подшипники, состояние уплотнительных колец, манжет, прокладок, определить, как смазываются детали, найти каналы смазки. При разборке необходимо обращать внимание на число регулировочных прокладок и места их расположения, одновременно изучать другие механизмы регулирования.

При сборке механизма необходимо учитывать, что одни детали должны крепиться прочно, а другие – с необходимыми зазорами в соединениях для обеспечения работы механизма.

Для проведения монтажных и регулировочных работ каждое учебное звено должно иметь несколько комплектов инструментов, а также дополнительно инструменты и приспособления, необходимые для выполнения задания.

Комплект инструментов – это набор следующих инструментов:

– ключи гаечные двусторонние 8x10; 10х12; 12х13; 13х 14; 14х17; 17х19; 19x22; 22x24; 24x27; 27x30; 32x36 мм;

– ключи торцовые 10; 12; 13; 14; 17; 19; 22 и 24 мм или ключи торцовые со сменными головками таких же размеров с воротком и дополнительным удлинителем;

– отвертки, пассатижи, круглогубцы, молоток, зубило, бородок.

Обучающиеся должны уметь самостоятельно выбирать инструмент для проведения конкретных операций при выполнении задания, т.е. они должны выработать верный, точный глазомер, чтобы на глаз безошибочно определять размеры болтов и гаек, не применяя измерительный инструмент.

# *Методические рекомендации по правилам и мерам безопасности при проведении практических занятий*

Одежда обучающегося должна быть подобрана по его росту, заправлена, рукава застегнуты. Волосы должны быть защищены головным убором.

Руки обучающегося не должны быть замаслены, чтобы он мог надежно удерживать инструмент. Очищать и мыть руки бензином или дизельным топливом запрещено.

Рабочее место должно содержаться в чистоте и порядке, проходы должны быть свободными.

При снятии или разборке агрегатов, в картере которых может быть масло, подставить ванночку для его слива. В случае попадания масла на пол необходимо пятно засыпать опилками или песком, дать маслу впитаться, и, убрав засыпку, протереть место ветошью насухо. Отработанную ветошь убирать в железный ящик с плотной крышкой.

Под колеса монтажных механизмов необходимо устанавливать противооткатные колодки. Вставать ногами на колеса монтажных механизмов и другие неустойчивые ихчасти ЗАПРЕЩАЕТСЯ!

Круглые детали (валы, поршни, цилиндры, гильзы и др.) запрещается класть на край стола.

Используемый для работы инструмент должен быть в исправном состоянии и соответствовать определенным требованиям:

– молоток должен иметь слегка выпуклый, гладкий, без зазубрин и трещин боек; ручка молотка, изготовленная из дерева твердой породы, должна быть незамасленной, гладкой, без сучков, расклиненной;

– зубило не должно иметь на ударной поверхности и бородке трещин, наклепа металла, сколов, выбоин;

– отвертка не должна иметь острый рабочий конец, а стержень отвертки должен быть прямым, непогнутым;

– измерительный инструмент должен быть чистым, сухим и содержаться отдельно от рабочего инструмента;

– гаечные ключи для операции необходимо подбирать точно по размеру. Запрещается пользоваться ключом, у которого губки не параллельны и в зев заложены пластинки;

– не допускается удлинение рычага за счет использования куска трубы или другого ключа;

– при отворачивании гаек и футорок крепления колеса необходимо использовать специальный ключ из набора инструментов (плотно надеть его на гайку, занять устойчивое положение, расположив рукоятку рычага так, чтобы усилие было направлено к себе).

Домкрат необходимо устанавливать в обозначенных местах. Если обозначений нет, то выбирают место, обеспечивающее устойчивое положение поднятого оборудования и агрегатов. Домкраты должны иметь стопоры, мешающие выходу винта или рейки, когда шток выдвинут в крайнее положение. Поверхность головки штока не должна допускать проскальзывания. Под домкрат подставляется широкая прочная доска. Домкрат устанавливается строго вертикально. После подъема единицы оборудования для страховки под нее устанавливают подставки.

Каждое рабочее место должно быть оснащено: – исправным технологическим оборудованием, инструментом и принадлежностями;

– технологическими картами и инструкциями;

– описью оборудования и краткой инструкцией по мерам и правилам безопасности при выполнении практических работ;

– противопожарными средствами и правилами их применения.

На рабочих местах запрещено:

- работать студентам, не прошедшим инструктаж;
- пользоваться открытым огнем;
- включать приборы и установки без разрешения преподавателя;
- хранить горюче-смазочные материалы;
- включать двигатели и приборы, минуя заводские выключатели;
- пользоваться неисправным инструментом, заводными рукоятками;
- применять этилированный бензин;
- запускать двигатель или стенды при утечке топлива или газа;
- производить в помещении электротехнические, сварочные и другие тепловые ремонтные работы.

Рабочие места должны содержаться в чистоте и порядке, проходы должны быть свободными. Все рабочие места и вентиляторы двигателей должны иметь индивидуальные металлические ограждения и трафареты с надписями «Двигатель не запускать». Электропроводы должны иметь надежную изоляцию. На клеммах и розетках необходимо указать напряжение.

Отделение лаборатории по диагностированию двигателей должно иметь надежную вентиляцию с кратностью обмена воздуха не менее 1:1, достаточную освещенность рабочих мест − 500 лк, уровень громкости шума не более 75 дБ.

Каждое рабочее место должно иметь:

- − ограждение;
- − рабочую оснастку;
- − технологические карты;
- − инструкции и исправный инструмент.

На посту должен быть противопожарный щит, укомплектованный согласно типовым правилам. Обучающиеся допускаются к лабораторным работам только после первичного инструктажа на рабочем месте.

Установки и приборы с электропитанием от сети должны иметь общее заземление, а рабочие двигатели − выводы отработавших газов в атмосферу через специальные глушители.

Лабораторно-практические работы проводятся для экспериментальной проверки теоретического курса, изложенного на лекциях и практических занятиях или изученного обучающимися самостоятельно.

На лабораторных работах отрабатываются методики экспериментальных исследований и техника овладения методами измерений.

При выполнении лабораторных работ следует строго соблюдать технику безопасности (ТБ), с которой должен ознакомиться каждый обучающийся под роспись. Требования по ТБ изложены в инструкциях, находящихся в лаборатории и оформленных на стендах. Обучающиеся, не прошедшие инструктаж по технике безопасности, к лабораторным занятиям не допускаются.

При нарушении правил техники безопасности обучающийся не допускается к последующим занятиям, а информация о нарушении ТБ доводится до администрации колледжа. Повторный допуск к выполнению лабораторных работ обучающийся получает после нового инструктажа по технике безопасности.

К отчетам по лабораторно-практическим работам предъявляются следующие требования:

1. Работа выполняется аккуратно без помарок и исправлений пастой или в компьютерном варианте.

2. Отчет должен содержать:

- − название работы;
- − цель работы;
- − порядок выполнения работы;
- − чертежи, схемы, диаграммы, таблицы;

− выводы и результаты по выполнению лабораторнопрактической работы.

3. Обучающийся в отчёте должен ответить на все контрольные вопросы.

На практическую работу отводится 2 или 4 часа по графику. Если студент не успел выполнить лабораторную работу в указанное время, ему следует закончить работу во внеурочное время в присутствии мастера производственного обучения.

После выполнения практической работы обучающийся отчитывается перед преподавателем о результатах экспериментальных исследований.

Обучающийся оформляет работу дома и защищает ее на следующем занятии перед выполнением новой работы. Работа считается зачтенной, если в ней соблюдены все требования к ее оформлению и нет замечаний по выводам.

После выполнения всех работ обучающийся получает общий зачет по лабораторно-практическим работам и допуск к итоговой аттестации по дисциплине.

Обучающийся, не выполнивший изложенные выше требования, не допускается к итоговой аттестации до полного выполнения комплекса практических работ, предусмотренных программой.

6.5. Разработка практикума «Контроль качества нефтепродуктов с использованием полевых лабораторий» по дисциплине «Автомобиль ные эксплуатационные материалы»

> *Показатели качества и сохраняемости горюче-смазочных материалов*

Для современных наземных транспортно-технологических средств (ТТС), оснащенных двигателями внутреннего сгорания (ДВС), требуются высококачественное топливо, моторные, гидравлические и трансмиссионные масла, различные технические жидкости, пластичные смазки и прочие эксплуатационные материалы. При эксплуатации наземных ТТС ежегодно расходуются десятки миллионов тонн нефтепродуктов, около 50 % производимых в стране смазочных материалов. Повышение эффективности использования машинно-тракторного парка и рациональное экономное применение топливно-смазочных материалов (ТСМ) взаимосвязаны и имеют важное производственное значение.

Должная эксплуатация наземных ТТС и установленные для неё ресурсы, правильный выбор масел и технических жидкостей, использование горюче-смазочных материалов (ГСМ) с сохранением требуемых показателей их качества невозможен без знания химмотологических процессов, правильного расчета нормативных потерь, удельной теплоты сгорания, определения цетанового числа и других расчетов как совокупности взаимосвязанных и упорядоченных по времени физико-химических превращений ГСМ, протекающих под воздействием различных внутренних и внешних факторов, процессов износа узлов и агрегатов, снижения надежности машин, а также методов оценки и приборов для исследования, без разработки и совершенствования технологии повышения качества топлива и смазочных материалов. В этой связи актуальными и практически значимыми являются следующие виды практических испытаний с учётом нормативных показателей (расхода, естественной убыли и др.) и климатических зон для двух периодов года:

- определение нормативных потерь нефтепродуктов;
- определение фактических потерь нефтепродуктов при их хранении и заправке техники;
- измерение количества и учет нефтепродуктов при их приеме, хранении и выдаче;
- планирование расхода топлива в автотранспортном предприятии;
- планирование расхода смазочных материалов в автотранспортном предприятии;
- определение теплоты сгорания дизельного топлива;
- исследование состава продуктов сгорания автомобильного бензина;
- исследование фракционного состава автомобильного бензина;
- определение низкотемпературных свойств дизельного топлива;
- определение цетанового числа дизельного топлива;
- определение температуры вспышки;
- определение кинематической вязкости нефтепродукта;
- определение вязкостно-температурных свойств моторного масла;
- определение предела прочности на сдвиг пластичной смазки;
- определение пенетрации (число проницаемости число десятых долей миллиметра глубины погружения конуса или иглы в смазку) пластичной смазки;
- определение коллоидной стабильности пластичной смазки;
- определение плотности нефтепродуктов;
- исследование качества низкозамерзающих охлаждающих жидкостей;
- исследование качества тормозных жидкостей.

1.1. Цель работы: закрепить знания по устройству и функциям полевых лабораторий для контроля качества нефтепродуктов, приобрести навыки по оценке качественных параметров нефтепродуктов.

1.2. Задачи работы:

– ознакомиться с методикой определения качества нефтепродуктов с использованием полевых лабораторий, с измерительным оборудованием и приборами;

– провести подготовку нефтепродуктов и оборудования к лабораторным испытаниям.

1.3. Оборудование и приборы: полевые лаборатории для контроля качества нефтепродуктов.

1.4. Объект испытания: нефтепродукты.

1.5. Порядок выполнения работы: определение физикохимических, качественных параметров нефтепродуктов проводят в соответствии с требованиям действующих стандартов и технических условий.

# *Общие сведения*

Контроль качества топлива и смазочных материалов необходим для обеспечения надежной эксплуатации ТТС (автомобилей и тракторов) в течение длительного срока.

Его проводят с целью определения соответствия физикохимических показателей нефтепродуктов требованиям действующих стандартов и технических условий.

Полевые средства контроля качества горючего (далее ПС ККГ) – это мобильные комплекты лабораторного оборудования, позволяющие проводить испытания ГСМ вне стационарной лаборатории, в полевых условиях.

Для контроля качества нефтепродуктов выпускают лаборатории ПЛ-2М, РЛ и ЭЛАН (табл. 6.1 и 6.2 [71]).

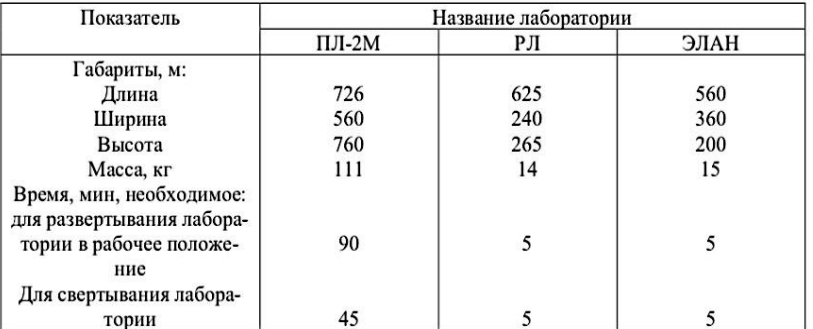

Таблица 6.1 – Технические данные лабораторий

Таблица 6.2 – Анализы, выполняемые при помощи лабораторий ПЛ - 2М, РЛ и ЭЛАН

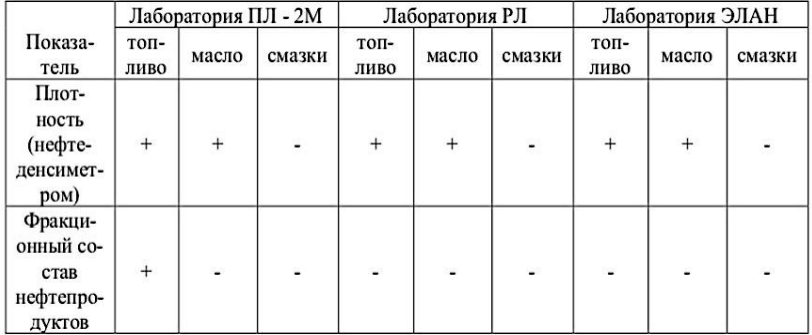

### Окончание таблицы 6.2

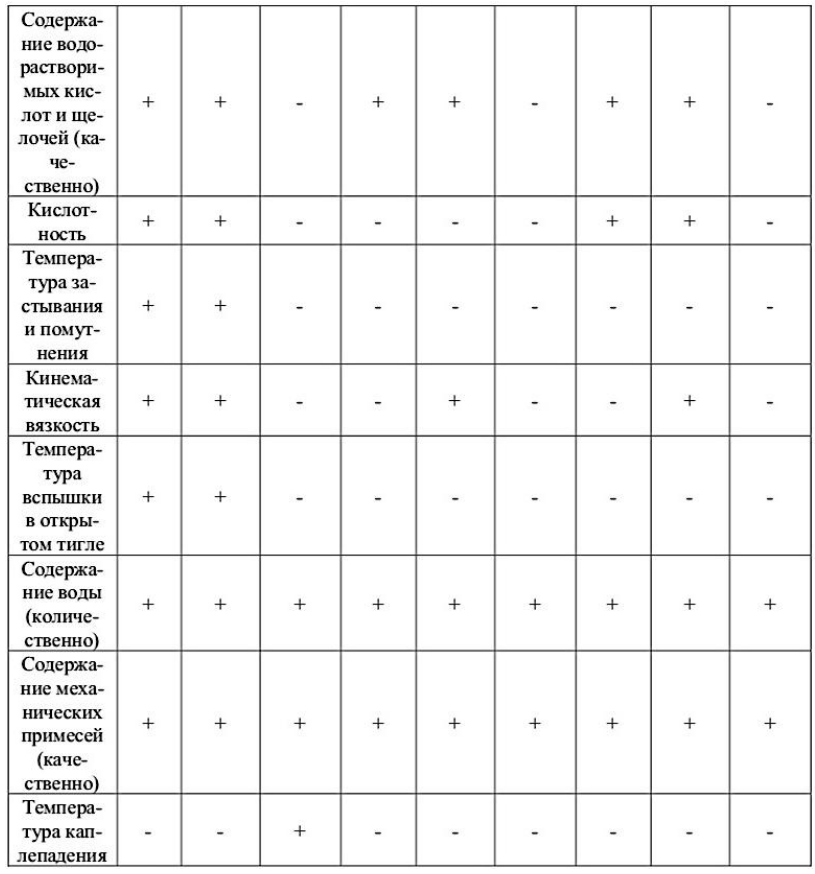

**Примечание: «+» – анализ можно выполнить, а «–« – нельзя выполнить.**

#### *Полевая лаборатория* ПЛ-2М

Полевая лаборатория ПЛ-2М (рис. 6.29 [69]) представляет собой деревянный ящик, на петлях которого навешены двухстворчатые дверцы. Корпус и дверцы разделены перегородками на 26 отделений, в которых размещено оборудование, входящее в комплект лаборатории.

Все отделения пронумерованы, дан перечень поме- щенного в них имущества. Приборы, посуда и химические реактивы размещаются в гнездах и закреплены при помощи поясков, вертушек и других приспособлений. Для отбора проб нефтепродуктов лаборатория снабжена четырьмя пробоотборниками, позволяющими отбирать пробы топлива и смазочных материалов из мелкой тары и светлых нефтепродуктов – из резервуаров и цистерн.

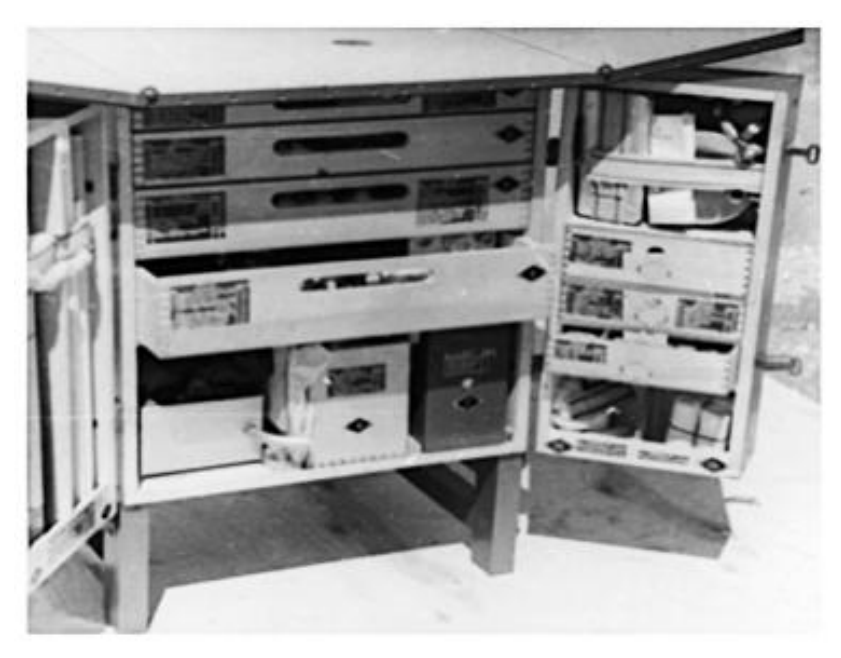

Рисунок 6.29 – Лаборатория ПЛ-2М в развернутом положении

Для приведения лаборатории ПЛ-2М в рабочее положение в отведенном помещении ее устанавливают на ножки, раскрывают дверцы корпуса и крышки стола, проверяют горизонтальность стола, вынимают необходимые приборы и реактивы и размещают их на столе.

Лаборатория ПЛ-2М развертывается в помещении, пригодном для проведения лабораторных работ, с хорошей освещенностью и наличием достаточной площадки для оборудования рабочих мест, а также в помещении обеспеченном водой, электроэнергией и оборудованном вентиляцией. В полевых условиях они могут быть развернуты в необорудованном (без вентиляции) помещении, землянке или палатке. В этом случае вместо водопровода рекомендуется использовать водяной бак, а вместо принудительной вентиляции − достаточно эффективную − естественную.

Для приведения лаборатории ПЛ-2М в рабочее положение необходимо: установить ее в месте, удобном для работы в данных условиях; снять чехол и замок; откинуть ножки корпуса и закрепить их (ножки должны плотно стоять на полу помещения); верхнюю крышку корпуса разложить в виде рабочего стола, раскрыть боковые створки; вынуть из ящиков (отделений) необходимые для анализа приборы, посуду и реактивы, подготовить и разместить на рабочем столе. Для сборки приборов с использованием стержней штативов на поверхности стола имеются резьбовые пробки. Приборы и реактивы, не требующиеся для поведения данного анализа, должны находиться в соответствующих ящиках и отделениях.

При проведении анализов в стационарных условиях приборы и лабораторная посуда могут размещаться на ла-

бораторных столах или в вытяжных шкафах стационарных лабораторий.

Анализ горючего, масел, смазок и специальных жидкостей в лабораториях ПЛ-2М проводится в соответствии с требованиями стандартов на методы испытаний.

# *Ручная лаборатория* РЛ

Ручная лаборатория РЛ (рис. 6.30 [70]) помещается в деревянном ящике с откидной крышкой.

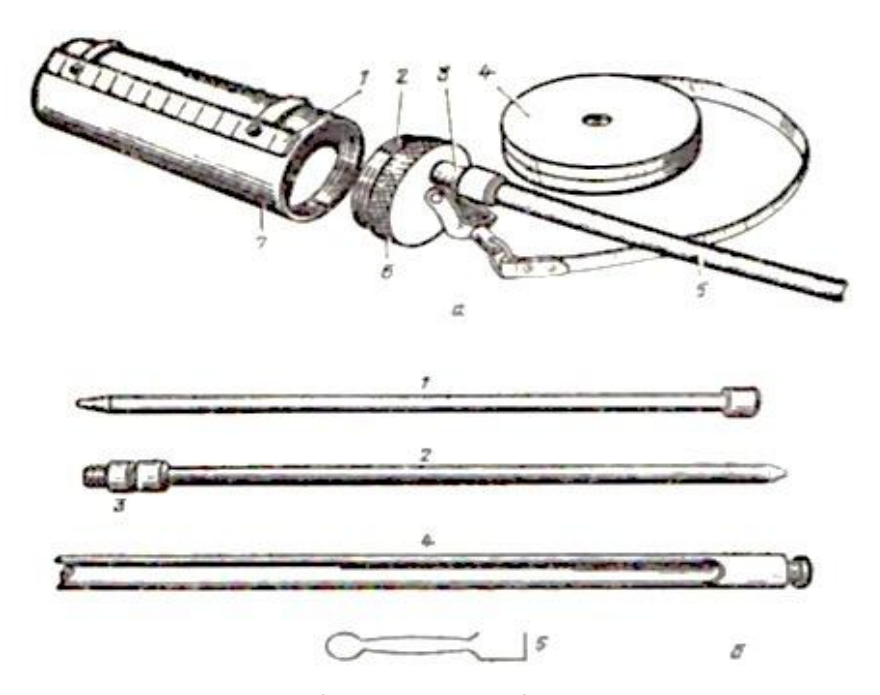

Рис. 2.2 – Оборудование лаборатории РЛ: а – лот с рулеткой для отбора проб топлива: 1 – линейка; 2 – резьба; 3 – штуцер; 4 – рулетка; 5 – резиновая трубка; 6 – крышка; 7 – стакан

Все оборудование находится в специальных гнездах и закреплено поясками и вертушками. Нефтеденсиметры и гидрометр размещены в откидном штативе, дно которого может быть использовано в качестве столика. Лаборатория позволяет замерять толщину слоя нефтепродуктов в резервуарах и отбирать пробы.

Лаборатория РЛ может быть развернута в помещении, палатке, под навесом или в другом укрытии, защищенном от ветра и атмосферных осадков. Для приведения лаборатории в рабочее положение надо открыть крышку ящика, откинуть штатив с нефтеденсиметрами, вынуть и разместить на рабочем месте необходимые приборы и реактивы.

В комплект лаборатории РЛ входит лот, который служит для взятия проб из резервуаров, цистерн и других крупных емкостей. При отборе пробы зажимают верхний конец резиновой трубки 5 и при помощи рулетки 4 опускают лот в цистерну на необходимую глубину, после чего резиновую трубку разжимают и нефтепродукт заполняет стакан 7. Пробоотборник извлекают из цистерны, отвинчивают крышку 6 и сливают пробу топлива в чистую посуду. Для определения высоты слоя воды, находящегося на дне резервуара, на линейку 1 наносят тонкий слой водочувствительной пасты или прикрепляют к ней водочувствительную бумагу. Пробоотборник опускают в цистерну и устанавливают его на дне. Затем извлекают пробоотборник, по измененному цвету пасты или бумаги на линейке определяют толщину слоя воды.

Для отбора проб из мелкой тары предназначены пробоотборники, которые размещены на внутренней стороне крышки лаборатории. При помощи алюминиевой трубки пробоотборника отбирают топливо трубкой, которая переходником соединяется с верхней частью пробоотборника, отбирают масла.

В лаборатории присутствует марганцовокислый калий, с помощью которого определяют наличие воды на дне емкости. Это вещество не растворяется в нефтепродуктах, но легко растворяется в воде. Несколько кристаллов марганцовокислого калия заворачивают в белую ткань, затем опускают пакетик на дно емкости и выдерживают там 3–4 мин. Появление малинового окрашивания ткани указывает на наличие воды на дне резервуара.

Для определения содержания механических примесей и воды в ручной лаборатории имеется стеклянный отстойник. Вместимость отстойника 100 мл, в нижней части он переходит в узкую трубку, которая отградуирована до 10 мл через 0,05 мл (по этим делениям определяют количество воды и механических примесей), далее идут деления 25, 50 и 100 мл. Исследуемое топливо тщательно перемешивают, быстро наливают в отстойник до уровня 100 мл и выдерживают в отстойнике 25 мин. Отстойник должен находиться в вертикальном положении. Затем определяют количество механических примесей и воды в процентах, которое равно объему отстоя каждого компонента в миллилитрах.

143
Примеси в маслах осаждаются медленно, поэтому масла разбавляют бензином. Пробу масла наливают в отстойник до уровня 25 или 50 мл, а до 100 мл добавляют бензин, не содержащий механических примесей. Смесь тщательно перемешивают, и отстойник опускают в теплую воду. После отстаивания находят процентное содержание механических примесей и воды.

Ручная лаборатория снабжена также и другими приспособлениями и реактивами для определения качества нефтепродуктов простейшими способами.

Механические примеси и воду можно обнаружить в топливе, просматривая образец в пробирке из бесцветного стекла. Если в топливе присутствует вода во взвешенном состоянии, то топливо во всем объеме пробирки мутное. Капля масла, содержащая воду и нанесенная на стекло, в проходящем свете мутная.

Наличие влаги в масле можно определить пробой на потрескивание. Для этих целей 2–3 мл тщательно перемешанного масла наливают в пробирку, которую осторожно нагревают. При наличии воды слышно слабое потрескивание, масло пенится, на верхней холодной части пробирки конденсируются капельки воды.

Присутствие абразивных механических примесей в маслах определяют пробой на истирание. На плоское чистое стекло наносят одну-две капли испытуемого масла и закрывают вторым стеклом. Затем передвигают стекла одно относительно другого, плотно прижав их пальцами. Если в масле присутствуют абразивные механические примеси, слышен характерный резкий скрип.

Количество смол в топливе определяют так. Берут пипеткой 1 мл бензина, помещают его на сферическое стекло и поджигают. Если исследуют дизтопливо, то к этому количеству добавляют столько же бензина, не содержащего смол. После сгорания топлива на стекле остаются желтые или коричневые кольца. Чем больше смол содержится в испытуемом топливе, тем темнее остаток и больше диаметр пятна. По диаметру пятна определяют содержание смолистых соединений в топливе (табл. 6.3 [71]).

Таблица 6.3 – Содержание смолистых соединений в топливе

| Диаметр пятна,<br>MM             | $\circ$ | 10 | 12<br>∸ |    | 16 | 18 | 20 | on.<br> | 24  |
|----------------------------------|---------|----|---------|----|----|----|----|---------|-----|
| Количество<br>смол.<br>мг/100 мл |         | 20 | 32      | 43 | 56 | 70 | 85 | 102     | 120 |

Если в топливе смолы отсутствуют, то на стекле остается небольшое белое малозаметное пятно. При наличии в топливе масляных загрязнений на краю стекла остаются коричневые капли.

Для определения содержания непредельных углеводородов в пробирку наливают небольшое количество исследуемого топлива и такое же количество водного раствора марганцовокислого калия, розового цвета. Содержимое пробирки перемешивают и дают отстояться водному слою. Если розовый цвет изменится на желтый, то в топливе присутствуют непредельные углеводороды, которые

способствуют его быстрому окислению увеличению содержания смол и кислот. Такое топливо не стабильно, непригодно к длительному хранению, его надо быстрее использовать.

Для определения плотности нефтепродуктов лаборатория РЛ снабжена нефтеденсиметрами, для определения температуры застывания низкозамерзающих охлаждающих жидкостей (антифризов) – гидрометром, для определения кинематической вязкости масел – полевым вискозиметром. В комплект входят также реактивы и посуда для определения водорастворимых кислот и щелочей.

*Экспресс-лаборатория анализа нефтепродуктов типа ЭЛТ-1*

Экспресс-лаборатория типа ЭЛТ-1 (рис. 6.31 [72]) предназначается для оценки качества топлива и смазочных материалов в условиях эксплуатации, хранения и транспортирования.

Лаборатория ЭЛТ-1 – набор приборов, приспособления, химической посуды, реактивов и материалов.

Определение кислотного числа масел основано на взаимодействии органических кислот, извлеченных из масла (табл. 6.4 [100]) этиловым спиртом, с едким калием в присутствии индикатора нитрозинового желтого. В измерительный цилиндр с притертой пробкой наливают 25 мл спиртового раствора индикатора нитрозинового желтого. При помощи пипетки с резиновым баллончиком в измерительный цилиндр наливают испытуемое масло в количестве, определяемом по таблице 2.4, в зависимости от максимально допустимого кислотного числа, установленного для данного масла по ГОСТу.

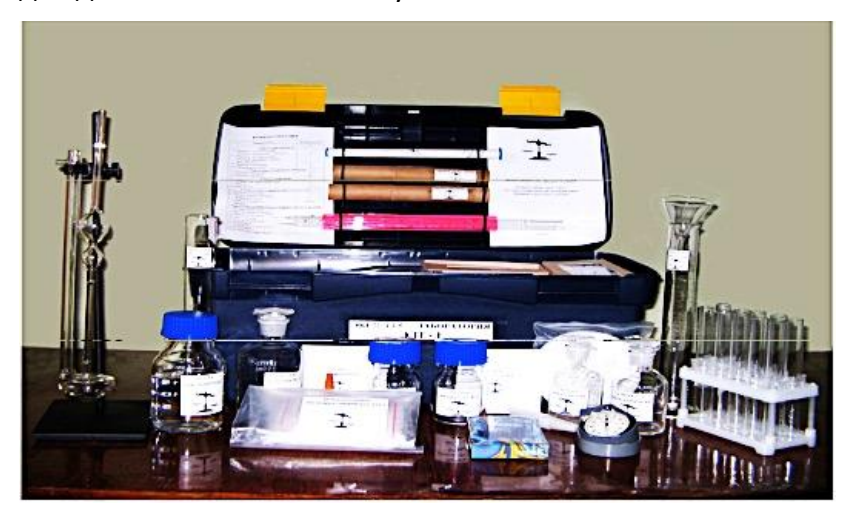

Рисунок 6.31 – Экспресс-лаборатория типа ЭЛТ-1

### Таблица 6.4 – Объем масла, отбираемого для определения кислотного числа

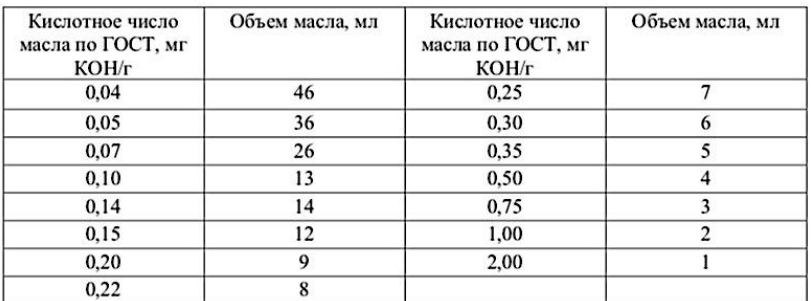

Зеленая или синяя окраска спиртового слоя указывает на то, что кислотное число масла не превышает установленного предела.

Желтая окраска спиртового слоя указывает на то, что кислотное число масла превышает допустимую норму.

Определение механических примесей в работавших маслах основано на нанесении капли масла на фильтровальную бумагу и сравнении полученных после воздушной сушки пятен с эталоном.

Пробоотборник 10 заполняют не более чем на 3⁄4 объема и перемешивают масло встряхиванием в течение 5 мин. Затем пипеткой 13 с резиновым баллончиком берут масло и одну каплю наносят на фильтровальную бумагу. Высушенная капля образует пятно, которое сравнивают с эталоном масляных пятен (табл. 6.5, рис. 6.32 [101]).

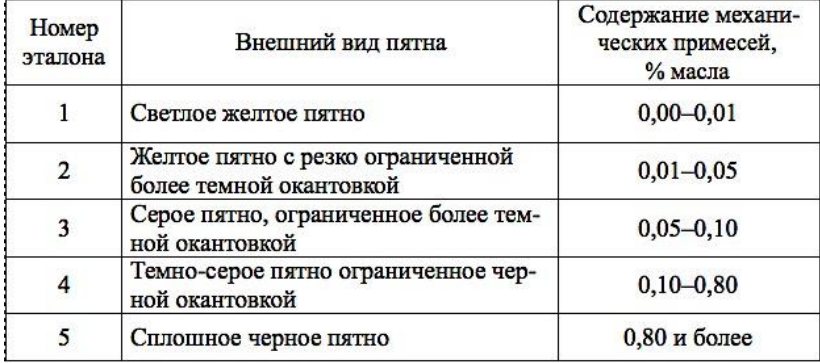

Таблица 2.5 – Содержание смолистых соединений в топливе

Определение кинематической вязкости вискозиметром СЭВ-1 основано на сравнении скорости погружения стального шарика в испытуемом масле со скоростью погружения таких же шариков в эталонные масла с известной вязкостью. Вискозиметр оборудован 9-ю стеклянными пробирками, 8 из которых заполнены эталонными маслами, а 9-я пробирка – с шариком для исследования вязкости масла (рис. 6.33 [102]).

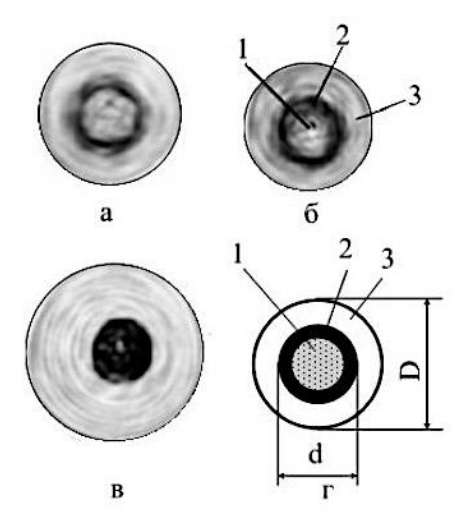

Рисунок 6.32 – Метод капельной пробы: а) масло после 20 мин. работы в двигателе; б) после 120 ч; в) после 480 ч (необходима замена); г) расчетная схема: 1 – центральное ядро, 2 – кольцевая зона, 3 – зона диффузии

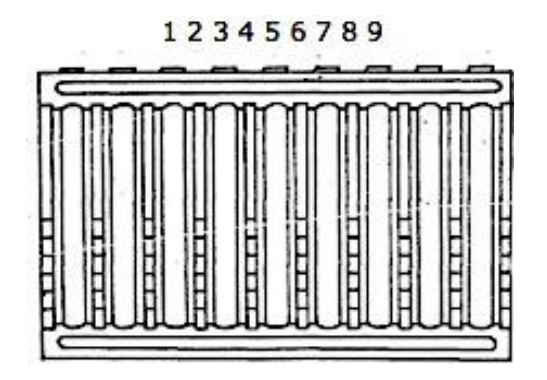

Рисунок 6.33 – Вискозиметр СЭВ-1

#### 1.6. Подготовка объекта

В заполненные пробирки с эталонными маслами помещено по одному шарику. Девятая пробирка пустая, на ней нанесены две метки. В эту пробирку наливают до нижней метки испытуемое масло, опускают в него шарик и закрывают резиновой пробкой, которая должна входить в пробирку до верхней метки. Далее пробирку вставляют в свободное гнездо вискозиметра и закрепляют ее пробкой с флажком. Размер воздушного пузырька в пробирке должен быть равен размерам пузырьков в пробирках с эталонными маслами. Его регулируют положением пробки. Вискозиметр выдерживают при окружающей температуре 10 мин. Устанавливают вискозиметр в вертикальное положение (пробками вверх) и дают всем шарикам опуститься на дно, после чего вискозиметр резко поворачивают на 180 °. Шарики во всех пробирках начинают опускаться. Как только шарик в пробирке с испытуемым маслом достигнет риски, нанесенной на раму вискозиметра, прибор поворачивают на 90 ° вокруг горизонтальной оси. Вязкость испытуемого масла находят сравнением положения шариков в испытуемом и эталонных маслах.

### *1.6.1. Методика определения*

Определение содержания воды в нефтепродуктах основано на ее взаимодействии с гидридом кальция. Реакция проходит с выделением тепла. По повышению температуры испытуемого нефтепродукта после добавления к нему гидрида кальция определяют содержание воды.

В стеклянный цилиндр наливают до метки 10 мл топлива, затем цилиндр вставляют в термостат. Термометр опускают в цилиндр и измеряют начальную температуру нефтепродукта. Высыпают в цилиндр 0,7 г гидрида кальция. Термометром осторожно размешивают содержимое цилиндра и отмечают максимальную температуру пробы.

## *1.6. . Обработка результатов измерений*

Подсчитывают разность температур нефтепродукта и определяют содержание (%) воды в нефтепродукте. В сомнительных случаях отсутствие воды проверяется нагреванием испытуемого продукта в пробирке, помещенной в масляную баню, до температуры 150 оС (*способ Клиффорда*). Отсутствием воды считается случай, когда не слышен треск в нагреваемой пробе продукта [103].

Контрольные вопросы и задания

1. Назовите основные виды потерь нефтепродуктов.

2. С какой целью проводят контроль качества нефтепродуктов?

3. Каким образом осуществляют экспресс-контроль качества нефтепродуктов?

4. Какие полевые лаборатории используют?

5. Какие виды проверок выполняют для масел, бензинов?

Контрольные вопросы

1. Что является ключевой проблемой в решении задачи повышения эффективности и качества учебно-образовательного процесса?

2. Какие вопросы относятся к числу наиболее актуальных проблем современной педагогической науки и практики? 3. От чего зависит результат обучения, развития и воспитания обучающихся – эффективного формирования у них профессиональных компетенций наряду с формированием сильной личности, способной жить и плодотворно работать в непрерывно меняющемся мире, способной осуществлять нравственный выбор и нести за него ответственность, т.е. личности саморазвивающейся и самореализующейся?

4. Какие и для чего внесены существенные изменения в настоящее время в ФГОС 3+ относительно соотношения лекционных и лабораторно-практических занятий с большим увеличением доли зачётных единиц практикума?

5. Что положительно сказывается на компетентностноориентированной подготовке выпускников образовательных организаций профессионального образования?

6. Цель практимума междисциплинарных курсов программы компетентностно-ориентированной подготовки обучающихся образовательных организаций профессионального образования?

7. Какой характер должны носить обучение и развитие обучающихся образовательных организаций профессионального образования?

152

# **Глава 7. ПРИМЕРЫ МЕТОДИЧЕСКИХ РЕКОМЕНДАЦИЙ ПРИ ПОДГОТОВКЕ ПРАКТИЧЕСКИХ ЗАНЯТИЙ ОБЩЕПРОФЕССИОНАЛЬНЫХ ДИСЦИПЛИН МЕЖДИСЦИПЛИНАРНОГО КУРСА МКД 01.00 СПЕЦИАЛИЗАЦИИ «ТРАНСПОРТ»**

## 7.1. Разработка презентации по программе освоения дисциплины «Материаловедение»

Шахты и карьеры по добыче руд и каменных углей совместно с горнообогатительными комбинатами (ГОК), где обогащают руды, подготавливая их к плавке, обеспечивают металлургическое производство концентратом для выплавки:

– литейного чугуна для изготовления отливок станин металлорежущих и др. станков, блоков цилиндров крупнотоннажных автомобилей (рис. 7.1 [40]);

– передельного чугуна для выплавки углеродистой и легированной стали;

– ферросплавов в обеспечение легирования конструкционных материалов.

 Общий вид карьерного способа разработки рудных месторождений в обеспечение добычи руд для поставки их на обогащение горнообогатительным комплексам с последующим получением концентрата для выплавки чугуна представлен на рисунке 7.2 [41].

В настоящее время открытыми работами в России добывают более 2/3 всех руд.

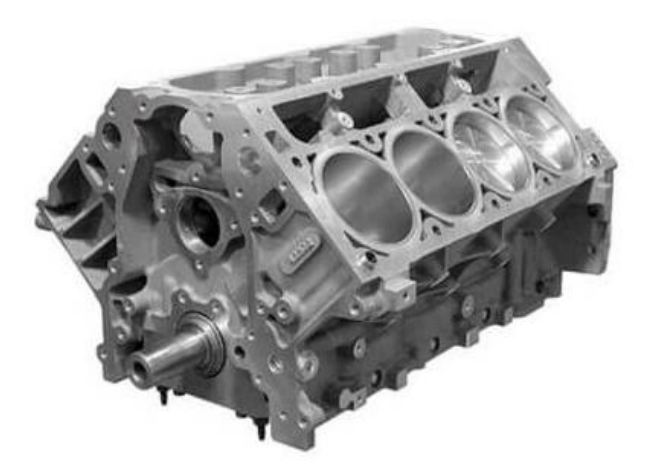

Рисунок 7.1 – Блок цилиндров крупнотоннажных автомобилей

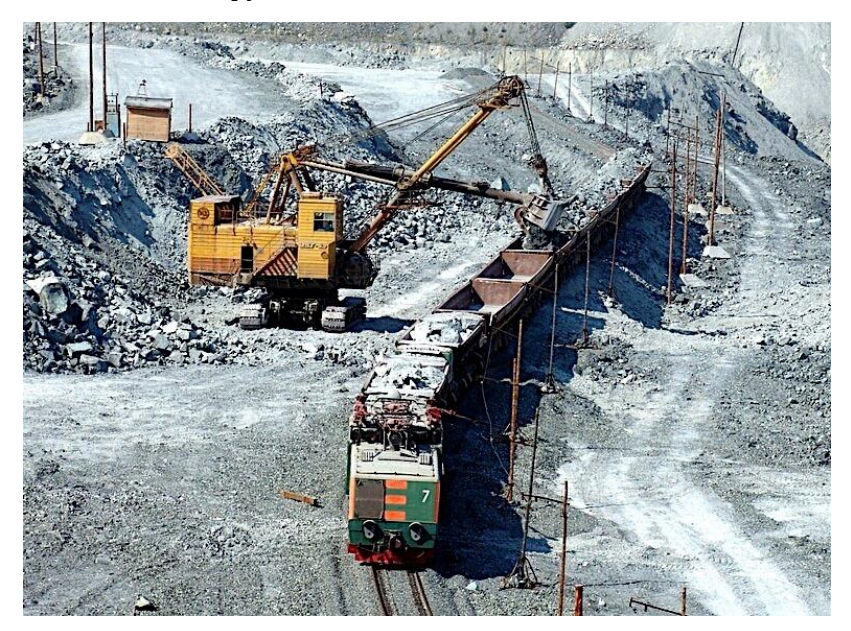

Рисунок 7.2 - Общий вид карьерного способа разработки рудных месторождении

Аналогично производятся разработки каменноугленных месторождений в обеспечение поставки с коксохимических заводов кокса для доменного производства чугуна после коксования каменного угля. Кокс, как основной энергетический компонент окислительно-восстановительных реакций доменной плавки, засыпается с подготовленным рудоконцентратом в композиции с флюсами в колошник домны (рис. 7.3 [42]).

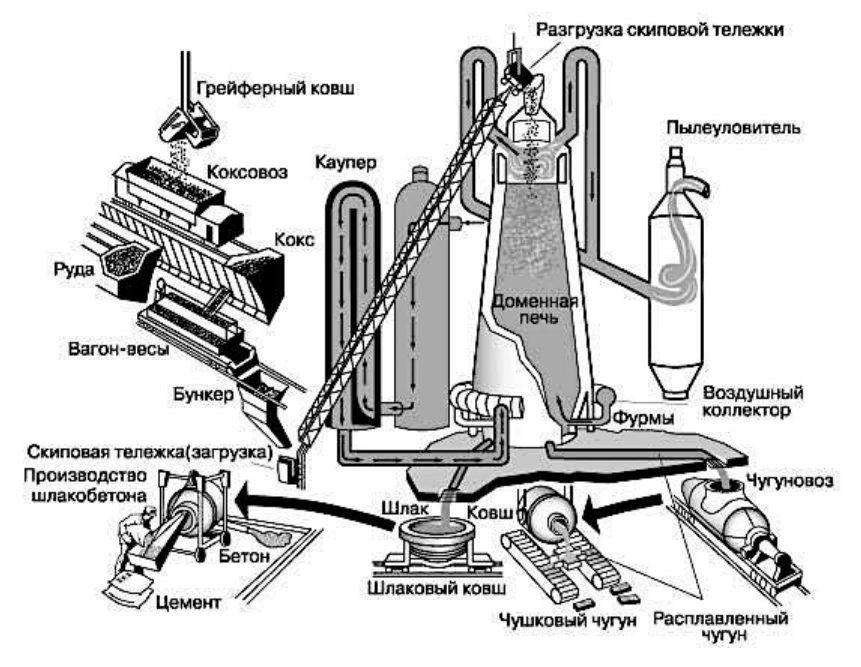

Рисунок 7.3 – Устройство доменной печи

Доменная печь представляет собой вертикальную конструкцию шахтного типа, напоминающую конус, расширяющийся книзу, используется в металлургии для выплавки чугуна и ферросплавов из шихты.

Технологическая схема переработки железной руды перед доменной плавкой представлена на рисунке 7.4 [43].

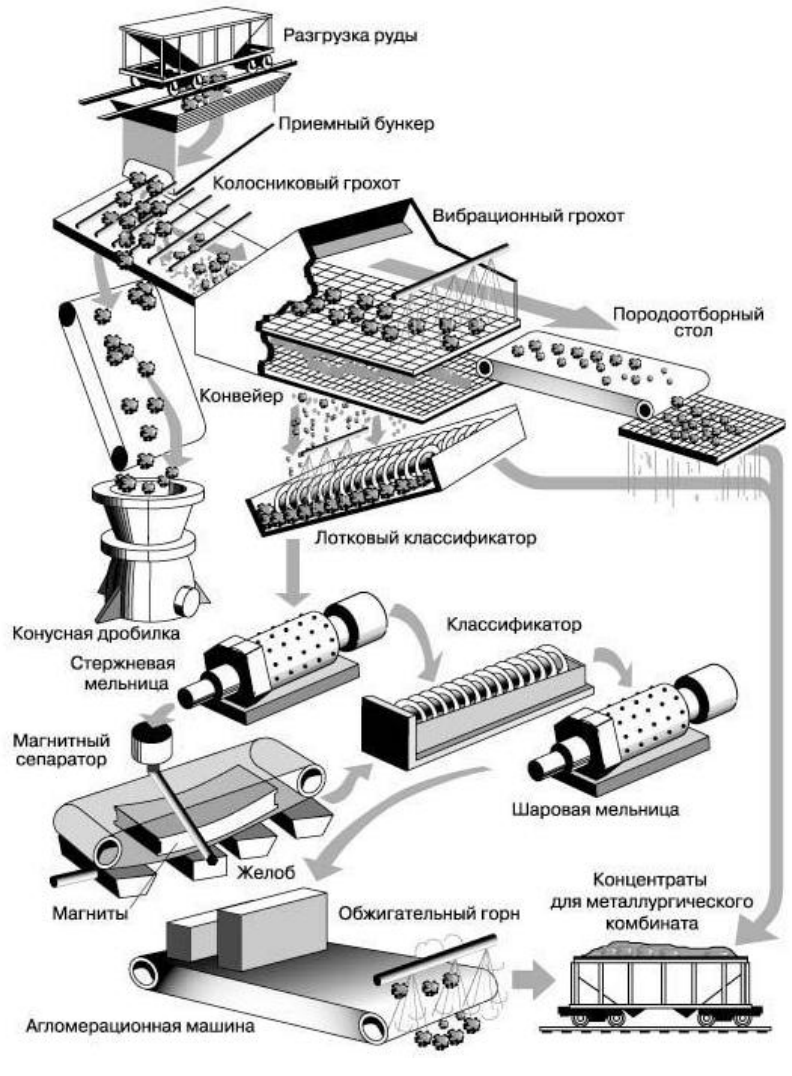

Рисунок 7.4 – Технологическая схема переработки железнои руды перед плавкои

Последовательность технологических операций при выплавке стали в кислородных конвертерах представлена на рисунке 7.5 [44], а схема дуговой плавильной электропечи дана на рисунке 7.6 [45].

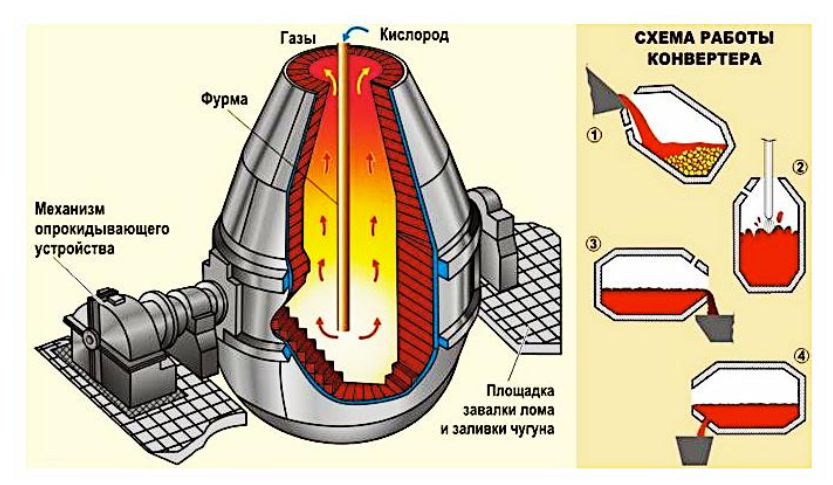

Рисунок 7.5 – Выплавка стали в кислородных конвертерах

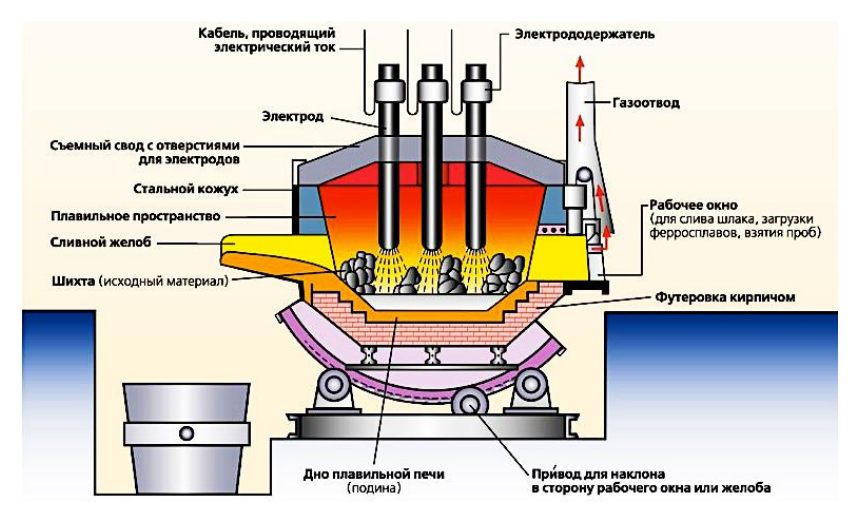

Рисунок 7.6 – Схема дуговой плавильной печи

Современный способ непрерывной разливки стали представлен на рисунке 7.7 [46], с использованием машины непрерывного литья заготовок (МНЛЗ), а схема электронно-лучевой печи на рисунке 7.8 [47].

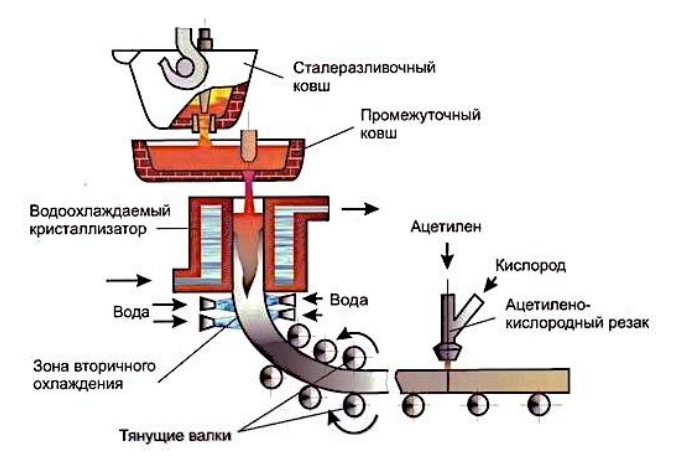

 Рисунок 7.7 – Схема машины непрерывной разливки заготовок

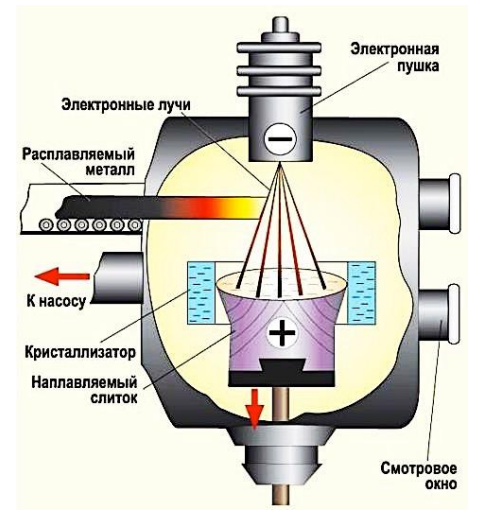

Рисунок 7.8 – Схема электронно-лучевой печи

Электронно-лучевая печь предназначена для получения особо чистых металлов и сплавов. В такой печи вещество плавится за счёт тепла, выделяющегося непосредственно при соударении пучка электронов (луча) с поверхностью расплавляемого образца. Базовые узлы электронно-лучевой печи:

– [электронная](https://dic.academic.ru/dic.nsf/enc_tech/1446/%D1%8D%D0%BB%D0%B5%D0%BA%D1%82%D1%80%D0%BE%D0%BD%D0%BD%D0%B0%D1%8F) пушка для создания пучка электронов;

– плавильная камера;

– водоохлаждаемый кристаллизатор из меди;

– автономные вакуумные системы для создания вакуума в пушке и плавильной камере (1–10 МПа).

Вакуум необходим для того, чтобы пучок электронов на пути к нагреваемому телу не терял энергию за счёт взаимодействия с молекулами газов, а также для удаления летучих примесей из расплавленного материала [48].

7.2. Разработка практикума по определению ударной вязкости и порога хладноломкости металлов и сплавов по общеобразовательной дисциплине «Материаловедение» междисциплинарного курса МКД 01.00 профиля «Транспорт»

### *Ударная вязкость как характеристика сопротивления действию ударных нагрузок*

Механические свойства определяют поведение конструкционного материала под действием приложенных внешних нагрузок. Механические свойства характеризуют сопротивление металла деформации (характеристики

прочности) или разрушению (характеристики пластичности, вязкости). Эти характеристики необходимы для выбора конструкционных материалов и режимов их термической обработки, расчетов на прочность конструкций, контроля их состояния в процессе эксплуатации. Среди характеристик механических свойств различают:

– характеристики конструкционной прочности, т.е. критерии надежности и долговечности материалов (вязкость разрушения, сопротивление усталости, коррозии, износостойкость и т.д.);

– критерии, определяемые независимо от конструктивных особенностей и характера службы изделий при стандартных испытаниях.

Характеристики, которые определяют в лабораторных условиях на образцах методами стандартных испытаний, составляют основную группу характеристик механических свойств. Одной из таких характеристик является ударная вязкость [73].

Ударная вязкость *KC* характеризует склонность металла к хрупкому разрушению, она включает работу зарождения трещины (*аз*) и работу распространения трещины (*ар*):

$$
KC = a_{3} + a_{p}. \tag{7.1}
$$

Чем больше работа распространения трещины, тем меньше возможность внезапного хрупкого разрушения.

Ударная вязкость зависит от:

– размера зерна металла – измельчение зерна приводит к значительному повышению ударной вязкости;

– наличия концентраторов напряжений в изделии;

– природы материала и особенностей его обработки;

– наличия вредных примесей;

– скорости деформации – чем выше скорость, тем ударная вязкость ниже;

– температуры.

При уменьшении температуры ниже некоторого предельного значения опасность хрупкого разрушения резко возрастает. Порог хладноломкости – интервал температур, в котором происходит переход от вязкого разрушения к хрупкому, сопровождающийся резким снижением ударной вязкости. Нижний (*tн*) и верхний (*tв*) пределы порога хладноломкости определяют в серии ударных испытаний при разных температурах (рис. 7.9 [78; 79]).

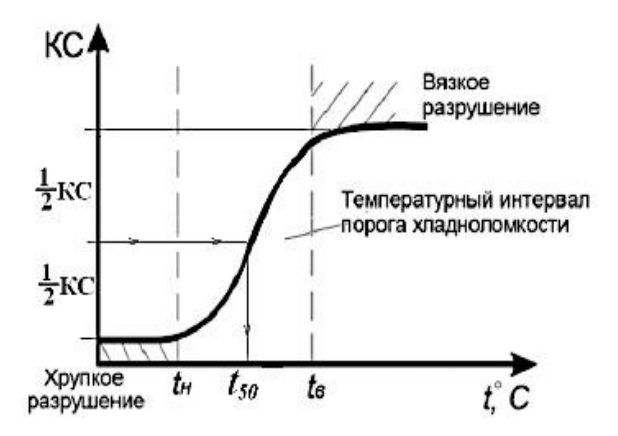

Рисунок 7.9 – Зависимость ударнои вязкости от температуры и определение порога хладноломкости

Тип разрушения определяет вид излома металла (рис. 7.10 [74]): вязкому разрушению соответствует вязкий

излом, имеющий матовое, волокнистое строение, хрупкому разрушению – хрупкий излом с блестящим, кристаллическим строением [74]. При переходе из вязкого состояния в хрупкое меняется вид излома металла: доля волокнистой составляющей в изломе уменьшается, а кристаллической – увеличивается.

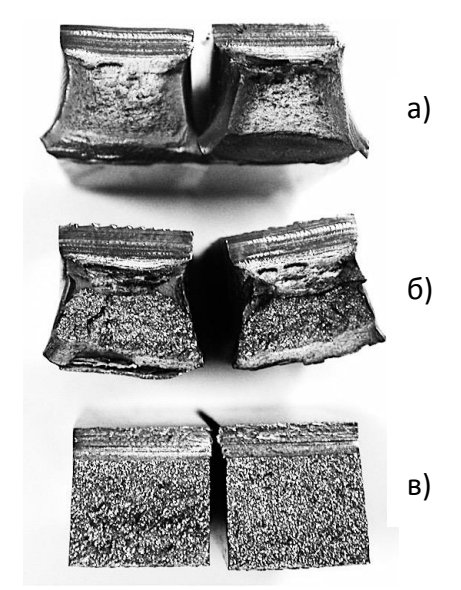

Рисунок 7.10 – Вязкии (*а*) промежуточный (*б*) и хрупкии (*в*) изломы металла [74]

Вязкому разрушению соответствует вязкий излом, имеющий матовое, волокнистое строение, хрупкому разрушению – хрупкий излом с блестящим, кристаллическим строением [74]. При переходе из вязкого состояния в хрупкое меняется вид излома металла: доля волокнистой составляющей в изломе уменьшается, а кристаллической – увеличивается.

Хорошо видно различие между образцами, разрушенными по разным механизмам. Вязкий излом с матовой поверхностью и следами пластической деформации в зоне разрушении (рис. 7.10, *а*). И хрупкий излом с блестящей поверхностью и без следов деформации – ровный скол, будто бы образец был разделен острым ножом (рис. 7.10, *в*). Еще есть и промежуточный вид смешанного разрушения, в котором обычно присутствует и вязкая, и хрупкая составляющие (рис. 7.10, *б*). Наиболее опасным для реальных конструкций является хрупкое разрушение, при котором трещина имеет малый угол раскрытия (острая), пластическая деформация почти отсутствует; при вязком – трещина тупая, поверхность разрушения обычно значительно деформирована (рис. 7.11 [80]).

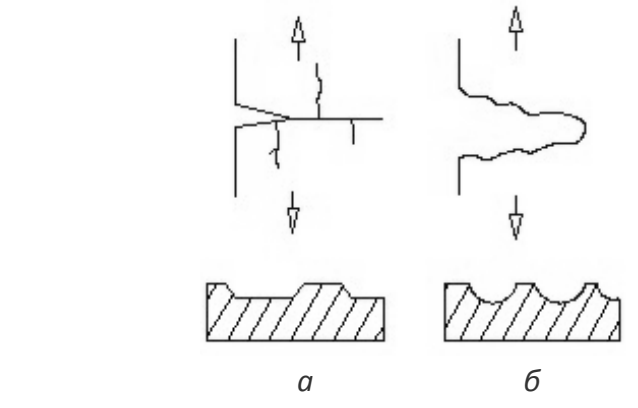

Рисyнок 7.11 – Вид трещины и схемы разрушения: *а* – хрупкое, *б* – вязкое

Скорость распространения хрупкой трещины сравнима со скоростью звука в металле (тысячи метров в секунду), вязкая трещина распространяется значительно медленнее, ее скорость определяется скоростью нарастания напряжения.

Cопротивление стали хрупкому разрушению характеризует процент вязкой составляющей в изломе ударных образцов. Хрупкая составляющая в изломе ударного образца сечением 8×10 мм имеет вид трапеции (рис. 7.12 [81]), площадь  $F_1$  которой увеличивается по мере увеличения доли хрупкой составляющей.

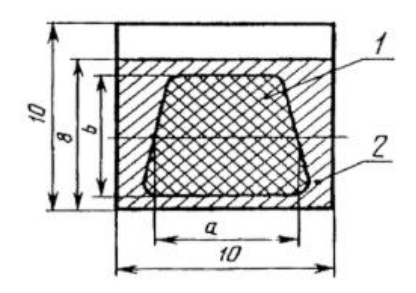

Рисунок 7.12 – Схема ударного излома

Вязкая составляющая располагается, как правило, вокруг хрупкой составляющей. Площадь *F*1, занимаемую хрупкой составляющей, определяют как произведение средней линии трапеции *а* на высоту *b* (см. рис. 7.12). Отношение этой площади *F*<sup>1</sup> ко всей площади излома *F* (80 мм<sup>2</sup> ) составляет долю хрупкой составляющей в изломе (*X*) в процентах:

$$
X = 100 \cdot F_1/F_1
$$
.

Соответственно, вязкая составляющая (*В*) в процентах равна:

$$
B=(100-X).
$$

Замер параметров (*а*, *b*) площади, занимаемой хрупкой составляющей, производят линейкой с точностью до 0,5 мм; при этом погрешность измерения не должна превышать 5 %. Зная параметры *а* и *b*, процент составляющей определяют по таблице 7.1 [81].

Таблица 7.1 Процент хрупкой составляющей

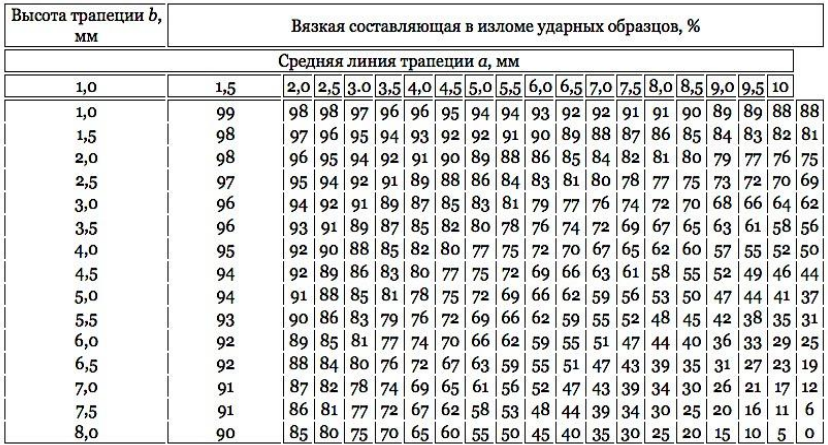

Из-за изменения вида излома металла при переходе из вязкого состояния в хрупкое температурный порог хладноломкости можно определить при исследовании изломов: в качестве порога хладноломкости при этом принимают температуру, соответствующую равным долям волокнистой и кристаллической составляющих в изломе. В этом случае он обозначается Т50, что означает 50 %-ную долю волокна в изломе: доля хрупких и вязких участков находится в соотношении «50:50», поэтому она называется также *температурой полухрупкости* – Т50. Разницу между реальной температурой эксплуатации и Т50 называют *запасом вязкости*. Рабочая температура эксплуатации изделия должна быть выше порога хладноломкости материала, который составляет для большинства сталей диапазон от –40 °С до –50 °С. Чем выше температурный запас вязкости конструкционного материала, т.е. разница между порогом хладноломкости и рабочей температурой, тем меньше риск катастрофического разрушения изделия.

Склонность к хрупкому разрушению при низких температурах зависит от кристаллического строения и структуры металла. Металлы с ОЦК-решеткой (сплавы на основе *a*-железа, хром, вольфрам, молибден), некоторые металлы с ГП-решеткой (цинк, магний, кадмий, кроме титана, являются как правило хладноломкими. Металлы с решёткой ГЦК (аустенитные стали, медь, никель, алюминий) фактически не склонны к хладноломкости. Существенно понижается порог хладноломкости при измельчении зерна.

На практике чаще встречаются случаи смешанных разрушений (вязкохрупких), когда в изломе наблюдаются волокнистые и кристаллические составляющие. Реальные сплавы разрушаются, как правило, вязко при высоких и хрупко при низких температурах. Порог хладноломкости для реальных сплавов изменяется в очень широких пределах: для некоторых сплавов хрома, молибдена и вольфрама Тхр составляет сотни градусов Цельсия выше нуля, для никелевых – близко к абсолютному нулю. Собственно порог хладноломкости характеризуют иногда двумя темпе-

ратурами: Тв – верхняя граница порога, выше которого излом полностью вязкий (не менее 90 % волокна в изломе) и Тн – нижняя граница порога, ниже которой излом полностью хрупкий (не более 10 % волокна в изломе). Если порог характеризуют одной величиной, то указывают середину порога Т50 или Тп.х., – температуру перехода в хрупкое состояние, при которой в изломе 50 % волокнистой составляющей.

Ударная вязкость в значительной мере отражает состояние поверхности испытуемого образца (рис. 7.13 [73]), т.к. распределение деформации в образце неравномерно и часто бывает сосредоточено в основном в поверхностных слоях.

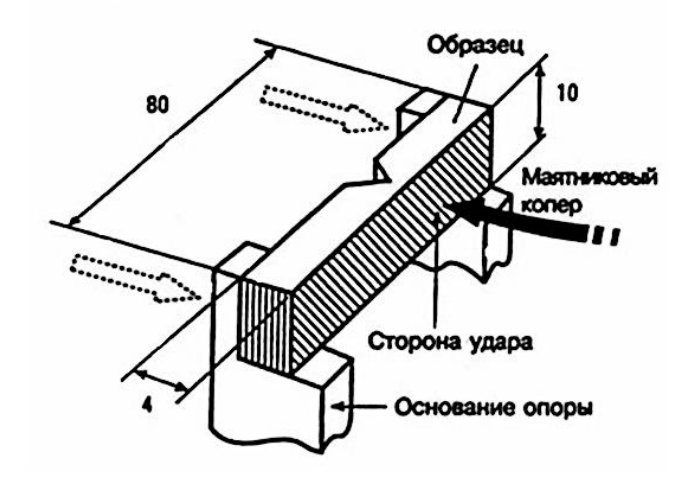

Рисунок 7.13 – Определение ударной вязкости материалов по методу Шарпи [73]

Наличие твёрдых поверхностных слоев понижает ударную вязкость, а мягкие поверхностные слои повыша-

ют ее. Если надрезы на стальном образце, предназначенном для испытания на ударную вязкость, сделаны, например, до термической обработки, то даже небольшое обезуглероживание поверхности, приводящее к образованию мягкого и пластичного феррита, может повысить ударную вязкость. Поэтому при ударных испытаниях предписывается изготавливать надрез на подготавливаемых образцах согласно ГОСТ 26528-98 (ИСО 5754-78) после их термической обработки.

Испытания на ударную вязкость являются одним из наиболее чувствительных методов контроля, чутко реагирующих на небольшие изменения состояния металла. Имеет значение вид излома, в котором не допускаются газовые поры, шлаковые включения, расслоения и другие дефекты. Применять ударные испытания для чугунов, литых алюминиевых и магниевых сплавов нецелесообразно, т.к. сопротивление отрыву этих материалов достигается уже при статических нагрузках.

Чем выше пластические свойства конструкционного материала, тем более надежен этот материал при низких температурах. Эффективными мерами снижения порога хладноломкости Т50 и повышения надежности конструкционного материала являются: уменьшение содержания углерода, создание мелкозернистой структуры, понижение содержания вредных примесей (особенно серы), легирование стали никелем с последующим термическим упрочнением. Уровень ударной вязкости зависит и от способа выплавки стали: электросталь имеет наибольшую,

бессемеровская – наименьшую, мартеновская – промежуточную величину вязкости.

## *Методы измерения ударной вязкости конструкционного материала*

Существующие сегодня варианты методов измерения ударной вязкости конструкционного материала подразделяются в честь тех, кто их ввел:

– по Шарпи – трёхточечный изгиб (рис. 7.14 [82]);

– по Изоду – консольный изгиб (рис. 7.15 [82]).

Преимущественно для измерения ударной вязкости металлических конструкционных материалов используется метод по Шарпи, а метод по Изоду измерения ударной вязкости чаще всего используется для испытания показателя ударной вязкости у пластмасс.

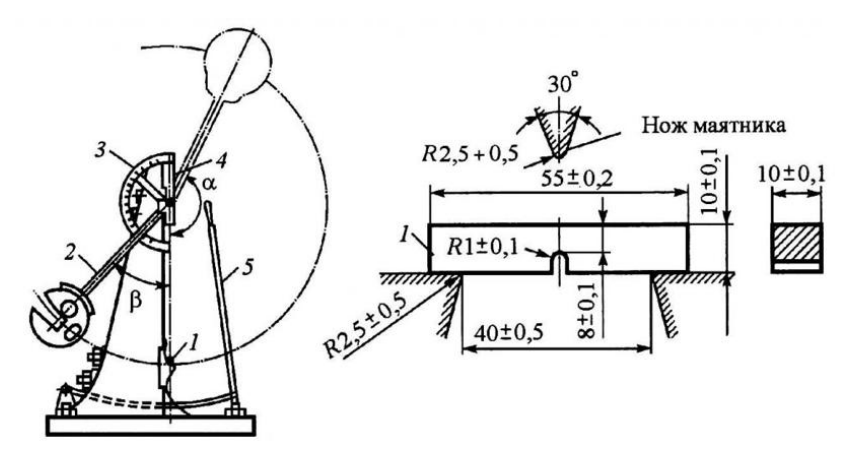

Рисунок 7.14 – Метод измерения ударной вязкости по Шарпи

Испытания ударной вязкости металлических конструкционных материалов производится при температуре испытуемых образцов от –100 °С до +1200 °С (регламенти-

рован ГОСТ 9454-78), обычно, в основном, как при комнатной температуре (ориентировочно от –15 °С до +25 °С), так и для исследования склонности металла к хладноломкости и определения температуры перехода в хрупкое состояние при пониженных температурах (ориентировочно от –40 °С до –80 °С). Для охлаждения металла применяются камеры холода, источником низкой температуры в которых может являться жидкий азот или спирт.

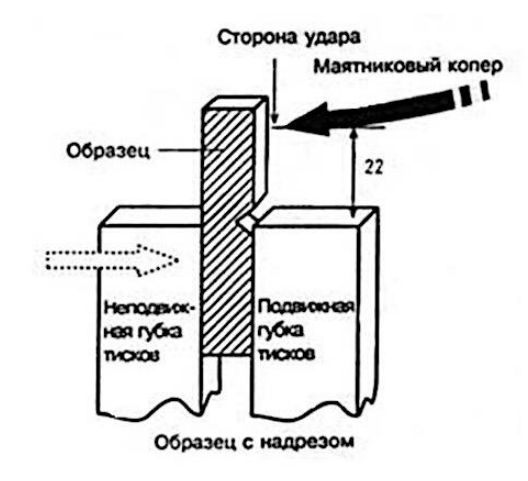

Рисунок 7.15 – Метод измерения ударной вязкости по Изоду

По ГОСТ 9454-60 (испытания на ударную вязкость) в нашей стране применяется несколько типов образцов (рис. 7.16 [83]). Основным считается тип I. Так как при испытаниях на ударную вязкость условие подобия не реализуется, нельзя пересчитывать и сравнивать результаты определения ударной вязкости на образцах разных размеров и разной формы. Желательно, чтобы образцы имели шлифованную поверхность, на них не должно быть трещин, заусенцев. Поверхность надреза испытуемого образца не должна иметь рисунка, царапин и других дефектов, т.к. они могут существенно исказить результаты испытаний, поскольку именно дно надреза обычно является местом начала образования трещины, развитие которой приводит к разрушению образца.

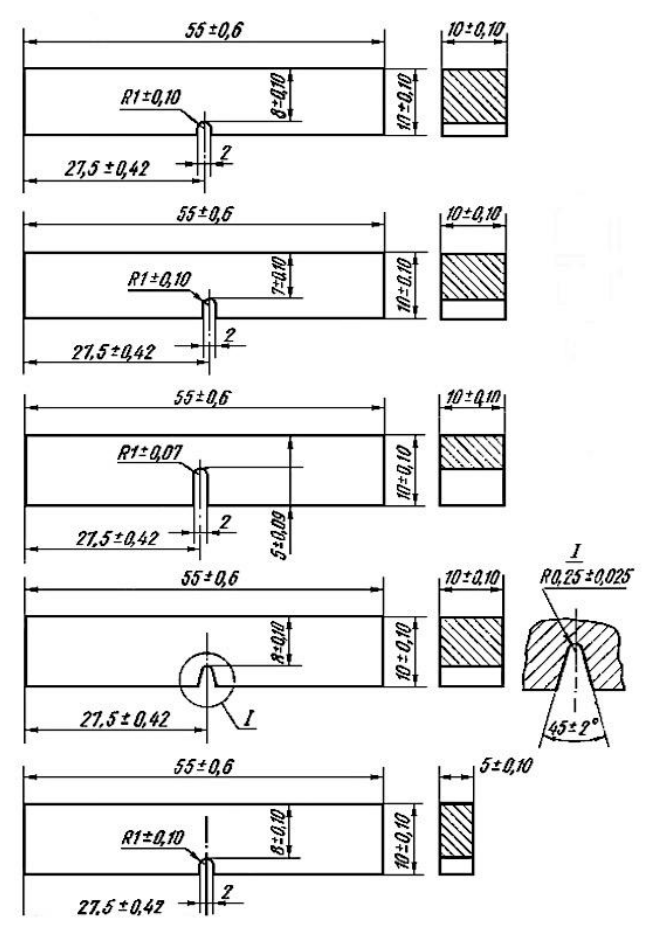

Рисунок 7.16 – Типы образцов для испытаний на ударную вязкость

Если нужно произвести испытания термически обработанных образцов, то надрез на них делается после термической обработки.

Основным отличием методов измерения ударной вязкости Шарпи и Изода является способ установки испытуемого образца. При испытании ударной вязкости по методу Шарпи образец не зажимают, а свободно устанавливают на опору в горизонтальном положении.

При использовании метода измерения ударной вязкости металлических конструкционных материалов по Шарпи стандартный призматический образец с надрезом (рис. 7.17, *а*) устанавливают на опорах стоек копра так, чтобы удар маятника 2 приходился против надреза. Основной частью копра является массивный маятник, который может качаться на оси.

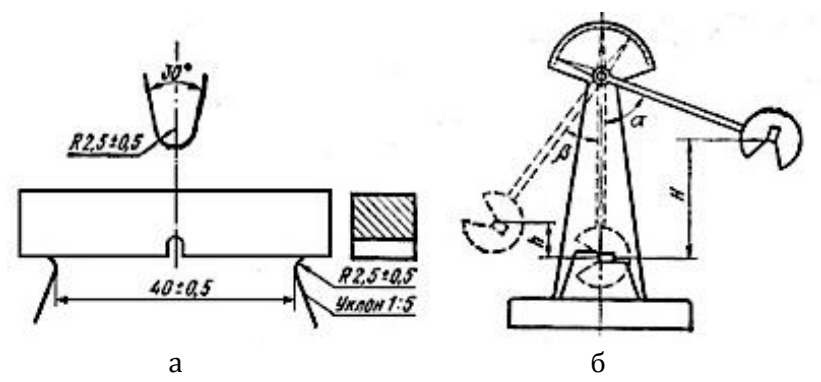

Рисунок 7.17 – Схема ударного испытания образцов на маятниковом копре [76]

В поднятом положении маятник обладает определенным запасом энергии (в зависимости от высоты подъема). Маятник массой *G* при помощи специальной рукоят-

ки поднимают на высоту Н в верхнее исходное положение I. При падении маятник ударяет по образцу, разрушает его и поднимается в положение II на высоту *h*. Для остановки маятника имеется тормоз.

Скорость движения маятника в момент удара по образцу должна быть в пределах 4–7 м/с, что соответствует скорости деформации стандартных образцов  $\approx 10^2$  1/с. В результате таких испытаний определяется ударная вязкость (ан), которая является характеристикой сопротивления материала воздействию динамических нагрузок.

Зная высоту подъема маятника до и после удара (*Н* и *h* соответственно) и его вес *G*, можно подсчитать работу Ан, затраченную на деформацию и разрушение образца, которая равна разности энергии маятника в его положениях I и II (до и после удара), т.е.:

 $A_{H} = G \cdot (H - h).$ 

На копре МК-30 (рис. 7.17, б) эта работа А<sub>н</sub> определяется автоматически. Для этого к маятнику прикреплен поводок, который при подъеме маятника в исходное положение устанавливает подвижную рамку со шкалой в определенном положении в соответствии с высотой подъема маятника, т.е. с запасённой маятником энергией. После удара маятник, поднимаясь, тем же поводком перемещает вдоль шкалы стрелку до уровня, соответствующего высоте подъема маятника, т.е. его энергии после удара. Таким образом мы автоматически определяем разницу энергий маятника до и после удара, т.е. работу, затраченную на

пластическую деформацию и разрушение образца. Для вычисления ударной вязкости *a*<sup>н</sup> нужно затраченную при испытании работу А, разделить на площадь поперечного сечения *F* образца в месте надреза:

$$
a_{\rm H} = A_{\rm H}/F.
$$

Размерность ударной вязкости кгс/см<sup>2</sup> (Дж/м<sup>2</sup>).

Ударная вязкость *a*<sup>н</sup> – сложная механическая характеристика. Величина ее зависит и от пластичности, и от прочности испытываемого материала. Чем выше пластичность и чем больше напряжение на всем протяжении испытаний, тем большая работа, которую необходимо затратить на пластическую деформацию и разрушение в процессе испытания, то есть тем больше ударная вязкость. Поэтому испытания на ударную вязкость обычно более чувствительны к изменению факторов, влияющих на прочность и пластичность (химический состав, дисперсность структуры, форма зерен и т.д.), чем статические испытания, при которых отдельно оцениваются характеристики прочности и пластичности.

Поскольку работа Ан, затраченная при испытаниях на ударную вязкость *a*н, идет на пластическую деформацию какой-то части объема образца, правильнее было бы относить ее к этому объему, а не к площади поперечного сечения образца. Но измерение объема деформированной части образца затруднительно; кроме того, работа, затраченная на пластическую деформацию, распределена по этому объёму неравномерно. Поэтому обычно работу, затраченную на пластическую деформацию и разрушение, относят к площади поперечного сечения образца, хотя строгого физического смысла это отношение не имеет.

Проведение испытаний на ударную вязкость может иметь различное назначение:

1. Оценка поведения металла при динамических нагрузках, если детали или изделия из этого металла подвергаются в процессе эксплуатации таким нагрузкам, потому что, как уже говорилось, механические свойства при динамических нагрузках могут отличаться от тех, которые металл проявляет при статическом разрушении.

2. Контроль качества металла, поскольку динамические испытания более чувствительны к различным дефектам, возникающим в процессе производства и обработки (микротрещины, неметаллические включения, вредные примеси, неоднородность химического состава и структуры и т.д.)

3. Оценка склонности металла к хладноломкости, т.е. к переходу из вязкого состояния в хрупкое при понижении температуры. Это явление характерно для металлов с ОЦК и ГПУ решеткой. Статические испытания обычно не позволяют оценить склонность металла к переходу в хрупкое состояние и температуру этого перехода, т.к. при статических испытаниях образцы могут сохранять значительную пластичность при охлаждении до очень низких температур. Динамические испытания на изгиб образцов с надрезом являются наиболее жестким видом испытаний из всех стандартных испытаний механических свойств. Поэтому температура перехода в хрупкое состояние при ди-

175

намических испытаниях выше, чем при статических, и поэтому она может быть определена при динамических испытаниях даже для таких материалов, которые при статических разрушаются вязко при самых низких температурах. Кроме того, проведение испытаний на ударную вязкость при низких температурах значительно проще, чем проведение статических испытаний.

Все это обусловливает то, что испытания на ударную вязкость, несмотря на указанные выше недостатки этой характеристики, являются основным способом оценки склонности металлов к хладноломкости.

Для исследования склонности металла к хладноломкости и определения температуры перехода в хрупкое состояние проводят серию испытаний на ударную вязкость при пониженных температурах. Температура резкого снижения ударной вязкости называется *порогом хладноломкости*. Переход из вязкого состояния в хрупкое, сопровождающийся значительным уменьшением ударной вязкости, происходит в интервале температур (рис. 7.18 [77]).

В таких случаях говорят о верхнем и нижнем порогах хладноломкости, т.е. о температуре начала и конца этого перехода. Иногда в таких случаях за критерий склонности металла к хладноломкости принимают условный порог хладноломкости, т.е. температуру, при которой ударная вязкость получается не ниже определенной величины. По нормам Международного института сварки за критическую температуру принимают температуру, соответствующую ударной вязкости 3,5 кгс∙м; в США за критическую

принимают температуру, соответствующую ударной вязкости от 2,1 до 4,1 кгс∙м (в зависимости от ответственности конструкций, для изготовления которых предназначается исследуемый металл).

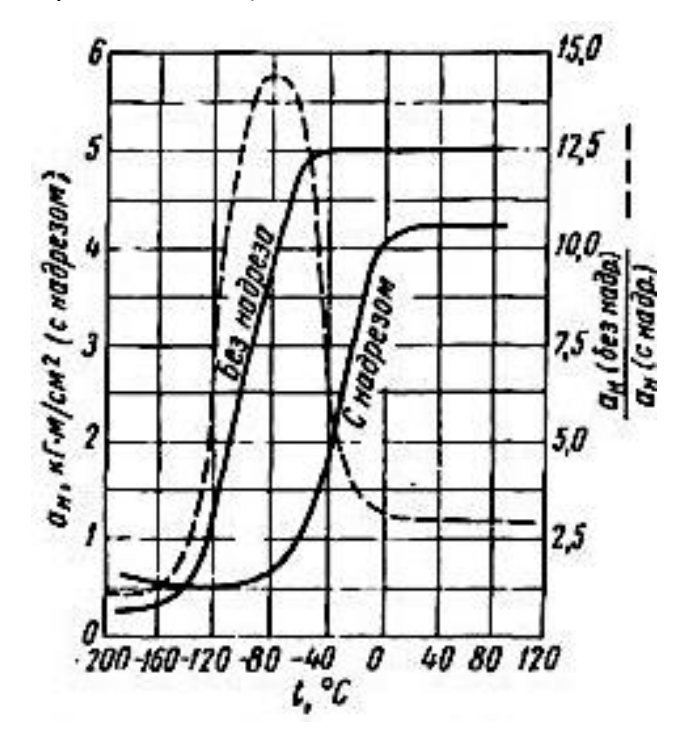

Рис. 7.18 – Влияние температуры и надреза на ударную вязкость высокопрочного чугуна [77]

При переходе из вязкого состояния в хрупкое уменьшается не только резко ударная вязкость, но и меняется характер поверхности излома. Вязкий излом – матовый, волокнистый, со следами пластической деформации, а хрупкий излом имеет «кристаллический» характер без видимых следов пластической деформации (рис. 7.19 [84]).

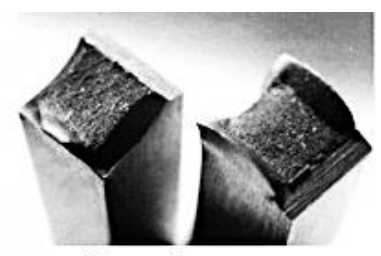

Вязкий излом

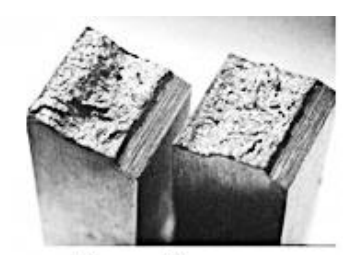

Хрупкий излом

Рис. 7.19 – Виды изломов при испытаниях образцов на ударную вязкость

В связи с этим существует способ определения условного порога хладноломкости, как температуры, при которой на поверхности излома наблюдается определенная доля хрупкой составляющей излома (10, 50, 90 %, например). Чем больше принят допуск на количество хрупкой составляющей на поверхности излома, тем ниже будет условный порог хладноломкости. При допуске 10 % эта температура будет очевидно близка к верхнему порогу хладноломкости, а при допуске 90 % - к нижнему.

Механические свойства поликристаллических материалов определяются внешними условиями нагружения, структурой и фазовым составом материала.

Деформация поликристаллического металлического материала при достижении определенных напряжений вследствие воздействия внешних условий нагружения может заканчиваться его разрушением. Под разрушением принято понимать процесс необратимого нарушения сплошности материала и разделение его на отдельные части под действием напряжений. При этом разрушение

представляет собой процесс, состоящий из ряда последовательных стадий, которые включают: а) зарождение трещин субмикроскопических размеров; б) их развитие; в) заключительное макроскопическое разделение образца на отдельные части. Имеются следующие три вида напряжений: сжимающие (отрицательные нормальные), растягивающие (положительные нормальные), касательные. Сжимающие напряжения разрушения не вызывают, оно происходит в результате воздействия растягивающих или касательных напряжений. В теории прочности различают разрушение путем отрыва или скола (под действием растягивающих напряжений) и путем среза (под действием касательных напряжений). Отрыв обычно соответствует такому разрушению, которое происходит без сколь-нибудь заметной предварительной пластической деформации. Однако разрушению путем среза подобная деформация (порой значительная по величине) всегда предшествует. По этой причине принято считать, что отрыв обычно соответствует так называемому хрупкому разрушению, а срез - вязкому разрушению [87].

По внешнему признаку хрупкое и вязкое разрушения различаются между собой главным образом по величине пластической деформации, предшествующей разрушению. Показано, что и хрупкое разрушение сопровождается развитием пластической деформации, хотя величина ее может быть весьма незначительной. По этой причине трудно установить строгую количественную границу между хрупким и вязким разрушением. Можно определенно го-
ворить лишь о том, что при вязком разрушении материал испытывает существенно большую деформацию, чем при хрупком отрыве. Вид разрушения характеризуется величиной работы разрушения, видом трещины и поверхности излома, а также скоростью распространения трещины. При вязком разрушении работа разрушения *А*<sup>1</sup> значительно больше, чем работа разрушения *А*2 при хрупком разрушении. Работа разрушения *А* пропорциональна площади под кривой растяжения материала *S* (рис. 7.20). Оба вида разрушения – и хрупкое, и вязкое – характеризуются:

– процессом возникновения зародышевой трещины на дефектах;

– последующим распространением зародышевой трещины с одновременным её подрастанием;

– распространением трещины через весь образец, т.е. возникновение магистральной трещины [88].

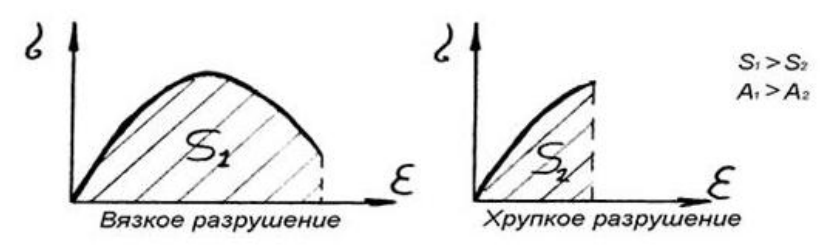

Рис. 7.20 – Работа разрушения при вязком и хрупком разрушении

По механизму образования трещины хрупкое и вязкое разрушения принципиально между собой не отличаются. Склонность к хрупкому или вязкому разрушению материала определяется тем, с какой скоростью возникшая трещина будет распространяться. При хрупком разрушении трещина распространяется катастрофически быстро, с очень высокой скоростью, которая может достигать 0,4–0,5 скорости распространения звука в материале образца [89].

В поликристаллических материалах возникшая трещина может затем распространяться либо а) по телу зерна, либо б) по его границам. При разрушении поликристаллических материалов большую роль играют границы зерен, и величина зерна является важным структурным параметром, определяющим закономерности этого процесса. В связи с этим различают внутризеренное (транскристаллитное) и межзеренное (интеркристаллитное) разрушения. Межзеренное разрушение, например, может быть обусловлено характером структурного состояния материала, связанного, в частности, с наличием на границах зерен частиц хрупких фаз или примесных атомов.

При межзеренном разрушении границы зерен являются барьерами для движущихся дислокаций, способствуют образованию дислокационных скоплений. Поэтому сами границы являются предпочтительными местами зарождения трещин. «Ослабленные» (сегрегациями атомов) границы являются и предпочтительными траекториями трещин.

При внутризеренном разрушении границы являются препятствиями для распространения трещин. Трещина может пересечь границу, практически не изменяясь, лишь при очень малых углах разориентировки кристаллов. В других случаях границы зерен являются непреодолимым

барьером развитию скольжения, и макропластическое течение начинается после того, как скольжение, зародившееся в благоприятно ориентированных зернах, охватывает весь объем металла.

Если все же трещина пересекает границу, то под действием локальной концентрации напряжений в области «прорыва» возникают новые трещины в соответствующих плоскостях скола соседнего зерна. Если новая трещина возникает в одной точке, то она из этой точки распространяется веером. Зарождение новых трещин в соседнем зерне, образование ступенек скола при их слиянии – все это требует затрат подводимой к образцу энергии и препятствует распространению магистральной трещины.

Таким образом, измельчение зерна вносит дополнительный вклад в упрочнение. Чем меньше зерно, тем больше протяженность границ, тем больше препятствий на пути распространения магистральной трещины, а значит, возрастает сопротивление материалов развитию трещины. То есть, измельчение структуры приводит к одновременному повышению прочности и вязкости материала.

Точечные дефекты и дислокации определяют не только физическую природу пластической деформации металлов. Их скопления могут послужить источником образования несплошностей, которые при определенных условиях способны трансформироваться в растущие трещины, приводящие к разрушению образца. Поэтому микроскопические нарушения сплошности следует рассматривать как элементы дефектной структуры, а процесс разру-

шения – как одну из стадий развития дефектной структуры. Под нарушением сплошности принято понимать дефект (или полость) в кристалле, наименьший размер которого превышает радиус действия сил межатомного взаимодействия. Практически это означает, что размер такой полости, по крайней мере, в 2-3 раза превосходит межатомное расстояние, и ее противоположные берега можно рассматривать как свободные поверхности. По существующей классификации полости (несплошности) принято относить к объемным дефектам. Ими являются такие дефекты, которые имеют размеры одного порядка величин во всех трех измерениях. Наиболее распространенным видом трехмерных несовершенств являются нарушения сплошности материала, существующие в виде пор и трещин. Зарождение трешин всегда требует перемещения дислокаций [90].

Существуют различные модели образования трещин, однако наиболее распространенным считается механизм, основанный на так называемой модели слияния дислокаций. Ее суть сводится к следующему. Чаще всего трещины возникают у вершины скопления дислокаций вблизи каких-либо препятствий. Этими препятствиями могут служить включения избыточных фаз, границы зерен, двойников, сидячие дислокации и т.д. В голове скопления непосредственно у барьера краевые дислокации под действием напряжений могут оказаться настолько близко расположенными между собой, что их экстраплоскости

183

сливаются с образованием зародышевой микротрещины (рис. 7.21) [87].

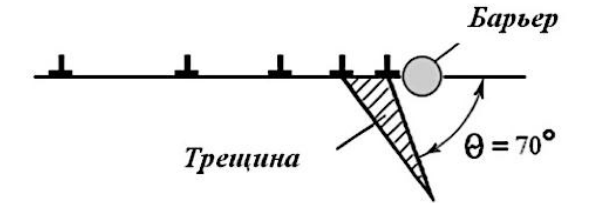

Рис. 7.21 – Схема зарождения трещины у вершины дислокационного скопления [87]

Эта модель исходит из предположения о необходимости осуществления некоторой пластической деформации, достаточной для образования плоского скопления дислокаций. Сама трещина возникает под действием растягивающих напряжений, достигающих величины теоретического разрушающего напряжения. При этом сама микротрещина, как установлено, формируется в плоскости, составляющей с плоскостью скольжения угол, близкий к 70 ° [87].

Возможны и другие механизмы зарождения трещин [89], т.е. образование зародышевых трещин может происходить по-разному. Это зависит от типа кристаллической решетки металла, характера микроструктуры. Вместе с тем сопротивляемость металла разрушению и характер разрушения определяются тем, в каких условиях оказывается возникшая трещина и каковы особенности ее дальнейшего распространения. Известно несколько моделей соединения дислокаций и образования субмикротрещин. Так, торможение дислокаций и их скопление около препятствий (границы зерен, двойников либо включения избыточных фаз) способствует сближению нескольких дислокаций, экстраплоскости которых сливаются, а под ними образуется зародышевая микротрещина. Модель образования микротрещины путем слияния дислокаций называется моделью Зинера–Стро.

Соответственно модели зарождения трещин Коттрелла в металлах с ОЦК (объемно центрированной кубической) решеткой возникновение трещин связывается с необходимостью формирования дислокационных скоплений: в исходном состоянии не требуется наличия готовых барьеров для дислокаций – препятствия, а затем дислокационные скопления и трещины образуются в результате протекающей пластической деформации (рис. 7.22 [89]).

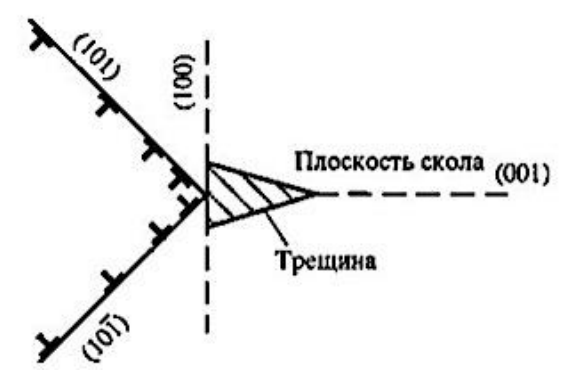

 Рисунок 7.22 – Схема зарождения трещины в ОЦК-металлах

В некоторых случаях для зарождения трещины необязательным является наличие дислокационного скопления. Например, в металлах с гексагональной решеткой (Zn)

при низких температурах возможно возникновение трещины в результате перерезания малоугловой границы в процессе сдвига: микротрещины образуются в результате сдвига, разделяющего малоугловую границу (с углом разориентировки приблизительно 5 °) на две части (рис. 7.23 [89]). Такое разделение возможно, если малоугловая граница расположена вертикально по отношению к базисным кристаллографическим плоскостям ГПУ кристалла, по которым происходит сдвиг при нагружении.

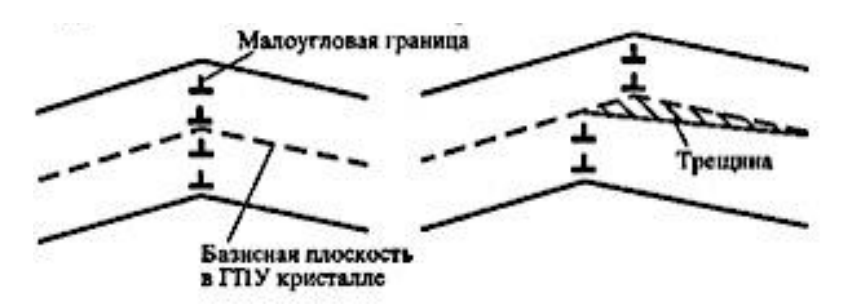

Рис. 7.23 – Возникновение трещины при перерезании малоугловой границы:

а – до деформации; б – зарождение трещины

Двойники деформации распространяются с большой скоростью, поэтому при встрече растущего двойника деформации с препятствием, например, границей зерна или ранее образовавшимся двойником, для которого характерно другое направление двойникования, создаются благоприятные условия для зарождения трещины соответственно модели зарождения трещины при торможении двойника (рис. 7.24 [89]).

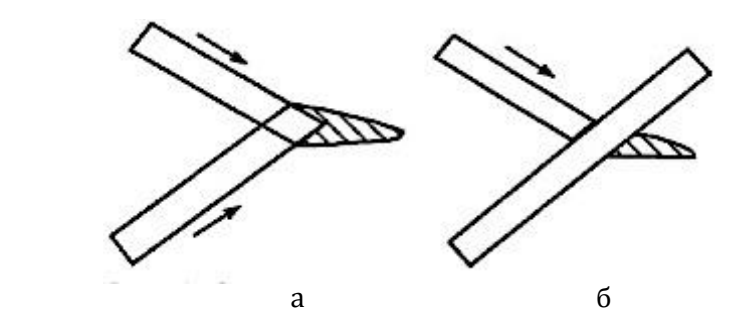

Рисунок 7.24 – Схема возникновения трещины при встрече развивающихся двойников (а) и торможения одного двойника другим (б)

В условиях развитой межзеренной деформации микропоры могут возникать вблизи стыка кристаллитов (зёрен) А, В и С (рис. 7.25 [89]).

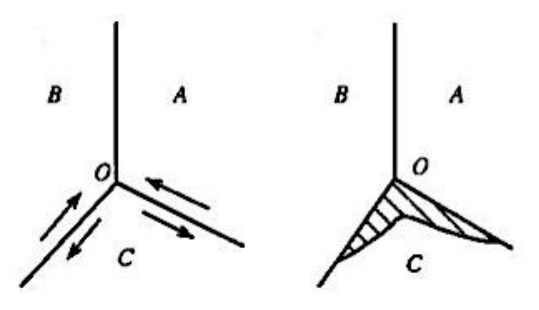

Рисунок 7.25 – Схема зарождения трещины в стыке трёх зёрен за счёт межкристаллитной деформации

Знание особенностей хрупкого разрушения, выяснение условий, способствующих или затрудняющих этот вид разрушения, являются важными не только в теоретическом, но и в практическом отношении. Дело в том, что хрупкое разрушение происходит катастрофически быстро и под действием относительно невысоких напряжений, и

потому наступает внезапно, неожиданно. Для хрупкого разрушения в рамках теории упругости широко используется так называемый энергетический критерий Гриффитса. Если при нагружении образца возникающее напряжение достигает некоторой пороговой (критической) величины (напряжения Гриффитса), тo создаются условия для распространения трещины как хрупкой. Это значит, что рост ее будет происходить стремительно, с высокой скоростью и вызовет разрушение [88].

Отличительной чертой вязкого разрушения является значительная предшествующая макропластическая деформация, достигающая десятков процентов. По сравнению с хрупким это менее опасное разрушение, так как оно развивается со значительно меньшей скоростью и вызывается напряжениями, превышающими предел текучести материала (а предел текучести используется при расчетах на прочность деталей и конструкций). Знание особенностей вязкого разрушения позволяет лучше понять природу хрупкого разрушения и разработать условия для подавления последнего. Вязкий излом отличается характерными особенностями своей структуры. Он имеет матовый оттенок и волокнистое строение со множеством неровностей и следами пластической деформации в виде грубых полос скольжения. Как правило, вязкое разрушение оказывается внутризеренным. При этом в технических металлических материалах возникновение зародышевых трещин преимущественно происходит по модели слияния дислокаций у барьеров. Ими могут являться различного рода включе-

ния, всегда имеющиеся в технических металлах. Поэтому на фрактограммах вязких изломов на дне ямок часто можно наблюдать неметаллические включения (рис. 7.26 [87]). При хрупком разрушении, характеризующимся катастрофическим распространением трещины, излом имеет характерное строение, его поверхность выглядит блестящей, кристаллической. При микроскопическом анализе внутрикристаллитного излома обычно удается наблюдать на поверхности ступеньки (фасетки скола), которые придают структуре вид «речных узоров» (рис. 7.27 [87]).

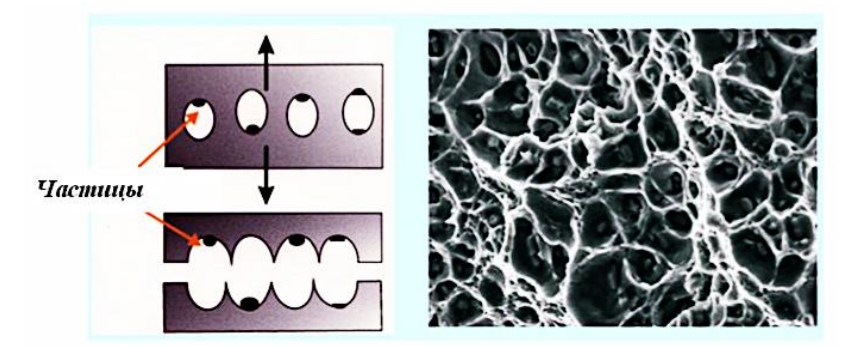

Рис. 7.26 – Вязкий ямочный излом [87]

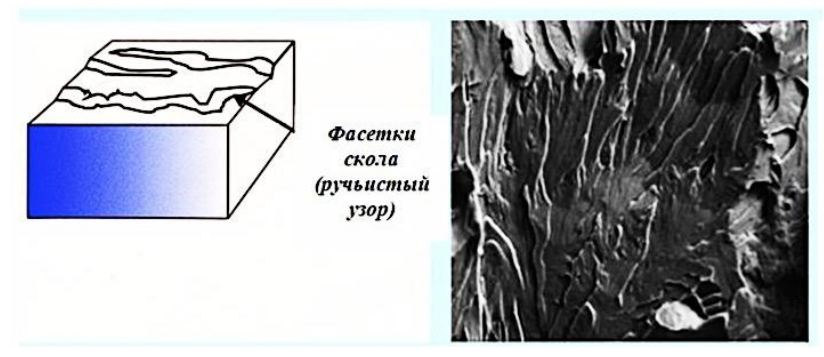

Рис. 7.27 – Хрупкий излом [87]

Общей особенностью обоих видов разрушения является необходимость пластической деформации для зарождения трещины. Развитие вязкой трещины включает как составную часть значительное пластическое течение, в то время как в случае хрупкой трещины разрушение сопровождается минимальной пластической деформацией. При хрупком отрыве энергия разрушения расходуется главным образом на преодоление сил притяжения между атомами, расположенными по обе стороны от пути трещины (и, следовательно, на образование дополнительной поверхности раздела). При вязком разрушении эту составляющую расхода энергии намного превосходят затраты энергии на пластическую деформацию, связанную с процессом разрушения. В свою очередь, склонность к развитию пластической деформации при разрушении определяется условиями движения дислокаций в области растущей трещины. Если дислокации оказываются весьма подвижными, то рост трещины будет сопровождаться деформацией металла вблизи ее поверхности. Скорость распространения такой трещины будет невысокой, и разрушение в итоге окажется вязким. Если дислокации являются малоподвижными, то тогда пластическая деформация по величине может быть незначительной и распространение трещины будет происходить по типу «гриффитсовской», т.е. хрупкой трещины [87].

В обобщающем виде наиболее характерные признаки рассмотренных видов разрушения приведены в таблице 7.2.

## Таблица 7.2 – Основные признаки различных видов разрушения

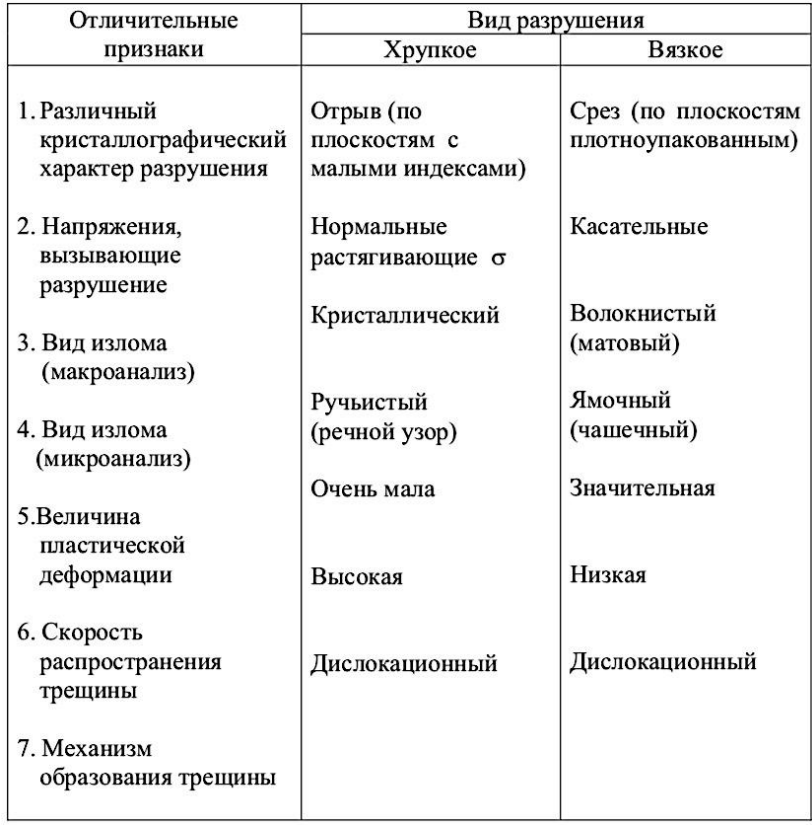

Дислокационные механизмы зарождения трещин как источников разрушения определяют и трактовку влияния других факторов на ударную вязкость.

Жёсткость нагружения характеризуется коэффициентом мягкости α, представляющим собой отношение величины касательных напряжений т к величине нормальных  $\sigma$ , а именно  $\alpha = \tau/\sigma$ . Чем более жестким оказывается нагружение (меньше 1), тем выше  $t_{xn}$  и вероятнее, следовательно, хрупкое разрушение.

Испытание на растяжение является более жестким. чем на сжатие (коэффициент α соответственно равен 0.5 и 2), поэтому в последнем случае образец будет иметь меньшую склонность к хрупкому разрушению [87].

При ударных испытаниях коэффициент мягкости  $\alpha$ нередко < 0,5. В таблице 7.3 приведены сведения о влиянии вида нагружения на показатели жесткости испытания.

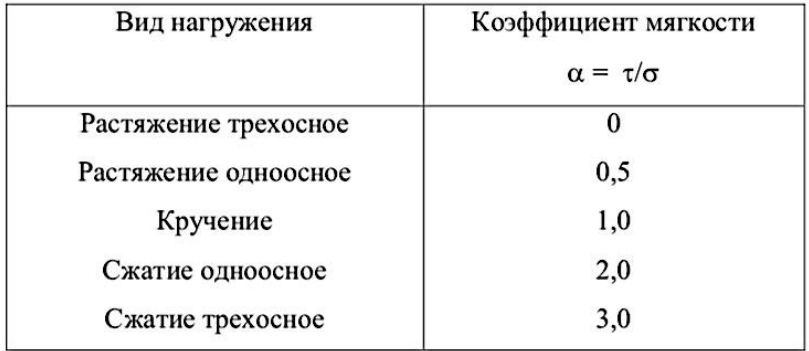

Таблица 7.3 – Показатели коэффициента мягкости [104]

Сложная форма конфигурации детали с резкими переходами сечения, наличием вымочек, отверстий - ? все это способствует при нагружении образованию концентраторов напряжений и усиливает тем самым опасность хрупкого разрушения (рис. 7.28 [87]). Кроме учёта особенностей конфигурации детали важно также в связи с этим принимать во внимание, что наиболее благоприятным легирующим элементом в конструкционной марке стали, с точки зрения повышения вязкости и снижения температуры хрупко-вязкого перехода, является никель. Никель способствует снижению блокировки дислокаций углеродом, делает дислокации более подвижными, что обеспечивает его положительное влияние на эти свойства. Снижение содержания углерода в стали способствует по этой же причине повышению уровня ударной вязкости (пример: мартенсито-стареющие стали).

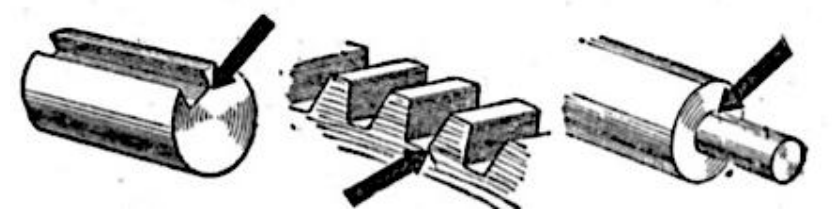

Рис. 7.28 – Влияние конфигурации детали на наличие концентраторов напряжений [87]

Аустенитные стали являются более вязкими, чем ферритные или мартенситные стали. Это обусловлено большей вязкостью, присущей ГЦК кристаллической структуре. Увеличение количества остаточного аустенита в малоуглеродистых сталях способствует повышению их вязкости, так как аустенит является более мягкой и вязкой фазой по сравнению с мартенситом.

В то же время в высокоуглеродистых сталях остаточный аустенит может ухудшать вязкость материала, например, в том случае, когда он имеет неблагоприятное расположение (по границам зерен) и претерпевает превращение  $a_m$  в процессе деформации.

Примеси, находящиеся в металлах и сплавах, способствуют хрупкому разрушению. Примеси не только вы-

зывают блокировку дислокаций, но и сегрегируют по границам зерен, снижая энергию сцепления между зернами до значений меньших, чем эффективная поверхностная энергия скола. Граница становится траекторией распространения трещины. В этом случае происходит хрупкое межкристаллитное разрушение. Для железа и его сплавов это кислород, сурьма, фосфор, сера.

Если содержания элементов достаточно для образования в сплаве второй фазы, то большое значение имеет форма и распределение этих частиц, а также их ориентировка относительно действующего напряжения.

Выделения пластинчатой формы - более опасные концентраторы напряжений, чем глобулярные. Например, графитные прожилки в структуре серого чугуна делают его хрупким и резко снижают прочность. Ковкий чугун с шаровидными и хлопьевидными включениями графита обладает значительно большей вязкостью и прочностью.

Как примеси, так и компоненты сплавов могут влиять на склонность к хрупкому разрушению не только механизмом блокировки движущихся дислокаций, но и влиянием сопротивления решетки их движению. Повышая предел текучести, легирующие элементы повышают и температуру хрупко-вязкого перехода. Так, в частности, действуют в феррите - основной фазе конструкционных сталей - такие компоненты, как ванадий, кремний, хром после превышения некоторого их содержания.

Очевидно, что термическая обработка сплавов, приводя к образованию различного рода фаз и перерас-

пределению примесей и компонентов между ними, а также и изменению зеренной структуры, может изменить характер разрушения. Одним из подтверждений этому является обратимая или необратимая отпускная хрупкость.

Необратимая отпускная хрупкость присуща углеродистым и легированным сталям после отпуска в область температур 250–400 °С. Повторный отпуск при более высокой температуре (400–500 °С) снимает хрупкость, и сталь становится к ней не склонна даже при повторном отпуске в район опасных температур. Наиболее вероятной причиной охрупчивания является выделение карбидных фаз по границам зёрен на начальных стадиях распада мартенсита.

Обратимая отпускная хрупкость присуща легированным сталям после высокого отпуска при 500–600 °С и медленного охлаждения от температур отпуска. Она может быть устранена повторным высоким отпуском с быстрым охлаждением и вызвана вновь высоким отпуском с последующим медленным охлаждением. Легирование стали Cr, Ni, Мn усиливает отпускную хрупкость, так как легирующие элементы значительно увеличивают термодинамическую активность примесей и их приток к границам. Обратимая отпускная хрупкость связана с обогащением границ зерен примесями, в первую очередь фосфором и его химическими аналогами: сурьмой, мышьяком, а также оловом.

Таким образом, разрушение – это, как правило, не свойство данного материала, а способность к его проявлению при определенном сочетании внешних факторов (низкая температура, большая доля растягивающих напряжений, высокая скорость приложения нагрузки и т.д.), факторов структуры и фазового состава.

Типичными примерами роли термообработки в снижении склонности к хрупкому разрушению могут быть:

- гомогенизирующий отжиг, устраняющий ликвационную неоднородность;

- перекристаллизационный отжиг, исправляющий структуру литой и перегретой стали;
- регулирование скорости и температуры охлаждения при отпуске с целью избежать проявления необратимой или обратимой отпускной хрупкости и многие другие.

## Определение ударной вязкости металлов и сплавов

Ударная вязкость, характеризующая способность конструкционных материалов оказывать сопротивление действию ударных нагрузок, определяется на специальной установке – маятниковом копре (см. рис. 7.17, б).

Для испытания на ударную вязкость конструкционных материалов в зависимости от степени надежности и области применения металлов и сплавов изготавливают образцы 20 типов. Основными являются образцы размерами 55x10x10 (±0,1) мм с надрезом посередине радиусом 1 мм и глубиной 2; 3; 5 мм (см. рис. 7.16). Форма надреза на образцах может быть трех видов (рис. 7.29 [85]): Uобразной с радиусом 1 мм и глубиной 2 мм; V-образной с углом 45° и глубиной 2 мм; Т-образной с трещиной глубиной 5 мм посередине.

Различные формы концентратора напряжений позволяют создать в образцах неравномерные напряжения, способствующие хрупкому разрушению (или изгибу под определенным углом) испытуемых образцов.

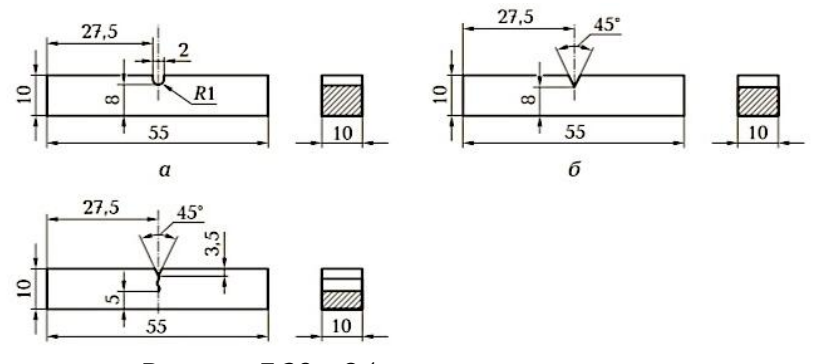

Рисунок 7.29 – Образцы для испытания на маятниковом копре [6]:

 *а* – с U-образным концентратором напряжения; б – с V-образным концентратором напряжения; *в* – с Т-образным концентратором напряжения с трещиной посередине

В зависимости от вида концентратора ударную вязкость обозначают KCU, KCV, KCT. Пример обозначения ударной вязкости: KCV<sup>+50</sup> 150/2/8,5: V-образный концентратор напряжений; верхний индекс +50 – температура в градусах Цельсия, при которой проведено испытание образца; 150 – работа удара в Джоулях; 2 – глубина концентратора в миллиметрах; 8,5 – ширина образца в миллиметрах. При испытаниях, проводимых в нормальных условиях (при температуре 18–20 °С), индекс не ставят.

Образцы с V-образным концентратором (образцы Менаже) являются основными и используются при конт-

роле металлических материалов для ответственных конструкций. Так детали машин (коленчатые валы, зубчатые колеса и др.), работающие при динамических нагрузках, должны обладать высокой прочностью на удар, т.е. иметь высокую ударную вязкость.

Образцы Шарпи с U-образным надрезом рекомендуется применять при выборе и приемочном контроле металлов и сплавов до установления, при необходимости, норм на образцы с V-образным концентратором.

Образцы с надрезом и трещиной предназначены для испытания материалов, работающих в особо ответственных конструкциях, где сопротивление развитию трещины имеет первостепенное значение.

Максимальная работа маятников при свободном падении составляет 300 Дж (30 кгс∙м). При испытаниях на маятниковом копре можно определять хладноломкость, тепловую хрупкость, синеломкость и другие зависимые от температуры механические характеристики. Для определения ударной вязкости деталей машин после закалки, литья и сварки, имеющих неоднородность структуры, применяют образцы размерами 55х10х11 мм с усталостной трещиной. Усталостную трещину изготавливают на специальных вибраторах.

> *Методические рекомендации по проведению испытания величины усталостной вязкости металлического конструкционного материала*

1. Изучите инструкцию по охране труда при испытании материалов, устройство и принцип действия маятникового копра.

 Маятниковый копер МК-ЗОА предназначен для испытаний на ударный изгиб (рис. 7.30 [86]). К основным частям копра МК-30А относятся основание 1 и две вертикальные стойки 2. В верхней части стоек на оси, закрепленной в шарикоподшипниках, подвешен маятник 3. Он представляет собой металлический диск, в средней части которого есть вырез. В вырезе находится нож 4, разрушающий образец. На основании копра имеется опора 5, на которой размещают образец.

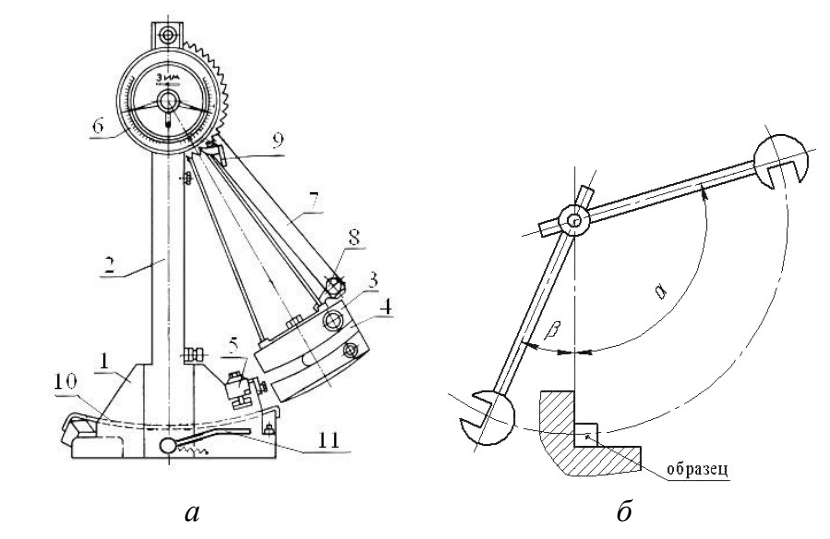

Рисунок 7.30 – Схема маятникового копра МК-ЗОА (*а*) и углы подъема α, взлета β его маятника (б)

Круговая шкала 6 копра МК-ЗОА, показывающая величину энергии маятника, проградуирована в единицах

работы (энергии). Нуль шкалы находится в нижней части, от которого в обе стороны отмечены деления (цена деления 0,2 кгс∙м). На шкале имеются две стрелки. Поводок, жестко укрепленный на оси маятника, поочередно отводит стрелки и оставляет их в положениях, отвечающих углам подъема α, т.е. величине начальной, запасенной энергии и углам взлета маятника β после разрушения образца (конечной, оставшейся энергии) (рис. 7.30 *б*). До начала испытания необходимо проверить, чтобы обе стрелки совпадали с нулевой отметкой при свободно подвешенном маятнике.

Для того чтобы расположить маятник на различные начальные углы подъема *α* (изменить потенциальную энергию удара в зависимости от вязкости материала), копер снабжен подъемной рамкой 7, на конце которой укреплена защелка 8. С помощью защелки маятник присоединяется к подъемной рамке. В ее верхней части имеются фиксаторы 9, которые, перемещаясь по зубьям храпо-вых секторов, устанавливают положение рамки, а значит, и маятника в различных углах *α*.

Основные технические данные копра МК-ЗОА, длина плеча *L* маятника которого равна 2,1 м (величина стандартная для копра), приведены в таблице 7.4 [86].

Внизу на уровне вертикально висящего маятника к колоннам станины прикреплены две стальные закаленные опоры 1, на которые помещают испытываемый образец (рис. 7.31 [76; 82]).

Таблица 7.4. Основные технические данные копра МК-ЗОА

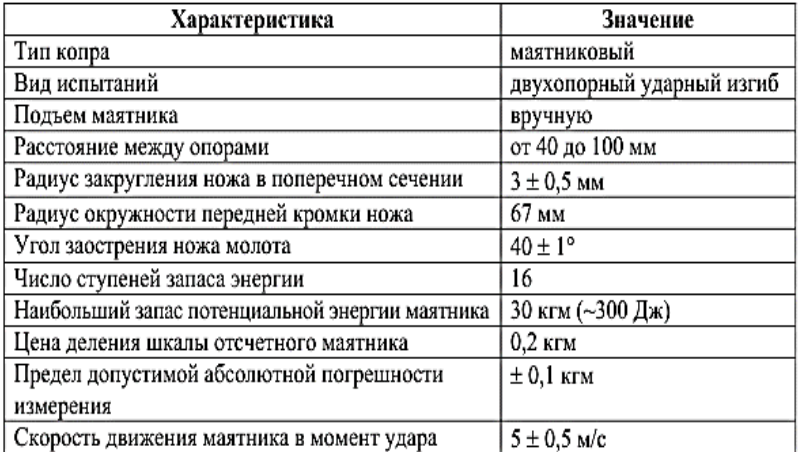

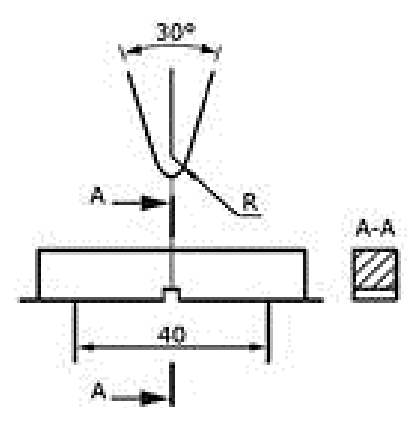

Рисунок 7.31 – Опоры и нож маятника

Под опорами между колоннами имеется тормозное устройство – стальная лента 10. Лента одним концом прикреплена к станине, а другим соединена с ножной педалью 11. При нажиме на педаль лента получает наибольший прогиб и не препятствует перемещению маятника, отпущенного с определенной высоты. После разрушения

образца и возвращения маятника тормозная лента натягивается и останавливает его. Для того чтобы освободить маятник и снова поднять на угол α, нужно нажать на педаль.

## *Методика проведения испытания*

 1. Испытуемый образец, размеры которого предварительно замеряют, устанавливают на опоры 10 надрезом в противоположную сторону от ножа маятника. При испытании образца маятник освобождается от защелки 8, падая, ударяет образец, разрушает его и взлетает на некоторый угол, которым и определяется работа, затраченная на разрушение образца. В копре на оси маятника жестко закреплен поводок 9. При прямом и обратном движении маятника поводок увлекает за собой соответственно одну или другую стрелку круговой шкалы 6 и оставляет их в положении, фиксирующем нож, служащий бойком при испытании (см. рис. 7.31). При каждом испытании стрелку круговой шкалы 6 устанавливают в положение шкалы 0. Другая стрелка будет автоматически соответствовать уровню подъёма маятника с грузом. Освобождение маятника производится с помощью рукоятки защелки 14. Маятник, пройдя нижнее положение и разрушив образец, поворачивает стрелку шкалы на угол, который соответствует энергии, сохранившейся в маятнике после разрушения образца. Работа, затраченная на разрушение образца, будет равна разности энергии маятника до удара и после удара.

- 2. Осуществите проверку состояния образца для испытания ударной вязкости. Поверхность образца должна быть гладкой, ровной, без трещин, сколов, вздутий и раковин.
- 3. Выполните замеры ширины и толщины предназначенного для испытания образца, изготовленного из одной из набора марки стали, штангенциркулем с точностью до 0,1 мм.
- 4. Установите предназначенный для испытания образец на опоре 1 так, чтобы концентратор напряжений (надрез) был обращен в сторону, противоположную направлению удара маятника (см. рис. 7.31). Запрещается устанавливать образец, когда маятник поднят на полную высоту и установлен на защелку 8. В этом положении маятник представляет большую опасность для работающих, так как при случайном освобождении защелки может причинить тяжелые увечья.
- 5. Поднимите маятник до высшего положения *H,* закрепите его защёлкой 8 и по шкале определите угол подъема *α*. Установите стрелку шкалы 6 (см. рис. 10) в нулевое положение и плавно, освободив защелку, отпустите маятник. При ударе маятника произойдет разрушение образца. После разрушения образца маятник, отклоняясь в обратном направлении, поднимется на высоту *h* и отклонится от вертикальных стоек на угол β. По шкале определите угол отклонения β. Если образец не сломался, что может

быть в случае недостаточного запаса энергии копра или в случае очень вязкого материала, то в протоколе испытания отмечается «Не сломался». Для излома другого образца увеличивается запас энергии маятника поднятием его на большую высоту.

6. Рассчитайте работу разрушения Ан, затраченную на разрушение образца материала по формуле:

$$
A_{H} = G \cdot L \cdot (Cos\beta - Cos\alpha)
$$

$$
A_{H} = G \cdot (H - h).
$$

или

если в копре имеется подъемная рама.

7. Рассчитайте ударную вязкость  $a<sub>H</sub>$  по формуле:

$$
a_{\rm H} = A_{\rm H}/F_{\rm o}
$$

где  $F_0$  – площадь поперечного сечения образца в месте надреза.

Размерность ударной вязкости кгс/см<sup>2</sup> (Дж/м<sup>2</sup>).

8. Данные измерений и результаты испытаний оформите в виде таблицы:

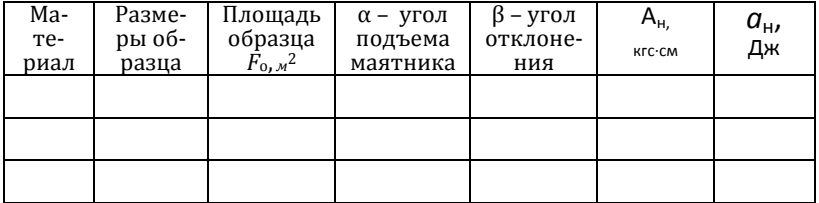

9. Сравните ударную вязкость испытуемых образцов и сделайте выводы:

- сравните хрупкое и вязкое разрушение по энергоёмкости:

- сравните хрупкое и вязкое разрушение по скорости распространения трещины;

– опишите вид излома после хрупкого разрушения;

– опишите вид излома после вязкого разрушения;

– какой вид деформации возникает в металле при вязком разрушении;

– какой вид деформации возникает в металле при хрупком разрушении;

– какой вид разрушения является более опасным для реальных конструкций;

– чем вызвана необходимость проведения испытаний на ударный изгиб?

Контрольные вопросы

1. Какие методы испытаний на ударный изгиб применяются на практике?

2. Назовите типы концентраторов напряжений ударных образцов, в каких случаях они применяются?

3. Что такое ударная вязкость, в каких единицах измеряется?

4. Что такое хладноломкость?

5. Что такое интервал и порог хладноломкости?

6. Почему по температурной зависимости ударной вязкости не всегда возможно найти порог хладноломкости?

7. По каким характеристикам, кроме ударной вязкости, можно судить о переходе от вязкого разрушения к хрупкому?

8. Как влияет величина зерна стали на температуру порога хладноломкости?

9. С какой точностью измеряются размеры образцов?

10. От чего зависит точность определения температуры на образце в момент удара?

11. Из чего складывается ошибка измерения ударной вязкости?

12. Что такое работа удара и что такое ударная вязкость?

13. Какие виды надрезов в образцах при испытаниях на ударный изгиб предусматривает ГОСТ? Роль надреза?

14. Дайте пример обозначения работы удара.

15. Как обозначается ударная вязкость?

16. Порядок проведения испытания.

17. Устройство и принцип действия маятникового копра.

18. Цель практимума общеобразовательных дисциплин междисциплинарного курса программы компетентностноориентированной подготовки обучающихся образовательных организаций профессионального образования?

19. В формировании каких компетенций отведена роль презентациям при компетентностно-ориентированной подготовке обучающихся образовательных организаций профессионального образования?

20. Какая цель практимума общеобразовательных дисциплин междисциплинарного курса программы компетентностно-ориентированной подготовки обучающихся образовательных организаций профессионального образования в освоении контрольно-измерительного инструментария и соблюдения нормативных требований ГОСТов и ТУ.

21. Порядок проведения контрольно-измерительных испытаний.

ЗАКЛЮЧЕНИЕ

Оптимальное использование наглядных средств в учебном процессе позволяет:

– сделать процесс обучения более мотивированным и целеустремленным;

– актуализировать активизацию познавательной деятельности студентов;

– увеличить эффективность и качество усвоения обучающимися учебного материала;

– привлекать дополнительные резервы и методические приемы для улучшения результатов учебной деятельности;

– обладая значительной силой эмоционального воздействия, повысить воспитательное значение в преподавании предмета;

– активизировать мыслительную деятельность обучающихся, их внимание и творческое воображение.

Оптимальное использование средств наглядности позволяет обучающимся воспринимать подаваемую информацию не только в аудио-, но и визуальном формате, что в разы увеличивает методическую значимость проведения аудиторных и практических занятий.

Необходимость применения компьютерных технологий в качестве средств наглядности обоснована как результат технического прогресса, имеющего немалое влияние на образовательный процесс. Использование компьютерных карт, учебников, поисковых систем в рамках работы на уроке, усиливает не только необходимый методический аспект, но также создает комфортные условия для обучения.

Оптимизация использования наглядных пособий достигается при работе с различными типами наглядности, а также в различных их комбинациях, и является важным методическим компонентом преподавания учебных дис-ЦИПЛИН.

Использование наглядных пособий - одно из важнейших средств умственного развития обучающихся.

Ключевой проблемой в решении задачи повышения эффективности и качества учебно-образовательного процесса является активизация познавательной деятельности обучающихся. Вопросы активизации познавательной деятельности обучающихся относятся к числу наиболее актуальных проблем современной педагогической науки и практики. Реализация принципа активности в трансформации процесса обучения имеет большое значение, т.к. обучение и развитие должны носить деятельностный характер, и от качества педагогической деятельности зависит результат обучения, развития и воспитания обучающихся эффективного формирования у них профессиональных компетенций наряду с формированием сильной личности, способной жить и плодотворно работать в непрерывно меняющемся мире, способной осуществлять нравственный выбор и нести за него ответственность, т.е. личности саморазвивающейся и самореализующейся.

Образовательный процесс с использованием видеоконтента (в формате видео) позволяет найти ключ к обучению различных обучающихся. Аудиовизуальная информация лучше усваивается людьми с дислексией, дефицитом внимания и гиперактивностью. Выбор отечественной видеоплатформы Рамблера (разработка Rambler&Co) – это также забота о безопасности. Ведь контент, размещенный пользователями, хранится на серверах, расположенных в России, а работа ведется с использованием отечественного программного обеспечения. Все это минимизирует риски утраты авторского контента или беспрепятственной кражи.

## БИБЛИОГРАФИЧЕСКИЙ СПИСОК

1. Занков, Л.В. Наглядность и активизация учащихся в обучении / Л.В. Занков. Москва: Учпедгиз, 1960. – 311 с.: ил. – URL: <https://search.rsl.ru/ru/record/01006191296> (дата обращения: 16.05.2023).

2. Гиль, А.С. Современные наглядные средства в учебном процессе: методич. пособие / А.С. Гиль. – URL: https:// nsportal.ru/npo-spo/gumanitarnye-nauki/library/2016/09/30/ sovremennye-naglyadnye-sredstva-v-uchebnom-protsesse (дата обращения: 16.05.2023).

3. Вопросы теории и практики создания и использования средств наглядности для обучения учащихся // Сб-к научных трудов АПН СССР. – Москва: НИИШОТСО, 1980. – 168 с.: ил. – URL: [https://search.rsl.ru/ru/record/01001010](https://search.rsl.ru/ru/record/01001010%20241)  [241](https://search.rsl.ru/ru/record/01001010%20241) (дата обращения: 16.05.2023).

4. Голуб, Б.А. Основы общей дидактики: учеб. пособие для студ. пед. вузов / Б.А. Голуб. – Москва: Гуманит. изд. центр ВЛАДОС, 1999. – 96 с.

5. Ситаров, В.А. Дидактика: учебн. пособие для студ. высш. пед. учеб. заведений; ред. В.А. Сластенин / В.А. Ситаров. – Москва: Изд. центр «Академия», 2004. – 368 с.

6. Сластенин, В.А. Педагогика: учебн. пособие для студ. пед. учеб. заведений под. ред. В.А. Сластенина / В.А. Сластенин, И.Ф. Исаев, Е.Н. Шиянов. – Москва: Изд. центр «Академия», 2002. – С. 576.

7. Требования при изготовления наглядных пособий и использования ТСО. – URL: <https://znanio.ru/pub/1985> (дата обращения: 16.05.2023).

8. Классификация и характеристика натуральных (предметных) наглядных средств обучения. Методика их применения. – URL: https://lektsii.com/2-27862.html (дата обращения: 16.05.2023).

9. Научные основы профессиональной управленческой деятельности. – URL: <https://lektsia.com/18xa787.html> (дата обращения: 16.05.2023).

10. Основы разработки электронных образовательных ресурсов. – URL: [https://intuit.ru/studies/courses/12103/](https://intuit.ru/studies/courses/12103/%201165/lecture/19311?page=6)  [1165/lecture/19311?page=6](https://intuit.ru/studies/courses/12103/%201165/lecture/19311?page=6) (дата обращения: 16.05.2023).

11. Гафурова, Н.В. Педагогическое применение мультимедиасредств / Н.В. Гафурова, Г.А. Чурилова. – URL: [https://www.chitai-gorod.ru/product/pedagogicheskoe-prime](https://www.chitai-gorod.ru/product/pedagogicheskoe-prime%20ne)  [nen](https://www.chitai-gorod.ru/product/pedagogicheskoe-prime%20ne)ie-multimedia-sredstv-uchebnoe-posobie-2973392?utm\_ source=topadvert\_iknigi.net&utm\_medium=cpc&utm\_campai gn=books&utm\_content=9466&utm\_term=2985118&from=to padvert&pin=5763269983774977759 (дата: обращения 16.05.2023).

12. Классификации и виды наглядных пособий, применяемых в обучении. – URL: <https://intuit.ru/studies/> courses/12103/ 1165/lecture/19311?page=6 (дата обращения: 16.05.2023).

13. Классификация наглядных средств обучения. – URL: <https://ped.bobrodobro.ru/13774> (дата обращения: 16.05.2023).

14. Виды интернет–технологий. – URL:<http://faggo.ru/> vidyi-internet-tehnologiy.html (дата обращения: 16.05.2023).

15. Информационные и коммуникационные технологии в образовании. – URL: http://dpk-ikt.ucoz.ru/index/0-34 (дата обращения: 16.05.2023).

16. Принцип наглядности в дидактике. – URL: https:// psylist.net/pedagogika/00320.htm (дата обращения: 19.05.2023).

17. Педагогические и методические требования к наглядным средствам обучения. – URL: <https://poisk-ru.ru/> s21823t14.html (дата обращения: 19.05.2023).

18. Использование наглядных средств на уроках учебной практики. – URL: https:// infourok.ru/doklad-na-temuispolzovanie-naglyadnyh-sredstv-na-urokah-uchebnoj-praktiki-5117440.html (дата обращения: 19.05.2023).

19. Поскребышева, Э.В. Использование наглядно-демонстрационного, дидактического материала на уроках. – URL: [https://pedmir.ru/viewdoc. php?id](https://pedmir.ru/viewdoc.php?id)=133733 (дата обращения: 19.05.2023).

20. Славин, А.В. Наглядный образ в структуре познания / А.В. Славин. – Москва: ВЛАДОС, 2011. – 245 с.

21. Слободчиков, В.И.Образовательная среда: реализация целей образования в пространстве культуры / В.И. Слободчиков // Новые ценности образования: культурные модели школ. – Вып. 7. – 1997. – С. 34–52.

22. Щукина, Г.И. Актуальные вопросы формирования интереса в обучении / Г.И. Щукина. – Москва: Просвещение, 1975. – 176 с.

23. Теория и методика обучения физике в школе: общие вопросы: учеб. пособие для студ. высш. пед. учеб. заведений / С.Е. Каменецкий, Н.С. Пурышева, Н.Е. Важеевская и др.; под ред. С.Е. Каменецкого, Н.С. Пурышевой. – Москва: Изд. дом «Академия», 2000. – С. 154.

24. Петров, А.В. Классификация средств наглядности в современной системе обучения / А.В. Петров, Н.Б. Петрова // Мир науки, культуры, образования. – 2007. – № 2. – С. 88– 92.

 25. Условия эффективного применения наглядности. – URL: [https://vuzlit.com/556113/u](https://vuzlit.com/556113/)sloviya\_effektivnogo\_prime neniya\_naglyadnosti (дата обращения: 22.05.2023).

26. Сластенин, В.А. Педагогика: учеб. пособие для студ. высш. пед. учеб. заведений / В.А. Сластенин, И.Ф. Исаев, Е.Н. Шиянов; под ред. В.А. Сластенина. – Москва: Издательский центр «Академия», 2002. – 576 с.

27. Хуторской, А.В. Современная дидактика: уч-к для вузов / А.В. Хуторской. – Санкт-Петербург: Питер, 2001. – 544 с.

28. Войтенко, М.В. Основы педмастерства. Практикум: учеб. пособие / М.В. Войтенко. – Барнаул: ФГБОУ ВПО «Алтайский гос. ун-т», 2016.

29. Эффективность использования учебных фильмов в современном гуманитарном образовании. – URL: https:// poisk-ru.ru/s25480t21.html (дата обращения: 23.05.2023).

30. Приемы работы с иллюстративным материалом. – URL: <https://www.prodlenka.org/metodicheskie-razrabotki/> 465366-priemy-raboty-s-illjustrativnym-materialom-uc (дата обращения: 23.05.2023).

31. Информативное демонстрационное воздействие. – URL: [https://megaobuchalka.](https://megaobuchalka/)ru/17/ 7266.html (дата обращения: 23.05.2023).

32. Учебные макеты для всех видов обучения. – URL: <https://uch-pro.ru/articles/uchebnye-makety-dlya-vsekh-vidov-obu> cheniya/ (дата обращения: 23.05.2023).

33. Изготовление учебных макетов. – URL: https:// maket-russia.ru/articles/izgotovlenie-uchebnykh-maketov/ (дата обращения: 23.05.2023).

34. Векслер, В.А. Интерактивные тренажеры и их значение в учебном процессе / В.А. Векслер, Л.Б. Рейдель. – URL: https://novainfo.ru/article/4403 (дата обращения: 23.05.2023).

35. Конструкция топливной системы дизелей КАМАЗ 740.11-240, 740.13-260, 740.14-300. – URL: https://autoruk. ru/kamaz/konstruktsiya-toplivnoj-sistemy-dvigatelej-kamaz-740-11- 240-740-13-260-740-14-300 (дата обращения: 25.05.2023).

36. Топливная система дизеля КАМАЗ 740. – URL: [https://www.bak28.ru/reviews/stati-i-poleznye-sovety-po-remontu](https://www.bak28.ru/reviews/stati-i-poleznye-sovety-po-remontu-avtotekhniki/toplivnaya-sistema-dize)[avtotekhniki/toplivnaya-sistema-dizel](https://www.bak28.ru/reviews/stati-i-poleznye-sovety-po-remontu-avtotekhniki/toplivnaya-sistema-dize) ya-kamaz-740/ (дата обращения: 25.05.2023).

37. Назначение и устройство системы питания дизеля КАМАЗ 740. – URL: https://www. bak28.ru/reviews/stati-i-po leznye-sovety-po-remontu-avtotekhniki/toplivnaya-sistema-di zelya-kamaz-740/ (дата обращения: 25.05.2023).

38. Устройство и характерные неисправности системы питания автомобиля КАМАЗ. – URL: <https://topuch.com/>

pitaniya-dvigatelya-kamaz-740-10/index.html (дата обращения: 25.05.2023).

39. Топливная система двигателя Камаз 740. – URL: <https://kamaz740.ru/index2.php?page=8> (дата обращения: 25.05.2023).

40. Кривошипно-шатунный механизм как основа движения. – URL: [https://auto-ru.ru/krivoshipn-shatunn-meha](https://auto-ru.ru/krivoshipn-shatunn-meha%20nizm.html)  [nizm.html](https://auto-ru.ru/krivoshipn-shatunn-meha%20nizm.html) (дата обращения: 25.05.2023).

41. Самые крупные карьеры России. – URL: https:// dzen.ru/a/XApXusgUagCvZsbX (дата обращения 25.05.2023).

42. Доменное производство. – URL: [https://climaveneta](https://climaveneta-rus.ru/ustrojstva/domnica-pech)[rus.ru/ustrojstva/domnica-pech.](https://climaveneta-rus.ru/ustrojstva/domnica-pech)html (дата обращения: 25.05.2023).

43. Белевитин, В.А. Железорудная подготовка производства конструкционных материалов: учебное пособие / В.А. Белевитин. – Челябинск: Изд-во «ЦИЦЕРО», 2017. – 61 с.: ил.

44. Особенности кислородно-конвертерного способа производства стали. – URL: https:// promzn.ru/metallurgiya/ konverternoe-proizvodstvo-stali.html.html (дата обращения: 25.05.2023).

 45. Классификация дуговых электрических печей. – URL: [https://www.nntu.ru/frontend/web/ngtu/files/org\\_structura/](https://www.nntu.ru/frontend/web/ngtu/files/org_structura%20/) instit\_fakul\_kaf\_shkoly/ips/novye\_vozmozhnosti\_dlya\_kazhdo go/stalevar\_elektropechi/konstr\_mehan\_i\_elektrich\_oborudo vanie\_elektropechi.pdf (дата обращения: 25.05.2023).
46. Белевитин, В.А. Дискретная и непрерывная разливка стали: учебное пособие / В.А. Белевитин. – Челябинск: Изд-во «ЦИЦЕРО», 2017. – 50 с.: ил.

47. Выплавка стали в электронно-лучевой печи. – URL: <https://stroiteh-msk.ru/obzory/elektronno-luchevaya-pech-sh> ema.html (дата обращения: 25.05.2023).

48. Электронно-лучевая печь. – URL: [https://dic.acade](https://dic.acade/) mic.ru/dic.nsf/enc\_tech/1450/(дата обращения: 25.05.2023).

49. Смирнов, С.А. Педагогика. Педагогические теории, системы, технологии: учебник для студ. высш. и средних пед. учеб. заведений / С.А. Смирнов, И.Б. Котова, Е.Н. Шиянов и [др.]; редактор С.А. Смирнова. – 5-е изд. – Москва: Академия, 2004. – 115 с. – URL: [https://www.studmed.ru/](https://www.studmed.ru/%20smirnov-sa-kotova-ib-shiyanov-en-i-dr-pedagogika-pedagogich%20eskie-teorii-sistemy-tehnologii-uche)  [smirnov-sa-kotova-ib-shiyanov-en-i-dr-pedagogika-pedagogich](https://www.studmed.ru/%20smirnov-sa-kotova-ib-shiyanov-en-i-dr-pedagogika-pedagogich%20eskie-teorii-sistemy-tehnologii-uche)  [eskie-teorii-sistemy-tehnologii-ucheb](https://www.studmed.ru/%20smirnov-sa-kotova-ib-shiyanov-en-i-dr-pedagogika-pedagogich%20eskie-teorii-sistemy-tehnologii-uche)nik-dlya-studentov-vyssh ih-i-srednih-pedagogicheskih-uchebnyh-zavedeniy\_217159572 eb.html (дата обращения: 25.05.2023).

50. Лернер, И.Я. Дидактические основы методов обучения. – Москва: Знание, 1976. – 64 с. – URL: https://sci.e. nlrs.ru/open/991 (дата обращения: 25.05.2023).

51. Краевский, В.В. Методология педагогики: этап новый: учеб.пособиедлястуд.высш.учеб.заведений/В.В.Краевский, Е.В. Бережнова. – Москва: Издат. центр. «Академия», 2008. – 246 с. – URL: https:// search.rsl.ru/ru/record/ 01004143037 (дата обращения: 27.05.2023).

52. Титова, С.В. [Цифровые технологии в языковом обу](https://iknigi.net/avtor-s-titova/132614-cifrovye-tehnologii-v-yazykovom-obuchenii-teoriya-i-praktika-s-titova.html)[чении: теория и практика](https://iknigi.net/avtor-s-titova/132614-cifrovye-tehnologii-v-yazykovom-obuchenii-teoriya-i-praktika-s-titova.html) / С.В. Титова. – Москва: Изд-во «Эдитус», 2017. – URL: [https://vk.com/wall-205159427\\_](https://vk.com/wall-205159427_) 4016 (дата обращения: 27.05.2023).

53. Особенности и виды кодоскопов. – URL: https:// stroy-podskazka.ru/proektory/osobennosti-i-vidy-kodoskopov/ (дата обращения: 27.05.2023).

54. Кодоскоп. – URL: <https://ru.wikipedia.org/wiki/>Кодоскоп (дата обращения: 27.05.2023).

55. Умственное развитие и обучение: психологические основы развивающего обучения / Н.И. Чуприкова. – Москва: АО «Столетие», 1995. – 189 с. – ISBN 5-7459-0049-0. – URL: <https://search.rsl.ru/ru/record/01001707836> (дата обращения: 29.05.2023).

56. Изучение устройства кривошипно-шатунного механизма. – URL: https://mydocx.ru/12-44421.html (дата обращения: 29.05.2023).

57. Газораспределительный механизм (ГРМ): назначение и устройство. – URL: https://mydocx.ru/12-44421.html (дата обращения: 29.05.2023).

58. Устройство автомобиля. – URL: https://www.referat 911.ru/Transport/ustrojstvo-avtomobilya/136280-2086106pla ce3.html (дата обращения: 29.05.2023).

59. Устройство и эксплуатация автомобиля ВАЗ 2108, 09: учеб. пособие по изучению конструкции и устройства автомобилей ВАЗ 2108, 2109, «Спутник», двигатель ВАЗ 2108, 2109. – URL: [http://www.matrixplus.ru/vaz210809-](http://www.matrixplus.ru/vaz210809-004.htm) [004.htm](http://www.matrixplus.ru/vaz210809-004.htm) (дата обращения: 29.05.2023).

60. Система охлаждения двигателя. – URL: https://avto motoprof.ru/obsluzhivanie-i-uhod-za-avtomobilem/sistema-oh lazhdeniya-dvigatelya/ (дата обращения: 29.05.2023).

61. Устройство системы охлаждения двигателя ВАЗ-2110, ВАЗ-2112. – URL: http://лада2111.рф/spravka/746 ustroystvo-sod-2110 (дата обращения: 29.05.2023).

62. Система охлаждения двигателя. – URL: http://auto ustroistvo.ru/dvigatel-dvs/sistema-ohlazhdenija-dvigatelja/ (дата обращения 29.05.2023).

63. Устройство насоса системы охлаждения. – URL: [https://techautoport.ru/dvigatel/sistema-ohlazhdeniya/nasos](https://techautoport.ru/dvigatel/sistema-ohlazhdeniya/nasos-sistemy-ohlazhdeniya.html)[sistemy-ohlazhdeniya.html](https://techautoport.ru/dvigatel/sistema-ohlazhdeniya/nasos-sistemy-ohlazhdeniya.html) (дата обращения: 09.06.2023).

64. Назначение и принцип работы вентилятора системы охлаждения. – URL: [https://techautoport.ru/d](https://techautoport.ru/)vigatel/ sistema-ohlazhdeniya/ventilyator-radiatora.html (дата обращения: 09.06.2023).

65. Радиатор рециркуляции EGR. – URL: https:// kovsh.com/library/ice/cooling\_system/my\_radiator\_egr (дата обращения: 09.06.2023).

66. Автомобильный термостат в системе жидкостного охлаждения ДВС: устройство и принцип работы. – URL: http://krutimotor.ru/avto-termostat/ (дата обращения: 09.06.2023).

67. Схема работы отопителя салона. – URL: [https://](https://dzen.ru/a/W82BNEls8ACr3ejW)  [dzen.ru/a/W82BNEls8ACr3ejW](https://dzen.ru/a/W82BNEls8ACr3ejW) (дата обращения: 09.06.2023).

68. Расширительный бачок системы охлаждения двигателя — устройство и принцип работы. – URL: https://car novato.ru/rasshiritelnyiy-bachok-sistemyi-ohlazhdeniya/ (дата обращения: 09.06.2023).

69. Изучение состава и возможностей полевой лаборатории ПЛ-2М. – URL: <https://lektsia.com/4x9e47.html> (дата обращения: 09.06.2023).

70. Изучение устройства лабораторий для отбора проб нефтепродуктов и проверка их качества простейшим методом. – URL: [https://ozlib.com/969241/tehnika/labora](https://ozlib.com/969241/tehnika/labora%20tornye_raboty)  [tornye\\_raboty](https://ozlib.com/969241/tehnika/labora%20tornye_raboty) (дата обращения: 09.06.2023).

71. Карпенко, А.Г. Автомобильные эксплуатационные материалы: сборник лабораторных работ / А.Г. Карпенко, К.В. Глемба, В.А. Белевитин. – Челябинск: Изд-во Челяб. гос. пед. ун-та, 2014. – 124 с.

72. Экспресс-лаборатория контроля качества дизтоплив и автомобильных бензинов в полевых условиях ЭЛТ-1. – URL: [http://vniitin.ru/wp-content/uploads](http://vniitin.ru/wp-content/uploads/2018/05/Экс%20пресс-лаборатория-контроля-качества-дитоплив-и-автомо%20бильных-бензинов-в-п.pdf)/2018/05/Экс пресс-[лаборатория](http://vniitin.ru/wp-content/uploads/2018/05/Экс%20пресс-лаборатория-контроля-качества-дитоплив-и-автомо%20бильных-бензинов-в-п.pdf)-контроля-качества-дитоплив-и-автомо бильных-[бензинов](http://vniitin.ru/wp-content/uploads/2018/05/Экс%20пресс-лаборатория-контроля-качества-дитоплив-и-автомо%20бильных-бензинов-в-п.pdf)-в-п.pdf (дата обращения: 09.06. 2023).

73.Петрова,Л.Г.Механические свойства металлов, пластическая деформация и рекристаллизация: методич. пособие к мультимедийному учебному изданию / Л.Г. Петрова, О.В. Чудина, А.В. Остроух // МАДИ(ГТУ). – Москва, 2007. – 47 с. – URL:<https://lib.madi.ru/fel/fel1/fel07M023.pdf> (дата обращения: 09.06.2023).

74. Испытание на ударный изгиб («Impact Test»). - URL: <https://metall-expertiza.ru/articles/301429> (дата обращения: 09.06.2023).

75. Определение ударной вязкости и порога хладноломкости. – URL: <https://poisk-ru.ru/s29451t10.html> (дата обращения: 09.06.2023).

76. Испытания на ударную вязкость: метод. указ. по выполн. лаб. работы по курсу «Механические и физические свойства материалов» для студентов направления 150600 – Материаловедение и технология новых материалов. – Томск: Изд. ТПУ, 2009. – 11 с.

77. Ударная вязкость чугуна. – URL:<https://fccland.ru/> svoystva-chuguna/7588-udarnaya-vyazkost-chuguna.html (дата обращения: 09.06.2023).

78. Схема связей между характеристиками материала. – URL:<https://thepresentation.ru/fizika/shema-svyazey-mezhdu> -harakteristikami-materiala (дата обращения: 09.06. 2023).

79. Измерение ударной вязкости металлов и сплавов: методические рекомендации / сост. В.А. Белевитин. – Челябинск: Изд-во Южно-Урал. гос. гуман.-пед. ун-та, 2022. – 36 с. – Текст: непосредственный.

80. Определение ударной вязкости и порога хладноломкости. – URL: https://poisk-ru.ru/s29451t10.html (дата обращения: 09.06.2023).

81. Методика определения процента вязкой составляющей в изломе ударных образцов (для улучшаемой стали). – URL: https://gigabaza.ru/doc/78064-p6.html (дата обращения: 09.06.2023).

82. Определение ударной вязкости металлов. – URL: https://mdmetalla.ru/metall/opredelenie-udarnoj-vyazkostimetallov.html (дата обращения: 09.06.2023).

83. Методические рекомендации по выполнению лабораторных работ. – URL: [https://zfkai.ru/sveden/files/](https://zfkai.ru/sveden/files/Metod_OP.04LAB_15.02.08_31.08.2016.pdf)  [Metod\\_OP.04LAB\\_15.02.08\\_31.08.2016.pdf](https://zfkai.ru/sveden/files/Metod_OP.04LAB_15.02.08_31.08.2016.pdf) (дата обращения: 09.06.2023).

84. Рушиц, С.В. Презентация по физическим основам прочности: часть 1–3 / С.В. Рушиц. – URL: [https://ppt](https://ppt-online.org/1353292)[online.org/1353292](https://ppt-online.org/1353292) (дата обращения: 09.06.2023).

85. Методические указания по выполнению лабораторных работ по дисциплине «Материаловедение». – URL: https://topuch.com/metodicheskie-ukazaniya-po-vipolneniyu-labor atornih-rabot-disc-v5/index.html (дата обращения: 09.06.2023).

86. Методические указания к выполнению лабораторных работ по дисциплине «Методы и средства измерений, испытаний и контроля». – URL: <http://dspace.kgsu.ru/> xmlui/bitstream/handle/123456789/2855/22\_Коротовских-ВК\_2012\_МУ.pdf?sequence=1&isAllowed=y (дата обращения: 09.06.2023).

87. Разрушение материалов. – URL: [https://learn.urfu.](https://learn.urfu.ru/)  [ru/r](https://learn.urfu.ru/)esource/index/data/resource\_id/56963/revision\_id/0 (дата обращения: 09.06.2023).

88. Разрушение материалов (вязкое и хрупкое разрушение, их отличительные черты). – URL: [https://infopedia.](https://infopedia/) su/2xac94.html (дата обращения: 09.06.2023).

89. Механизмы зарождения трещины. – URL: https:// mybook.ru/author/angelina-kovaleva/fraktografiya-v-materia lovedenii/read/?page=2 (дата обращения: 09.06.2023).

90. Дмитриев, С.А. Разрушающее воздействие дислокаций / С.А. Дмитриев // Материалы Юбилейной научнопрактич. конференции. – Краснодар, 2022. – С. 333–336. – URL: https://elibrary.ru/item.asp?edn=ygnvwl (дата обращения: 09.06.2023).

91. Ерасов, В.С. Силовой, деформационный и энергетический критерии разрушения / В.С. Ерасов, Е.И. Орешко // Труды ВИАМ, 2017. – №10 (58). – URL: [http://viam-works.](http://viam-works/)ru/ ru/articles?year=2017&num=10 (дата обращения: 09.06. 2023).

92. Почему видеоконтент стал двигателем современного образования: 4 причины. – URL: https://news. rambler.ru/community/50950524/?utm\_content=news\_medi a&utm\_medium=read\_more&utm\_source=copylink (дата обращения: 25.07.2023).

 93. Тренажеры, стенды. – URL: https://autotrenajer.ru/ stand-car-dvigatel-izhektor-16-klapanov/ (дата обращения: 25.07.2023).

 94. The NEC NP-P554U Professional Installation Projector. – URL: [https://nova.rambler.ru/search?query=](https://nova.rambler.ru/search?query=Инсталляционный)Инсталляционный +проектор+NEC+NP-P554U+ (дата обращения: 08.09.2023).

 100. Определение кислотного числа масла. – URL: https: //studfile.net/preview/1853581/page:5/ (дата обращения: 08.09.2023).

 101. Эксплуатационные материалы: автотоплива, смазочные материалы и спецжидкости: лабораторный практикум / сост. А.И. Грушевский, Г.Г. Козлов, С.В. Мальчиков, Е.С. Воеводин. – Красноярск: Сиб. федер.ун-т, 2012. – 220 с.

 102. Контроль вязкости работавшего моторного масла. – URL: https://megaobuchalka.ru/12/12176.html (дата обращения: 08.09.2023).

 103. Анализ нефти и нефтепродуктов: учеб.-метод. пособие] / Ю.Г. Кирсанов, М.Г. Шишов, А.П. Коняева; под науч. ред. О.А. Белоусовой. – Екатеринбург: Урал. федер. унт. – Изд-во Урал. ун-та, 2016. – 88 с. – ISBN 978-5-7996-1675- 5.

104. Механические свойства материалов. – URL: https: //pandia.ru/text/80/378/44284-2.php (дата обращения: 08.09.2023).

*Учебное издание*

## **Белевитин Владимир Анатольевич**

## **Полифункциональные наглядно-дидактические средства в учебно-образовательном процессе**

Учебное пособие

ISBN 978-5-907790-07-0

 Работа рекомендована РИС ЮУрГГПУ Протокол № 29 от 2023 г.

 Редактор Е.М. Сапегина Компьютерная верстка В.А. Белевитин

Фото на обложке:

Система охлаждения двигателя. –URL: https: //avtomoto prof.ru/obsluzhivanie-i-uhod-za-avtomobilem/sistema-ohla zhdeniya-dvigatelya/

> Издательство ЮУрГГПУ 454080, г. Челябинск, пр. Ленина, 69

Подписано в печать 23.08.2023 г. Формат 60х841/16 Объем 6,2 уч.-изд. л. – 12,9 усл. п. л. Тираж 100 экз. Заказ №

Отпечатано с готового оригинал-макета в типографии ЮУрГГПУ 454080, г. Челябинск, пр. Ленина, 69